### **ALEXANDRE FRAGA DE ARAÚJO**

## **APLICAÇÃO DE METAHEURÍSTICAS PARA A SOLUÇÃO DO PROBLEMA DE PROGRAMAÇÃO DE HORÁRIOS DE IRRIGAÇÃO**

Dissertação apresentada à Universidade Federal de Viçosa, como parte das exigências do Programa de Pós-Graduação em Ciência da Computação, para obtenção do título de *Magister Scientiae*.

**VIÇOSA MINAS GERAIS - BRASIL 2010**

# **Livros Grátis**

http://www.livrosgratis.com.br

Milhares de livros grátis para download.

### **ALEXANDRE FRAGA DE ARAÚJO**

### **APLICAÇÃO DE METAHEURÍSTICAS PARA A SOLUÇÃO DO PROBLEMA DE PROGRAMAÇÃO DE HORÁRIOS DE IRRIGAÇÃO.**

Dissertação apresentada à Universidade Federal de Viçosa, como parte das exigências do Programa de Pós-Graduação em Ciência da Computação, para obtenção do título de *Magister Scientiae.*

APROVADA: 08 de Março de 2010.

(Co-Orientador)

André Gustavo dos Santos Heleno Nascimento Santos

Luis Aurélio Raggi Mauro Nacif Rocha

José Elias Claudio Arroyo (Orientador)

*Dedico essa dissertação aos meus pais Francisco e Gilsa*

> *E à minha amada esposa Grasieli, e ao nosso futuro bebê.*

## **AGRADECIMENTOS**

Primeiramente a Deus, que esteve e sempre estará guiando o meu caminho e as minhas escolhas, pois, estou certo que tudo provêm dele.

Agradeço aos meus pais, Francisco e Gilsa, por todo o apoio e paciência durante todo este período em que não pude estar presente no meu lar. Obrigado por toda a educação que recebi e pela oportunidade que me deram de realizar meus sonhos. Vocês são exemplos de vida para mim.

À minha amada esposa Grasieli e ao nosso futuro bebê, agradeço por toda a paciência. Pelas noites mal dormidas por conta do barulho do clique do mouse, pelos finais de semana em que não pude estar presente aos nossos compromissos. Por tudo, só tenho a agradecer.

Agradeço ao meu orientador, Professor José Elias Claudio Arroyo, pela sua orientação neste trabalho. Agradeço também aos meus co-orientadores, Professores André Gustavo dos Santos e Brauliro Gonçalves Leal.

Ao Professor André, deixo o meu muito obrigado pelas sugestões finais do trabalho, pois sem elas, o projeto não teria alcançado os seus objetivos atuais. Ao Professor Brauliro, meu grande amigo e conselheiro, agradeço por todo o apoio, conselhos e orientações que vão além do escopo do projeto. Um grande exemplo de pessoa a ser seguido.

Agradeço a todos os meus colegas de mestrado, especialmente aos meus grandes amigos e companheiros de estudos – Allan, Ana Amélia, Carlos Éder, Juliana e Lissandra.

Aos meus amigos e a todos que, de algum modo, contribuíram direta ou indiretamente para conclusão dessa etapa da minha vida. Cheguei até aqui porque tive a oportunidade de conhecer, conviver e aprender com pessoas muito especiais.

À Universidade Federal de Viçosa, pela oportunidade de conquistar o título de mestre.

## **BIOGRAFIA**

ALEXANDRE FRAGA DE ARAÚJO, filho de Francisco Furtado de Araújo e Gilsa Fraga de Araújo, nascido em 20 de fevereiro de 1986 na cidade de Barra de São Francisco, Espírito Santo.

No ano de 2003, após concluir o ensino médio na cidade de Barra de São Francisco, ingressou no curso de graduação em Ciência da Computação na Universidade Vale do Rio Doce – UNIVALE, concluído no ano de 2006.

Em 2007, ingressou no Curso de Mestrado do Programa de Pós-Graduação em Ciência da Computação da Universidade Federal de Viçosa, defendendo sua dissertação em março de 2010.

Desde 2005 desenvolve atividades de Analista de Sistemas, e atualmente, é Coordenador do Curso Superior de Tecnologia em Análise e Desenvolvimento de Sistemas da Faculdade de Tecnologia São Francisco.

# **SUMÁRIO**

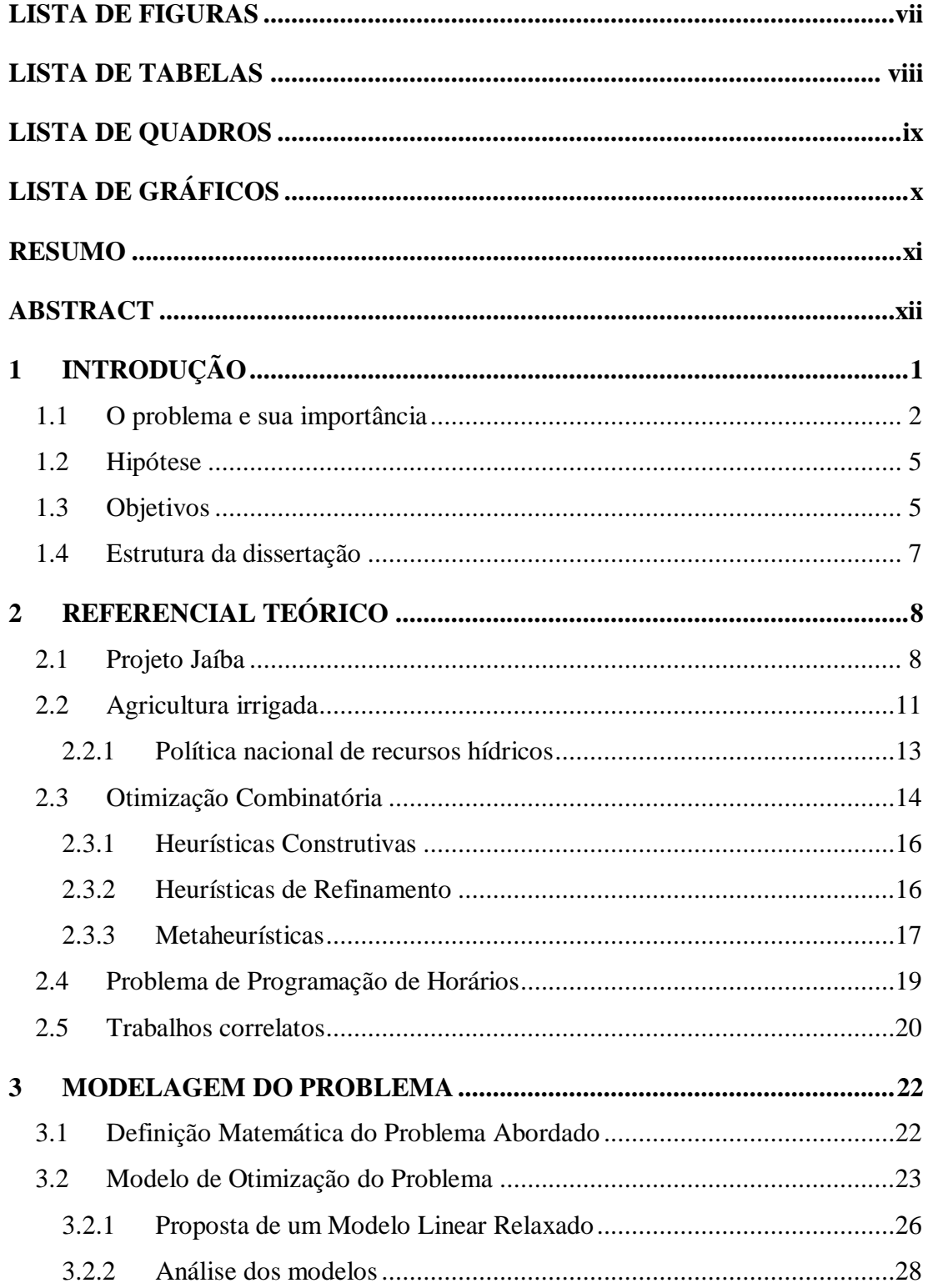

<span id="page-7-0"></span>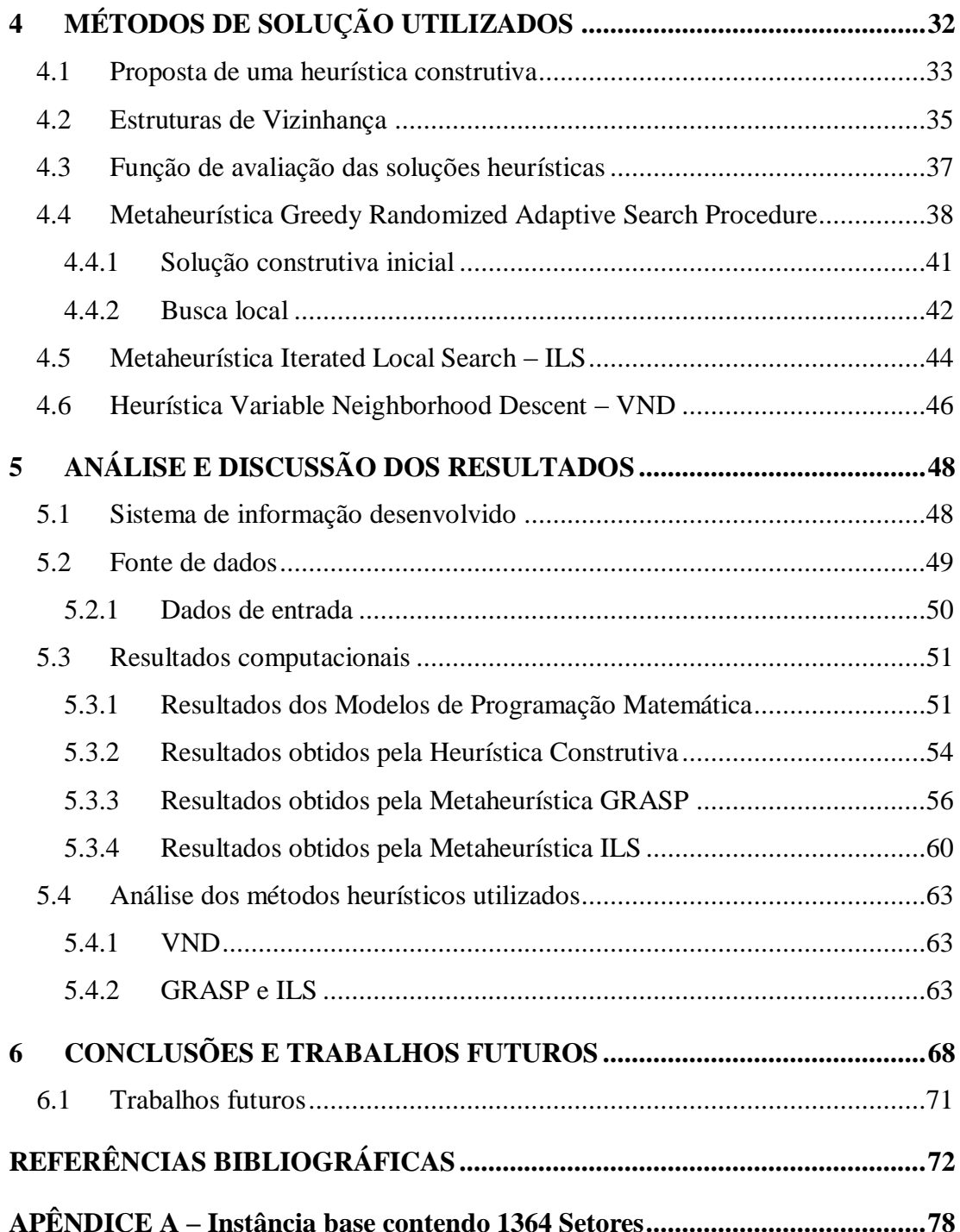

# **LISTA DE FIGURAS**

<span id="page-8-0"></span>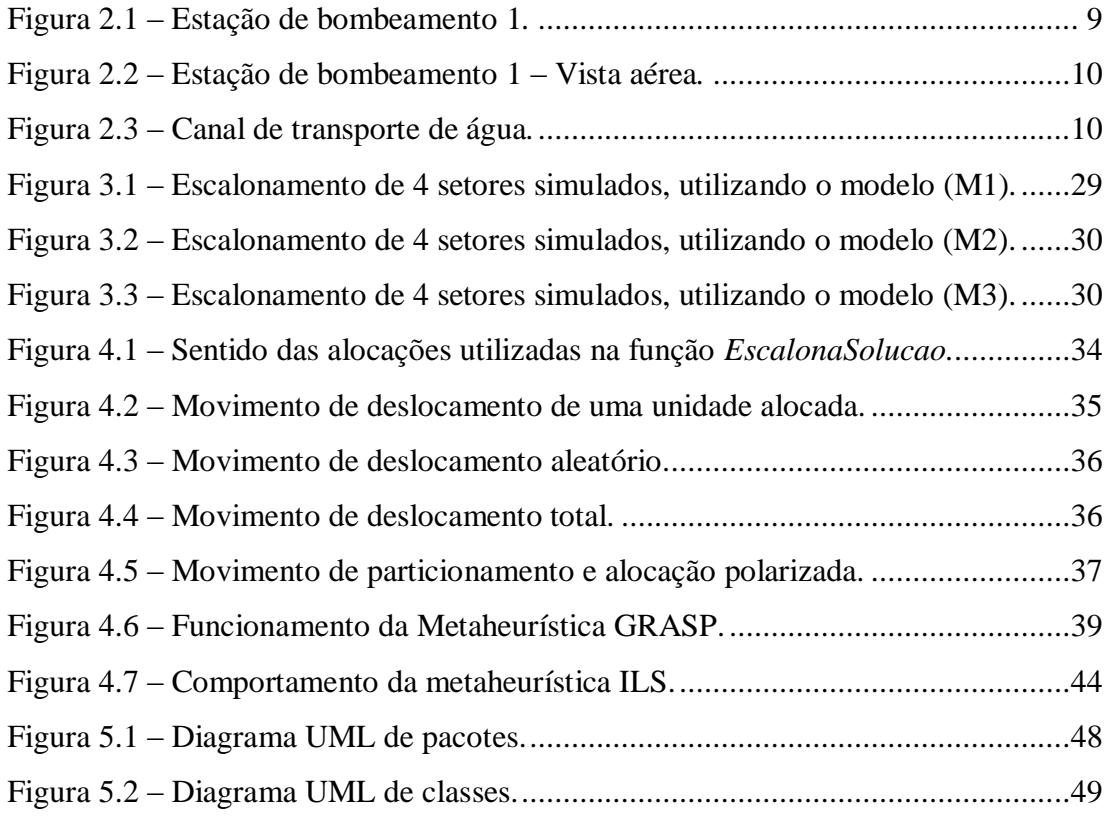

# **LISTA DE TABELAS**

<span id="page-9-0"></span>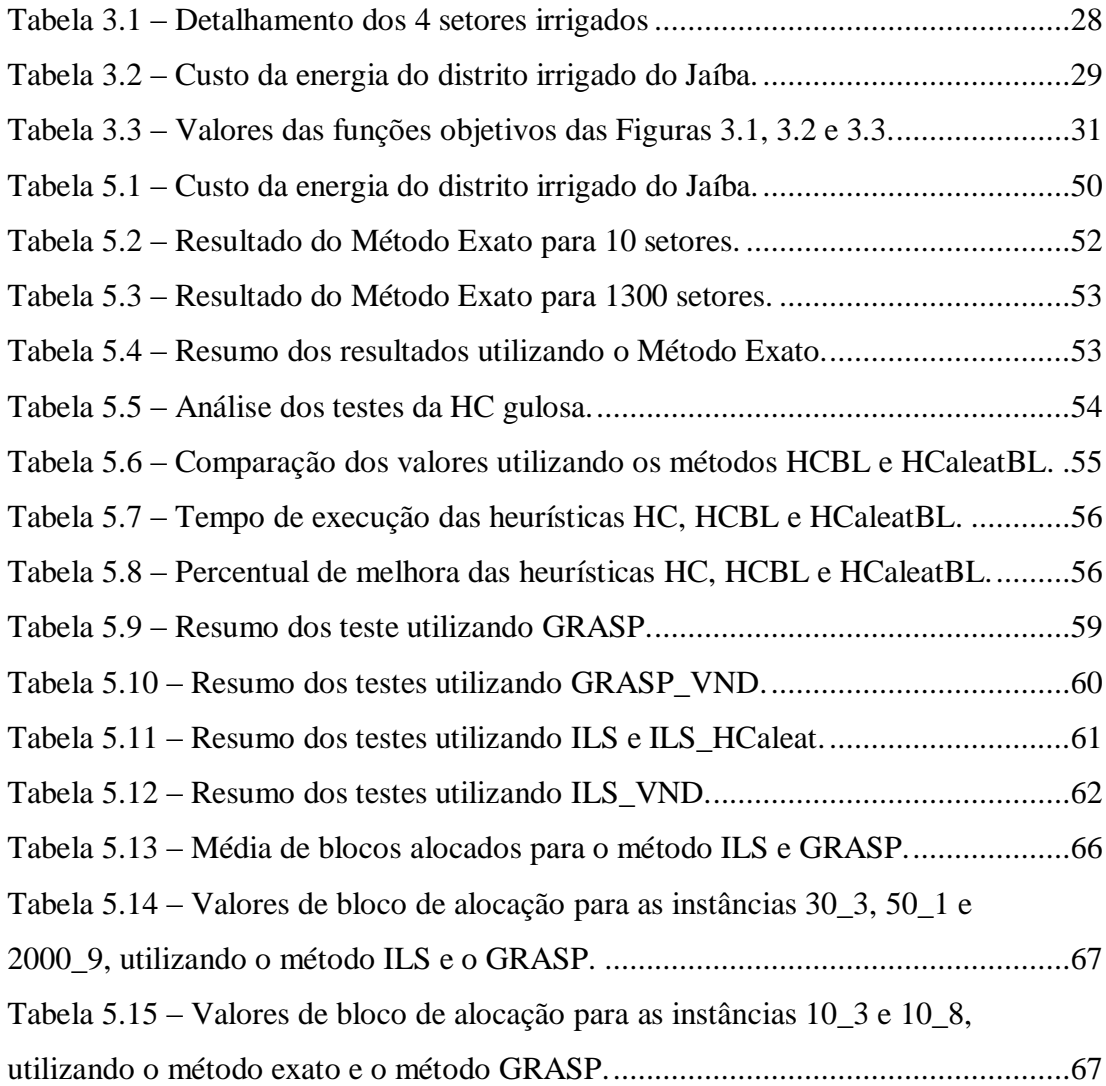

# **LISTA DE QUADROS**

<span id="page-10-0"></span>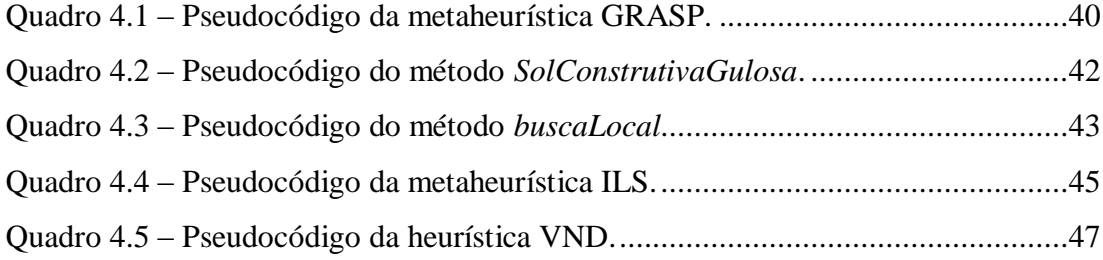

# **LISTA DE GRÁFICOS**

<span id="page-11-0"></span>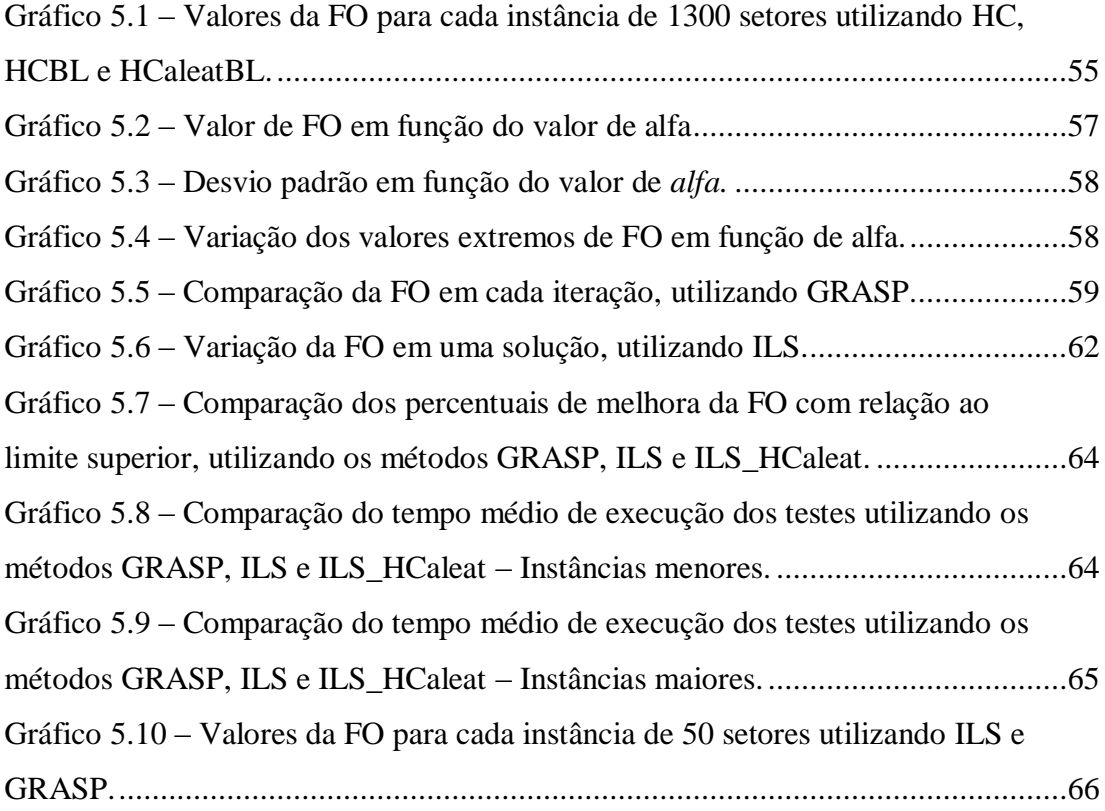

## **RESUMO**

#### <span id="page-12-0"></span>ARAÚJO, Alexandre Fraga de, M.Sc., Universidade Federal de Viçosa, março de 2010. **Uso de metaheurísticas para a solução do problema de programação de horários de irrigação.** Orientador: José Elias Claudio Arroyo. Co-Orientadores: André Gustavo dos Santos e Brauliro Gonçalves Leal.

Neste trabalho, propõe-se a utilização de metaheurísticas para a solução do problema de programação de escalas de horários de irrigação, tendo como fatores de influência os valores de água e energia consumidos e o limite de vazão disponível para as propriedades irrigantes. A fim de validar a metodologia proposta, é feito um estudo de caso utilizando dados do Projeto Jaíba – considerado um dos maiores projetos públicos de irrigação da América Latina, localizado ao Norte do Estado de Minas Gerais. Para a solução do problema foram aplicadas as metaheurísticas *Greedy Randomized Adaptive Search Procedure* (GRASP) e *Iterated Local Search*  (ILS). A fim de obter valores de referência para a validação das metaheurísticas propostas, foram desenvolvidos três modelos de Programação Matemática: um modelo com restrições não-lineares e dois modelos de Programação Linear (PL). O modelo de Programação Não-Linear determina a solução ótima do problema abordado, no entanto somente é possível resolver problemas de pequeno porte devido à complexidade do problema. Os modelos de PL determinam, respectivamente, limites superiores e inferiores para função objetivo do problema em baixo tempo computacional. Após os ajustes dos parâmetros necessários, observou-se que para as instâncias avaliadas, a metaheurística GRASP foi a técnica mais eficiente para a obtenção dos menores valores da função objetivo, quando comparado ao modelo de PL utilizado para determinar limites superiores.

## **ABSTRACT**

<span id="page-13-0"></span>ARAÚJO, Alexandre Fraga de, M.Sc., Universidade Federal de Viçosa, march, 2010. **Using metaheuristics for solving the irrigation Timetabling Problem**. Adviser: José Elias Claudio Arroyo. Co-Advisers: André Gustavo dos Santos and Brauliro Gonçalves Leal.

In this work, is proposed the use of metaheuristics for the solution of the scheduling scale of irrigation problem, where the influence factors are the values of water and energy consumed and the maximum flow available for irrigation properties. In order to validate the proposed methodology, it made a case study utilizing data from the Jaíba project - considered one of the largest public projects Irrigation in Latin America, located north of Minas Gerais State. To solve the problem were applied the Metaheuristics Greedy Randomized Adaptive Search Procedure (GRASP) and Iterated Local Search (ILS). In order to obtain benchmarks for the validation of the proposed metaheuristics were developed three models of mathematical programming: a model with nonlinear constraints and two models of Linear Programming (LP). The model of Nonlinear Programming determines the optimal solution of the studied problem, however is only possible to solve small problems due to the complexity of problem. The PL models determine the upper and lower limits for the objective function of the problem in low computational time. After adjusting the required parameters, it was observed that for the instances evaluated, the GRASP was the most efficient technique for obtaining lower values of the objective function when compared to the PL model used to determine the upper limits.

## **1 INTRODUÇÃO**

<span id="page-14-0"></span>A pesquisa científica tem evoluído muito nas ultimas décadas, e este avanço está diretamente associado à utilização de métodos computacionais que auxiliam na obtenção e análise de metodologias e resultados de experimentos. Novas formas de interação entre as ciências, em vários níveis e escalas, são mediadas pela Tecnologia da Informação, que é a interação da Ciência da Computação com diferentes domínios do conhecimento. Muitas das grandes descobertas científicas recentes são resultados do trabalho de equipes multidisciplinares que envolvem Cientistas da Computação (SBC, 2006).

Dentre os diversos problemas existentes nas ciências, um fator de retardo nos avanços e descobertas tem sido a necessidade de manipulação e processamento de grandes volumes de informações. Dentro deste contexto, destaca-se a modelagem computacional e suas ferramentas como uma estratégia para colaborar com tal necessidade.

A modelagem computacional consiste em desenvolver um modelo, geralmente matemático, que represente totalmente ou parcialmente o problema para o qual se busca uma solução. O modelo matemático estabelecido a partir da análise do problema é formado por sistemas de equações que podem conter um elevado número de incógnitas, demandando um grande esforço computacional na sua solução. Esforço este que pode ser quantificado na forma de tempo, variando de poucos minutos, horas ou dias.

Para alguns problemas, o tempo necessário para se obter uma solução ótima apresenta-se incompatível com a realidade na qual ele será aplicado. Para estes casos, soluções que apresentem resultados de boa qualidade atendendo satisfatoriamente às necessidades requeridas, e com um tempo de solução compatível com o contexto do problema, podem ser consideradas válidas. Métodos computacionais de otimização combinatória, formado principalmente pelas heurísticas e metaheurísticas, são os responsáveis por garantir boas soluções dentro de um tempo compatível com o problema.

Nesta dissertação será apresentada uma metodologia baseada em técnicas de otimização combinatória, com a finalidade de obter soluções viáveis para o problema de distribuição de horários de irrigação, tendo como estudo de caso o Projeto Jaíba – localizado no norte do Estado de Minas Gerais.

#### **1.1 O problema e sua importância**

A agricultura irrigada é a atividade humana que demanda maior quantidade de água. Em termos mundiais, estima-se que esse uso responda por cerca de 80% das derivações de água. No Brasil, esse valor supera os 60% (FGV, 2000).

Na maioria das áreas irrigadas, é comum observar a ausência do manejo racional da água. Conforme o estudo realizado pela Companhia Energética de Minas Gerais – CEMIG, se a irrigação fosse utilizada de forma eficiente, aproximadamente 20% da água e 30% da energia consumida seriam economizadas. Como conseqüência deste manejo eficiente, destaca-se o aumento da produtividade, melhoria da qualidade dos produtos agrícolas e a preservação dos recursos naturais envolvidos (CEMIG, 2006).

O potencial agrícola brasileiro é imenso e a agricultura irrigada tem contribuído significativamente para a elevação da competitividade do agronegócio. Em contrapartida, ocorrem efeitos colaterais causados pelo manejo inadequado de recursos hídricos e tecnológicos disponíveis.

Segundo uma série de estudos sobre o gerenciamento dos recursos hídricos no Brasil, realizado pelo Banco Mundial em parceria com o Governo Brasileiro, a agricultura irrigada consiste numa estratégia eficaz na geração de impactos socioeconômicos e na redução da pobreza do semi-árido brasileiro, bem como fortalece o desenvolvimento da agricultura nacional como um todo. Os perímetros de irrigação são os principais agentes do setor público para consolidar a realidade das transformações geradas por este processo (COSTA, 2003; VALDES, 2004).

Dentre os instrumentos da Política Nacional de Irrigação (BRASIL, 1979), destaca-se o Projeto Jaíba, um dos maiores projetos de irrigação da América do Sul. Localizado no norte de Minas Gerais, abrangendo parte dos municípios de Jaíba e Matias Cardoso, a 665 km ao norte de Belo Horizonte, a 980 km a leste de Brasília, e a 1.065 e 1.265 km ao norte do Rio de Janeiro e de São Paulo, respectivamente. A região é um dos principais bolsões de pobreza do Brasil.

Esta região, apesar de estar situada em uma das áreas mais secas do semiárido brasileiro, é abastecida pelo rio São Francisco e, por conseqüência, apresenta excelentes condições agro-ecológicas para o desenvolvimento da agricultura irrigada (CODEVASF, 1999).

O principal foco do Projeto Jaíba é fomentar a agricultura familiar. O processo de assentamento dos colonos nos lotes direcionados para agricultores familiares é feito pela Companhia de Desenvolvimento dos Vales do São Francisco e do Parnaíba – CODEVASF. Os critérios de seleção envolvem entrevistas, nas quais é avaliada a capacidade administrativa e gerencial, a composição da mão-de-obra (que deve ser familiar), a vocação agrícola, dentre outros (MORAIS, 1999). Depois de obtida a aprovação nas etapas anteriores, o futuro irrigante recebe um lote de 5,0 hectares, no qual deverá não só produzir para a subsistência de sua família, como também produzir excedentes para manutenção do lote.

No primeiro ano, o custo da água para a irrigação é zero. Após este período, o valor da água se desdobra em duas partes: uma para recuperação do capital investido (retorno da infra-estrutura de uso comum) em 50 anos sem juros, sob a forma de taxa a cobrar por hectare equipado; e outro sob a forma de tarifa calculada com base no volume da água consumida (SILVA, 2006). A cobrança pelo uso de recursos hídricos em Minas Gerais é, por sua vez, prevista na Lei Estadual nº 13.199/99, que dispõe sobre a Política Estadual de Recursos Hídricos. A regulamentação dessa cobrança em Minas Gerais ocorreu com a edição do Decreto nº 44.046/2005. Todavia, a cobrança ainda não se iniciou nos rios de domínio do Estado (ANA, 2007).

Um dos principais fatores críticos para o desenvolvimento da agricultura irrigada diz respeito ao compartilhamento do recurso hídrico entre as diversas propriedades, que possuem características de consumo e equipamentos específicos. Em grandes áreas irrigadas, como é o caso do projeto Jaíba, manter o controle do direito à utilização do recurso hídrico se torna uma tarefa altamente difícil de ser realizada em tempo hábil.

Dentro do contexto da agricultura familiar irrigada, três parâmetros são considerados de grande relevância para a realização de um manejo racional da irrigação:

 Vazão disponível: o gestor do recurso hídrico, com base em dados diários da bacia hidrográfica, define a vazão horária máxima de água disponível para o conjunto de propriedades;

- Valor da energia elétrica: A irrigação é realizada por meio de um conjunto motobomba, que utiliza a rede elétrica para seu funcionamento. Existem horários onde a tarifa da energia elétrica varia entre 40% (tarifa reduzida) a 100% (tarifa normal) do valor cobrado. Em alguns horários, a energia não pode ser consumida devido à grande utilização da rede elétrica para outros fins;
- Valor da água: Conforme já descrito, a água utilizada a partir da bacia do rio São Francisco possui uma tarifação baseada, dentre outros fatores, no consumo. Futuramente, esta tarifa terá o controle semelhante ao da energia elétrica, variando o seu valor de acordo com o horário de captação; o que influenciará diretamente no cálculo do valor final da cultura produzida.

<span id="page-17-0"></span>Conhecidos os principais parâmetros para a realização do manejo, o próximo passo é o planejamento da irrigação. O processo de tomada de decisão da irrigação nos lotes do perímetro irrigados é feito diariamente, envolvendo as operações de cadastro dos dados meteorológicos do dia anterior, que se encerra à meia noite. Em seguida, são realizados os seguintes procedimentos: cálculo das lâminas de água e o tempo de irrigação de todos os lotes, definição dos setores a serem irrigados, a emissão e entrega das ordens de serviço aos irrigantes. Todo este procedimento deve ser realizado no período de meia noite às seis horas da manhã.

O problema abordado neste trabalho consiste em desenvolver uma metodologia, baseada em metaheurísticas, para a programação de escalas de horários de irrigação, minimizando os valores da energia elétrica e da água pagos pelas famílias que utilizam o distrito de irrigação do Jaíba. A elaboração desta escala deve obedecer às restrições impostas pela gestora da outorga do recurso hídrico, tal como a vazão disponível, ou seja, a quantidade de água consumida pelas propriedades irrigantes não poderá ultrapassar o limite definido pelo gestor, buscando assim, racionalizar o uso dos recursos hídricos disponíveis de maneira que haja o menor impacto ao meio ambiente.

<span id="page-17-1"></span>A escala elaborada também deve contemplar, preferencialmente, a alocação justa das janelas de horas reduzidas entre os proprietários, de maneira que todos utilizem deste benefício.

Até o presente momento, não existe uma escala de horários para a realização da irrigação dos setores do distrito de irrigação do Projeto Jaíba. A escolha do horário é feita exclusivamente pelo seu proprietário, e sem nenhum critério técnico.

Geralmente é visado somente o lucro no manejo da propriedade, a partir da execução da irrigação em horários de menor custo.

É comum ocorrer o excesso de setores sendo irrigados em janelas de tempo mais baratas, gerando uma demanda de recurso hídrico que pode requerer vazões acima da máxima disponibilizada pela gestora da outorga do recurso. O processo atualmente utilizado é notoriamente incompatível com a grande estrutura deste projeto e os valores nele envolvidos, sejam eles referentes aos impactos nos recursos naturais ou à existência de conflitos entre proprietários pela disputa dos melhores horários de irrigação.

#### **1.2 Hipótese**

Aproximadamente 1840 propriedades de agricultura familiar utilizam a estrutura do distrito de irrigação do Jaíba. Cada propriedade geralmente é dividida em quatro setores que podem ter características de equipamentos e de demanda de recursos distintas, totalizando 7360 setores irrigados no projeto.

O tempo de irrigação de cada setor é dividido em unidades inteiras de horas e planejado diariamente, ou seja, serão 24 janelas de tempo com duração de uma hora.

A elaboração de uma tabela que vise atender a demanda de 7360 setores dentro do intervalo de 24 janelas de tempo não é uma tarefa trivial devido à natureza combinatorial do problema.

Questiona-se, como hipótese, a possibilidade do desenvolvimento de uma programação de escala de horários de irrigação que seja eficiente na questão do tempo de processamento da solução, garantindo que os resultados atendam às restrições definidas e permitindo uma distribuição das alocações em faixas de horários reduzidos entre todos os setores irrigantes.

#### **1.3 Objetivos**

O objetivo geral deste projeto é o desenvolvimento de um modelo de otimização que, através do uso de métodos de otimização combinatória, seja capaz de realizar a programação da escala de tempo de irrigação, minimizando os valores de água e energia pagos e atendendo as demais restrições impostas pela gestora dos recursos.

Este objetivo se alinha com a meta proposta pelo Plano Nacional de Recursos Hídricos, apresentada dentro das Metas do Plano Nacional de Recursos Hídricos -

<span id="page-19-0"></span>Subprograma VII.2. Este Subprograma propõe o estudo e a criação de um programa de otimização do uso da água em irrigação, cujo objetivo principal é: "Proporcionar melhor rendimento na utilização da água em sistemas de irrigação, para reduzir demandas e mitigar conflitos potenciais, abrindo perspectivas para usos múltiplos e integrados nas bacias ..." (PNRH,2006).

Devido ao grande número de setores envolvidos na elaboração da escala, mostra-se necessária a utilização de metaheurísticas para a realização dos cálculos da programação desta escala. As metaheurísticas são procedimentos que visam obter resultados de qualidade aceitável em um tempo considerado hábil para que os resultados sejam úteis ao problema abordado.

Com a elaboração desta metodologia para a programação de escala de tempo de irrigação, tem-se como objetivo a distribuição justa dos benefícios adquiridos com a utilização dos horários de tarifas reduzidas entre as famílias e a redução do impacto nos recursos naturais envolvidos no processo de irrigação.

No intuito de alcançar o objetivo geral são necessários os seguintes objetivos específicos:

- Desenvolver um modelo de otimização que contemple as principais características e restrições do perímetro de irrigação do Jaíba, podendo este ser estendido a qualquer outro projeto de irrigação que possua características semelhantes;
- Desenvolver uma restrição que garanta a alocação das horas de irrigação na maior quantidade de janelas contínuas possíveis, reduzindo, com isso, o custo da mão de obra da irrigação;
- Fazer um estudo das características do problema levantado, buscando a aplicação de metaheurísticas conhecidas para o problema de programação de escalas de tempo e, se necessário, propor melhorias ou modificações nos métodos;
- Desenvolver uma aplicação computacional, na forma de um sistema de apoio a decisão, baseada na implementação do modelo do problema proposto e nas metaheurísticas utilizadas para a solução do mesmo. A aplicação será necessária para a realização dos testes com os dados reais do problema e para validação do modelo e do método de solução propostos.

#### <span id="page-20-0"></span>**1.4 Estrutura da dissertação**

No Capítulo 2 é apresentada uma revisão de literatura, abordando maiores detalhes sobre o caso de estudo deste projeto, assim como um levantamento dos principais instrumentos legais aplicados ao controle do uso da água. Em seguida, serão apresentados alguns conceitos de otimização combinatória e métodos heurísticos utilizados. Por fim, é feito um levantamento das principais publicações que contribuíram direta ou indiretamente com o desenvolvimento deste trabalho.

<span id="page-20-1"></span>O modelo de otimização, juntamente com as devidas análises, será descrito no Capítulo 3. O detalhamento dos métodos de solução utilizados para o problema proposto será apresentado no Capítulo 4, e os resultados dos testes, análises e discussão dos resultados serão descritos no Capítulo 5.

Concluindo a dissertação, no Capítulo 6, é feita a descrição das contribuições geradas com o desenvolvimento deste trabalho. Também são apresentadas sugestões de trabalhos futuros que poderão contribuir para melhoria do trabalho desenvolvido.

Ao final do documento é apresentado um apêndice contendo os valores da instância base utilizada nos testes detalhados no Capítulo 5.

## **2 REFERENCIAL TEÓRICO**

#### **2.1 Projeto Jaíba**

O Projeto Jaíba é fruto de uma parceria entre o Governo Federal e o Governo do Estado de Minas Gerais. Os dois níveis de governo são representados respectivamente pela Companhia de Desenvolvimento do Vale do São Francisco – CODEVASF e pela Fundação Rural Mineira de Colonização e Desenvolvimento Agrário – RURALMINAS. Outros órgãos das diversas esferas têm participado como parceiros do Projeto.

De acordo com o Plano de Desenvolvimento Sustentável do Projeto Jaíba (EMATER-MG, 2005), o Projeto de Irrigação foi concebido em meados da década de 60, quando, por meio de estudos, identificou-se uma extensa região denominada Mata do Jaíba, com reais potencialidades para a agricultura irrigada, situada as margens direita do Rio São Francisco e Rio Verde Grande, no Norte de Minas Gerais, abrangendo os municípios de Jaíba (que até 1991 pertencia ao município de Manga) e Matias Cardoso. O objetivo do projeto é o de transformar a região em um pólo agroindustrial para, com isso, elevar a renda dos agricultores e melhorar o nível de vida do produtor rural.

No final da década de 80 e início da década de 90 houve a incorporação da iniciativa privada ao Projeto, através da criação do Distrito de Irrigação de Jaíba – DIJ. O DIJ é uma entidade privada, sem fins lucrativos, gerida pelos irrigantes e que tem por finalidade administrar toda infra-estrutura construída.

<span id="page-21-0"></span>O Projeto Jaíba é reconhecido como um dos maiores projetos de irrigação da América Latina, mas sua dimensão não se resume a um projeto de irrigação: ele é um grande empreendimento e tem enormes desdobramentos sociais, culturais, ambientais e principalmente político. Evidentemente o projeto apresenta efeitos positivos e negativos em toda a região ao seu entorno, mudando cenários e influenciando os índices de desenvolvimento dos municípios que o circundam (EMATER-MG, 2005).

O Perímetro de irrigação do Jaíba é constituído por 3.538 lotes dispostos em canais de irrigação interconectados e alimentados por um conjunto motobomba que retira água do rio São Francisco com uma vazão máxima definida pelo Instituto Mineiro de Gestão das Águas – IGAM, gestor da outorga dos recursos hídricos no estado de Minas Gerais. Cada lote é dividido em quatro ou mais setores irrigados, de maneira independente, podendo ser cultivadas distintas culturas.

<span id="page-22-0"></span>A infra-estrutura de uso comum para irrigação compõe-se, principalmente, pelo canal de chamada do Rio São Francisco, com 1.200 metros de extensão; por duas estações de bombeamento, com capacidades respectivas de  $80 \text{m}^3/\text{s}$  e  $65 \text{m}^3/\text{s}$ ; e pelos canais principais e secundários, que juntos somam 13,5 quilômetros de extensão. A soma de todos os canais utilizados para o transporte da água até as propriedades é de aproximadamente 250 quilômetros de extensão (CODEVASF, 1999, DIJ, 2009). A [Figura 2.1](#page-21-0) apresenta a estação de bombeamento 1, responsável por retirar água do Rio São Francisco e bombeá-la para os canais de transporte do projeto.

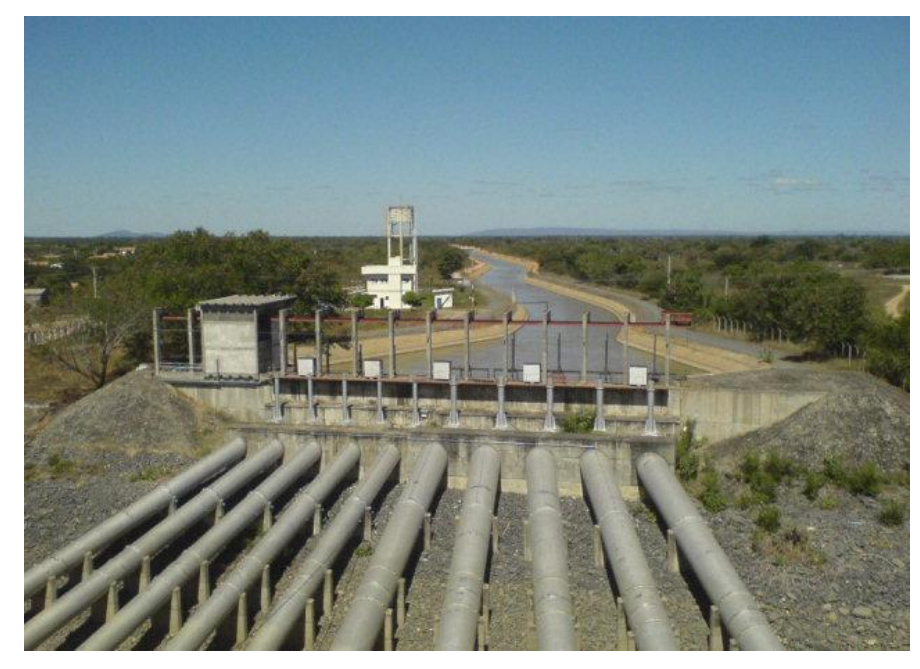

**Figura 2.1 – Estação de bombeamento 1***.* **Fonte**: DIJ,2009.

<span id="page-22-1"></span>A água é bombeada para a estação elevatória, de onde é distribuída pela força da gravidade pelos canais de transporte para todas as propriedades irrigantes do projeto. A [Figura 2.2](#page-22-0) apresenta uma visão aérea da estação de bombeamento, e o canal de transporte é apresentado na [Figura 2.3.](#page-22-1)

<span id="page-23-0"></span>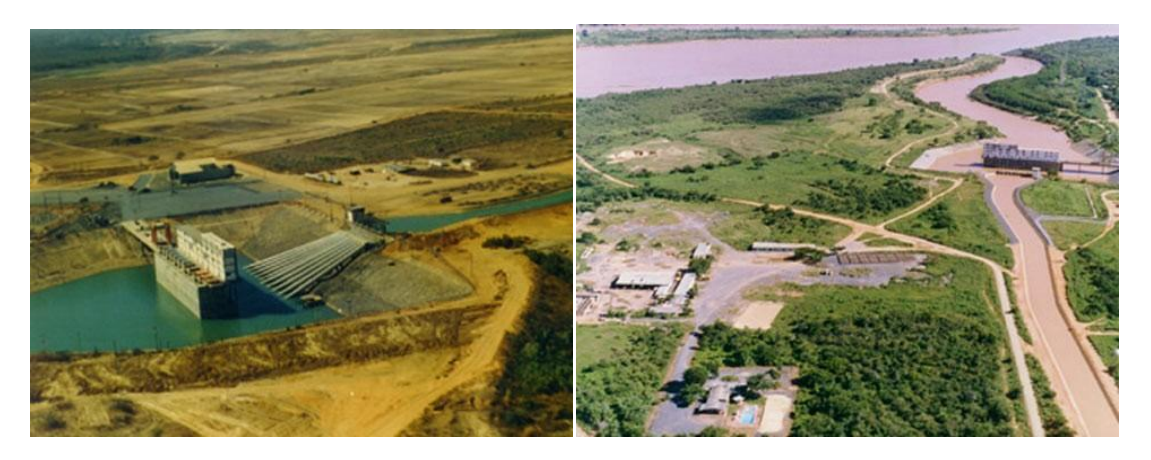

**Figura 2.2 – Estação de bombeamento 1 – Vista aérea***.* **Fonte**: DIJ,2009.

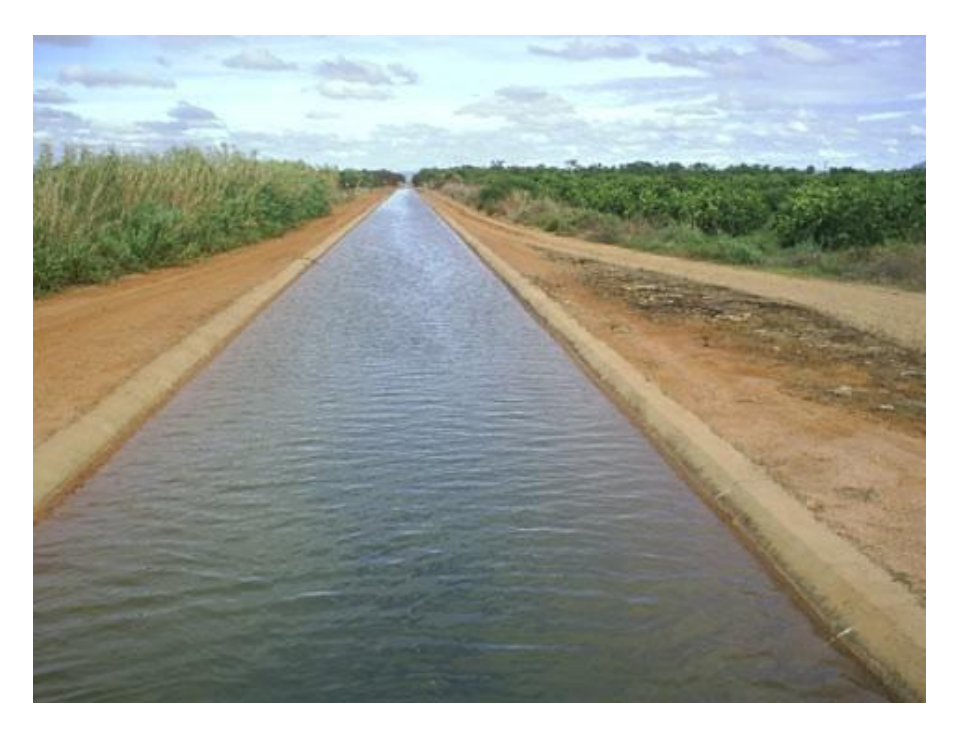

**Figura 2.3 – Canal de transporte de água***.* **Fonte**: DIJ,2009.

Seguramente, entre todos os setores usuários, a agricultura irrigada é a responsável pela maior demanda quantitativa de água. Por outro lado, no traçado de cenários prospectivos de desenvolvimento, os principais conflitos potenciais estão relacionados à expansão das demandas desse setor, o que justifica o grande esforço para otimizar o rendimento do uso da água, por unidade de área plantada (PNRH, 2006).

Nesse contexto, emergem a importância e a utilidade dos sistemas de suporte à decisão, aqui entendidos como ferramentas e metodologias suscetíveis de auxiliar indivíduos ou grupos organizados no processo de busca, análise e seleção de alternativas para solução de seus problemas.

#### **2.2 Agricultura irrigada**

O consumo de água na agricultura irrigada é um importante aspecto a se considerar. Apesar do aumento na demanda por água em outros setores, a irrigação continua a ser o seu principal meio de consumo em uma escala global. Há, portanto, uma pressão crescente para que a água seja usada mais eficientemente na agricultura irrigada. Por outro lado, a irrigação é considerada como uma das principais maneiras de aumentar a produção de alimento e a renda no meio rural. É, conseqüentemente, imperativo melhorar a gerência dos recursos hídricos a fim de conseguir maior produtividade e renda com o menor consumo de água (TANJI; KIELEN, 2002).

A irrigação é uma técnica milenar que, nos últimos anos, desenvolveu-se de forma acentuada, possibilitando a sua utilização nas mais diversas condições de solo, cultura e clima. Existe uma ampla disponibilidade de equipamentos para atender aos mais distintos sistemas de produção. Estes avanços, porém, não foram acompanhados por igual avanço na utilização de técnicas de manejo da irrigação (MANTOVANI; BERNARDO; PALARETTI, 2006).

A necessidade do uso mais eficiente da água para irrigação está relacionada com a crescente competição pelos recursos hídricos e à exigência para que esta prática seja menos ambientalmente agressiva (CLOTHIER; GREEN, 1994). São necessárias medidas para aumentar a eficiência física e econômica no manejo da água em sistemas de irrigação. A melhoria na eficiência física está relacionada ao melhor aproveitamento da fração de água aplicada, enquanto o aumento da eficiência econômica é um conceito mais amplo, uma vez que busca o maior retorno econômico no uso da água por medidas físicas, administrativas e tecnológicas (CAI *et al*., 2003).

Sem dúvida, o crescimento sustentável da irrigação necessita de um programa muito bem elaborado de pesquisa e desenvolvimento para o seu estabelecimento e consolidação. Assim, o futuro da irrigação envolve produtividade e rentabilidade com eficiência no uso da água, da energia e de insumos, com respeito ao meio ambiente. De forma geral, a busca desses objetivos tem sido importante, mas limitada, pois tem sido focada no ponto de vista da engenharia, negligenciando o manejo. Mesmo considerando a melhoria dos sistemas de irrigação, com a maior

<span id="page-25-0"></span>eficiência de distribuição da água nas mais diversas situações, a falta de um programa de manejo pode levar tudo a perder, seja pela aplicação de água em excesso, seja pela falta, antes ou depois do momento adequado para cada fase da cultura e situações vigentes (BERNARDO; SOARES; MANTOVANI, 2006).

Segundo o Plano Nacional de Recursos Hídricos, (PNRH, 2006), 69% da água consumida no Brasil têm utilização na agricultura irrigada, com eficiência média de 64%, ou seja, 36% da água derivada para a irrigação no país constituem-se em perdas por condução e por distribuição nas infra-estruturas hidráulicas, provocando um grande desperdício no uso da água na agricultura. Apesar das novas tecnologias, modernos equipamentos e técnicos especializados, o Brasil tem avançado lentamente nas questões do manejo da irrigação e do uso racional da água.

Há décadas, a complexidade inerente ao planejamento e manejo de sistemas de irrigação e/ou drenagem vem justificando o desenvolvimento de modelos como ferramenta de apoio à tomada de decisão (SKAGGS, 1999; TARJUELO; JUAN, 1999). Esta complexidade é decorrente do grande número de variáveis e processos envolvidos no sistema solo-água-planta-atmosfera.

No escopo da agricultura irrigada, modelos de simulação são aqueles nos quais são considerados, de forma contínua, os efeitos e interações dos processos que governam os estados do sistema solo-agua-planta-atmosfera ou de seus subsistemas. O uso de modelos computacionais de simulação propicia ganhos em termos de tempo e economia de recursos materiais e financeiros podendo ser, também, eficazes instrumentos de difusão de agrotecnologias (SKAGGS, 1999).

No Brasil e em outros países em desenvolvimento, há pouca disponibilidade de modelos computacionais aplicáveis à estimativa da produtividade de culturas e à análise financeira, em resposta à configuração e ao manejo de sistemas de irrigação e/ou drenagem. Um aspecto significativo é que modelos computacionais dessa natureza devem ser aplicáveis conforme a disponibilidade de dados nesses países. Em estudo relacionado à sustentabilidade da agricultura irrigada em países em desenvolvimento (inclusive Brasil), Abbott e Leeds-Harrison (1998) relatam que o IPTRID (*International Program for Technology Research in Irrigation and Drainage*) detectou, como uma das principais demandas de pesquisa para drenagem agrícola, tanto em regiões de clima árido ou semi-árido quanto úmido ou sub-úmido, o desenvolvimento de ferramentas computacionais aplicáveis ao delineamento e

planejamento de projetos de drenagem associados a projetos de irrigação (BORGES, *et al.*, 2008).

#### **2.2.1 Política nacional de recursos hídricos**

Diante da preocupação cada vez maior com a escassez de água doce no planeta, é inconcebível admitir que o seu uso na agricultura irrigada ainda seja feito de maneira empírica, principalmente sabendo que esta atividade é a principal consumidora de água. Além disso, a eficiência no uso da água na irrigação ainda é baixa, mesmo com os recursos tecnológicos atualmente disponíveis, como sistemas mais econômicos e equipamentos mais modernos, além das constantes pesquisas na área.

A lei 9433, de 1997, que rege a política nacional de recursos hídricos, define que a água é um bem de domínio público, um recurso natural limitado e dotado de valor econômico, sendo o seu uso prioritário, em condições de escassez, para o consumo humano e dessedentação de animais.

<span id="page-26-0"></span>A referida Lei é composta por 45 artigos, organizados em nove capítulos. A seguir são enumeradas as suas disposições básicas, relacionadas ao projeto aqui apresentado:

- Define como política de irrigação a geração de emprego e renda, aumento da produtividade da terra, otimização do consumo agrícola de água;
- As infra-estruturas de irrigação são classificadas como de uso comum, de apoio à produção, parcelar e social. Os projetos de irrigação poderão ser mistos, privados e públicos.
- A política de irrigação deve estar integrada com as de meio ambiente, recursos hídricos e saneamento;
- Os sistemas devem preferir técnicas que economizem água;
- Postula a integração com a iniciativa privada e a gestão participativa dos projetos de irrigação;
- Prevê a participação da iniciativa privada através de concessões e parcerias;
- Define os instrumentos da política de irrigação;
- Faz obrigatória a instalação de um lote para pesquisa nos projetos públicos e mistos;
- Estabelece o prazo máximo de dez anos para a emancipação dos projetos públicos;
- Permite a transferência da propriedade da infra-estrutura de uso comum, ao final do período de amortização, ao condomínio formado pelos irrigantes;
- Estabelece critérios para a seleção dos irrigantes, devendo ser levada em consideração a experiência agrícola;
- Promove o apoio à propriedade familiar para a utilização dos seus recursos hídricos;
- Estabelece penalidades para a inadimplência do irrigante.

Neste sentido, discute-se a cobrança pelo uso da água, que já é uma realidade em algumas bacias, estando incluso aí a água para irrigação, como forma de incentivar práticas de uso eficiente. Acredita-se que enquanto a água for explorada gratuitamente no meio rural, o seu uso dificilmente será feito de forma racional, embora o custo energético para o bombeamento também exerça um importante papel neste contexto.

#### **2.3 Otimização Combinatória**

Otimização é o processo de encontrar e comparar soluções factíveis até que nenhuma solução melhor possa ser encontrada. Essas soluções são ditas boas ou ruins em termos de um objetivo (DEB, 2001).

Conforme Krasnogor (2002), informalmente, problemas de otimização combinatória são problemas para os quais o espaço de soluções possíveis (viáveis, candidatas ou factíveis) é finito (embora extremamente grande) e discreto.

Uma grande variedade de problemas reais que surgem na indústria, economia, logística, etc., possuem problemas de decisão NP-completo associados, cuja versão de otimização é NP-difícil, sendo, portanto, impossível resolvê-lo em tempo polinomial (a menos que  $P = NP$ ) (KRASNOGOR, 2002).

A versão de otimização de um problema NP-completo tem uma função e um conjunto de requisitos, ambos relacionados às variáveis de decisão, que dá um valor a uma solução específica. Essa função deve ser minimizada ou maximizada e pode ser chamada de função objetivo, função de avaliação, etc. A resposta para o problema, também chamada de ótimo global, será o menor (ou maior) valor possível para a função para o qual o valor atribuído às variáveis não viole nenhuma restrição.

Os principais métodos para resolução de um problema de otimização são os métodos exatos e os métodos heurísticos.

<span id="page-28-0"></span>Os métodos exatos procuram obter a solução ótima para o problema, a partir da construção de modelos matemáticos de otimização e da implementação de algoritmos específicos para sua resolução. Contudo, devido à complexidade combinatorial de alguns problemas, o tempo computacional necessário para sua resolução torna-se muito alto, sendo, geralmente, um tempo não-polinomial.

Os métodos heurísticos, por outro lado, são capazes de encontrar soluções viáveis em tempo de execução polinomial, mas não garantem a qualidade da solução encontrada.

Em outras palavras, a princípio, quando resolvemos problemas de otimização através de métodos exatos, tem-se a garantia de que a solução encontrada é a solução ótima. Quando, por outro lado, são utilizados os métodos heurísticos, não há nenhuma garantia da otimalidade da solução encontrada.

A utilização de métodos exatos se justifica em circunstâncias nas quais as instâncias consideradas para um determinado problema são relativamente pequenas ou o tempo de processamento disponível é adequado o bastante para a aplicação considerada. Na resolução de problemas práticos, os métodos heurísticos têm se mostrado bastante apropriados, pois permitem a obtenção de boas soluções viáveis com maior rapidez que os métodos exatos (SOUZA, 2000).

No que diz respeito à heurística, ela pode ser definida como sendo um conjunto de regras e métodos que conduzem à descoberta e à resolução de problemas, fornecendo, em geral, soluções satisfatórias, em um período de tempo razoável (FERREIRA, 1999).

<span id="page-28-1"></span>As noções de "satisfatório" e de "razoável" dependem do contexto ao qual a heurística é aplicada. Por exemplo, a utilização de uma semana de tempo de processamento pode ser razoável para uma empresa determinar a seqüência de produção se o plano for estabelecido mensalmente. No entanto, esse tempo não será razoável se a empresa necessitar de um plano de produção diário.

A maioria das heurísticas são algoritmos baseados em construção e algoritmos de melhoria. Nos métodos de construção, a solução é gerada sem partir de uma solução inicial, ou seja, os métodos são responsáveis por gerar uma solução inicial. Já os métodos de melhoria se utilizam de uma solução inicial dada para,

assim então, aplicar um método de melhora na solução. As subseções [2.3.1](#page-28-0) e [2.3.2](#page-28-1) descrevem essas heurísticas.

#### **2.3.1 Heurísticas Construtivas**

As heurísticas construtivas são responsáveis por construir uma solução viável para o problema objeto de análise. Esta construção é feita de forma incremental, de modo que, a cada iteração, um novo elemento é escolhido para integrar a solução.

A forma mais comum de se escolher um novo elemento é de acordo com a função de avaliação utilizada. Neste caso, deve-se escolher, dentre os possíveis elementos, aquele que minimiza (ou maximiza) a função de avaliação do problema abordado. Diz-se, então, que foi utilizada uma heurística de construção gulosa.

Outra maneira muito comum de se escolher um novo elemento é de forma aleatória. Isto é, a cada iteração, escolhe-se aleatoriamente um elemento dentre aqueles que estão na lista de elementos que irão compor a solução. Neste caso, diz-se que foi utilizada uma heurística de construção aleatória (SOUZA, 2000).

A vantagem das construções gulosas está no fato de gerarem boas soluções iniciais, em comparação com a construção aleatória. Uma desvantagem está na dificuldade de se implementar um algoritmo para escolher o melhor elemento para compor a solução. Já a construção aleatória tem a vantagem de ser de fácil implementação, mas, por outro lado, pode gerar soluções iniciais de péssima qualidade.

<span id="page-29-0"></span>Em ambos os casos, as soluções geradas pelos métodos heurísticos podem necessitar de melhorias. Para isso, são utilizados os métodos de refinamento, que partem de uma solução inicial, e tentam melhorá-la através de operações diversas, até que não seja mais possível.

#### **2.3.2 Heurísticas de Refinamento**

As heurísticas de melhoria, também chamadas de heurísticas de refinamento ou heurísticas de busca local, formam uma ampla classe de algoritmos, e tem como objetivo principal encontrar, a cada iteração, uma solução que melhore a solução atual, através de uma busca realizada em sua vizinhança. Essas heurísticas partem de uma solução inicial qualquer, tentando melhorar essa solução através de operações de troca, remoção ou inserção, até que não seja mais possível melhorar a solução ou algum outro critério de parada seja satisfeito (SOUZA, 2000).

Dentre os diversos métodos de busca local utilizados na resolução de problemas de otimização combinatorial, o método de descida será um dos métodos mais utilizados nas buscas locais propostas neste trabalho.

O Método da Descida é um algoritmo cujo objetivo é encontrar um mínimo local a partir de uma solução inicial qualquer.

Esse método pode ser visto como um processo iterativo que começa com uma solução e procura melhorá-la, realizando movimentos locais. Em linhas gerais, esta classe de heurísticas parte de uma solução inicial *s* qualquer, que pode ser gerada de modo aleatório ou guloso. A cada iteração, realiza-se uma busca em todos os possíveis vizinhos *s'* da solução *s* em sua estrutura de vizinhança V(*s*), movendo somente para aquele vizinho que representar uma melhora no valor da solução corrente. Se uma solução melhor é encontrada, a solução atual é trocada pela nova e continua-se o processo, até que a solução atual não possa mais ser melhorada, e então, é finalizado o processo. Ou seja, quando um ótimo local é encontrado (SOUZA, 2000).

Deve-se destacar também que independentemente da solução inicial, o método sempre encontra um ótimo local e que, em algumas vezes, o mesmo poderá coincidir com o ótimo global.

#### **2.3.3 Metaheurísticas**

As metaheurísticas são heurísticas que possuem caráter geral, podendo ser aplicadas na resolução de diferentes problemas de otimização. Sua principal estratégia é tentar escapar dos ótimos locais, a fim de encontrar um possível ótimo global.

De acordo com Osman e Laporte (1996), referenciado por Blum e Roli (2003), uma metaheurística é formalmente definida como um processo de geração iterativo, que guia uma heurística subordinada, combinando inteligentemente diferentes conceitos para explorar o espaço de busca, a fim de produzir eficientemente soluções de ótima qualidade. Ela pode manipular uma única solução ou um conjunto de soluções a cada iteração. As heurísticas subordinadas podem ser procedimentos de alto (ou baixo) nível; uma simples busca local; ou, apenas, um método de construção.

Algumas das propriedades desejáveis para uma metaheurística são:

- Simplicidade: deve ser simples e baseada em um princípio claro, que possa ser aplicável em geral;
- Coerência: deve-se conseguir traduzir para o algoritmo, de forma natural, a idéia proposta pela metaheurística;
- <span id="page-31-0"></span> Eficiência: deve-se despender um tempo computacional que seja razoável para a determinação da solução;
- Efetividade: devem-se encontrar as soluções ótimas para a maioria dos problemas propostos, para os quais se conhece a solução;
- Robustez: deve ser consistente, em uma ampla variedade de problemas testes;
- Amigável: deve ser fácil de entender e fácil de usar, e com a menor quantidade de parâmetros possíveis;
- Inovação: deve permitir sua utilização para novos tipos de aplicações.

Em geral, grande parte das metaheurísticas apresenta somente algumas das propriedades acima mencionadas. Por outro lado, não existe uma metaheurística que possa ser considerada melhor com relação à outra, já que, em geral, dependem da natureza dos problemas e dos objetivos buscados.

Existem várias maneiras de classificar e descrever algoritmos metaheurísticos. Dependendo das características selecionadas para diferenciar entre elas, várias classificações são possíveis, cada uma resulta de um ponto de vista específico.

Segundo ainda Blum e Roli (2003), uma característica que pode ser usada para a classificação das metaheurísticas é o número de soluções usadas ao mesmo tempo.

Os algoritmos que trabalham com uma única solução, ou algoritmos nãopopulacionais, são algoritmos que descrevem uma trajetória no espaço de busca, durante sua execução. Já as metaheurísticas baseadas em população executam um processo de busca que descrevem a evolução de um conjunto de soluções no espaço de busca.

Nas metaheurísticas não-populacionais, a exploração do espaço de soluções é feita por meio de movimentos, os quais são aplicados a cada passo sobre a solução corrente, gerando outra solução promissora em sua vizinhança. São exemplos dessa categoria: Busca Tabu (GLOVER, 1989), Greedy Randomized Adaptive Search Procedure – GRASP (FEO; RESENDE, 1995), Variable Neighborhood Search –

VNS (HANSEN; MLADENOVIC, 1997) e Iterated Local Search – ILS (LOURENÇO, 1995).

Neste trabalho serão utilizadas as metaheurísticas não-populacionais GRASP e ILS.

#### **2.4 Problema de Programação de Horários**

Problemas de programação de horários, conhecidos na literatura inglesa como *timetabling problems*, dizem respeito à alocação, sujeita a restrições, de recursos a objetos colocados no espaço e no tempo, de modo a satisfazer, tanto quanto possível, um conjunto de objetivos desejáveis (WREN, 1996).

Problema de Horário é a denominação genérica para uma classe de problemas combinatórios, com grande relevância na área de Pesquisa Operacional. Esses problemas têm sido objeto de pesquisa por parte da comunidade científica, tanto devido ao aumento da complexidade dos problemas dessa classe, quanto na busca de melhores caminhos para solucioná-los.

<span id="page-32-0"></span>Um horário pode ser definido como uma tabela de eventos, organizada de acordo com o tempo em que esses eventos acontecem. Os eventos normalmente são encontros entre pessoas em um local determinado. Por conseguinte, um horário especifica quais pessoas se encontram em que local e a que horas. A programação desses eventos tem que satisfazer a várias exigências e deveria satisfazer, tanto quanto possível, aos desejos de todas as pessoas simultaneamente envolvidas, de tal modo que não exista mais de um evento programado para a mesma pessoa ao mesmo tempo.

São diversos os contextos em que um problema de horário pode ser construído, como, por exemplo, em questões de escala de empregados (BURKE et al., 2001; MEISELS; SCHAERF, 2003); eventos esportivos (SCHÖNBERGER et al., 2004; SOUZA *et al*., 2005); horários educacionais (AZIMI, 2005; SOUZA, 2000); e em problemas de transporte (SCHOENAUER; SEMET, 2005).

Burke e Landa Silva (2004) apresentaram várias características que fazem com que Problemas de Horário sejam particularmente difíceis de resolver, como, por exemplo, o tamanho do espaço de busca, a quantidade de restrições, a representação da solução e o critério de avaliação das soluções.

A natureza combinatorial de problemas de horário implica que o tamanho do espaço de busca aumenta dramaticamente com o tamanho do problema, tornando

praticamente impossível explorar explicitamente todas as soluções, com exceção de problemas-teste muito pequenos.

Na maioria dos problemas desta natureza, é difícil encontrar uma representação com estruturas de dados associadas que capturam todos os detalhes do problema. Na maioria das vezes, o problema é simplificado, caso contrário, são exigidas modelagens muito elaboradas para representá-lo. Devido à sua natureza combinatória, à medida que o problema cresce, a avaliação das soluções tende a consumir um tempo maior de processamento.

Portanto, a resolução desses problemas por técnicas exatas não é indicada para a maioria dos casos reais, uma vez que o Problema de Programação de Horários é da classe NP-difícil (EVEN et al., 1976). Desta forma, o problema é comumente abordado por meio de técnicas heurísticas. Dentre essas, destacam-se as metaheurísticas, as quais têm condições de produzir soluções finais de melhor qualidade.

#### **2.5 Trabalhos correlatos**

Nesta Seção, serão apresentados alguns trabalhos encontrados na literatura relacionados ao trabalho desenvolvido na presente dissertação. Os trabalhos apresentados podem ser agrupados em: trabalhos que utilizam métodos de otimização combinatória aplicados à agricultura ou engenharia de irrigação (BATISTA, 2007; BORGES JUNIOR, 2004, 2006, 2008; CARVALHO *et al*., 2000; FRIZZONE *et al*., 2009; LEAL *et al*., 2003), e trabalhos que estudam a solução de problemas de programação de horário (LEWIS, 2008; ROSSI-DORIA *et al*., 2003; SOUZA *et al*., 2005).

O objetivo deste levantamento é apresentar os principais trabalhos que influenciaram no desenvolvimento desta dissertação, de maneira que seja possível visualizar o contexto no qual esta se insere.

Durante o levantamento bibliográfico, não foram encontradas publicações sobre o desenvolvimento de escalas de irrigação ou técnicas que objetivassem a redução do custo da produção a partir da melhor escolha de horários em função dos valores de tarifa de água e/ou energia.

Carvalho (2000) apresenta uma técnica de programação linear para otimizar o uso da água em perímetro irrigado, porém, o foco da otimização consiste na escolha da melhor cultura para determinado período do ano, em função da demanda média do

<span id="page-34-0"></span>recuso hídrico. Dentro deste mesmo contexto, Frizzone (2009) e Borges Junior (2004, 2006, 2008) também apresentam técnicas e modelagens computacionais que visam a obtenção de lucros para os produtores, por meio da escolha das melhores culturas em função do período.

<span id="page-34-1"></span>Leal *et al*. (2003) apresenta um modelo matemático para representar a dinâmica de bacias hidrográficas, que serviu de base para o desenvolvimento do modelo matemático proposto na Seção [3.1.](#page-34-1)

Batista (2007) propõe o desenvolvimento de um sistema de escalonamento de pivôs centrais com uso de metaheurísticas, tendo como estudo de caso o projeto Jaíba. Este trabalho possui a abordagem mais próxima da desenvolvida nesta dissertação, sendo que, o modelo de programação matemática proposto por Batista serviu de base para o desenvolvimento dos modelos de programação matemática propostos neste trabalho.

Dentro do estudo do problema de programação de horários, Rossi-Doria (2003) apresenta uma comparação das principais metaheurísticas utilizadas na solução de problemas de programação de horários. Já Lewis (2008) faz um detalhamento das principais técnicas de solução do problema de alocação de horários de aulas em universidades.

Souza (2005) utiliza a metaheurística Iterated Local Search – ILS para solucionar o problema de programação de jogos. O critério de parada definido neste trabalho para o método ILS foi o mesmo utilizado na metodologia proposta na dissertação.

A partir do estudo das características de cada subcategoria do problema de programação de horários, e de suas possíveis soluções, foi possível obter um maior esclarecimento e fundamentação teórica para a elaboração deste presente estudo.

### **3 MODELAGEM DO PROBLEMA**

#### **3.1 Definição Matemática do Problema Abordado**

Com o objetivo de delimitar o escopo do problema definido, é desenvolvida uma representação matemática do funcionamento do perímetro irrigado do Projeto Jaíba, adaptado de Leal *et al*. (2003).

<span id="page-35-0"></span>Considere um perímetro de irrigação *Pe*, como sendo todo o território beneficiado pela irrigação, incluindo todas as regras e características aplicadas sobre o ambiente, tais como: Vazão limite, *V*, ou seja, a quantidade máxima de água a ser utilizado em função de uma unidade de tempo  $(m^3/h)$ ; e dados técnicos de manejo em função do conjunto motobomba de cada propriedade pertencente ao perímetro.

O perímetro *Pe* é composto por um conjunto de *np* propriedades agrícolas *Prp*, *p*=1,..., *np*. Todas estas propriedades compartilham da mesma vazão máxima, *V*, definida pela gestora do recurso hídrico.

O planejamento da irrigação é feito em função de *nj* janelas de tempo, onde para janela de tempo *j*, são definidos valores de energia *Ce<sup>j</sup>* e de água *Ca<sup>j</sup>* consumidos. A Expressão (1) a seguir, representa o modelo analítico base de um perímetro de irrigação *Pe*.

$$
Pe = \{V, \{Pr_p\}_{p=1}^{np}, \{Ce_j, Ca_j\}_{j=1}^{nj}\}
$$
 (1)

Uma propriedade agrícola *Pr<sup>p</sup>* é dividida em *ni* setores *Sei*, com *i* variando de 1 à *ni*, descrito pela Expressão (2).

$$
Pr_p = \left\{Se_i\right\}_{i=1}^{ni}
$$
 (2)

O setor é a área realmente cultivada dentro do contexto do perímetro irrigado. Cada setor é associado a um determinado tipo de cultura e é equipado com uma estrutura de irrigação, geralmente formada por um conjunto motobomba.

Com base nos dados técnicos deste conjunto motobomba, são definidos os valores da demanda de energia elétrica *De<sup>i</sup>* e de água *Dai*. O tempo de duração da irrigação, *Ti*, é obtido a partir dos dados de manejo da cultura, que leva em
consideração a necessidade específica da cultura, lâmina de água do solo, dentre outros para estabelecer o volume de água necessário para o dia. A Expressão (3) descreve a representação de um setor *Se*i.

$$
Se_i = \{De_i, Da_i, T_i\}
$$
 (3)

Aplicando as Expressões (2) e (3) na Expressão (1), temos a equação geral para a representação do perímetro irrigado do Jaíba.

$$
Pe = \{V, \{ \{De_i, Da_i, T_i\}_{i=1}^{ni} \}_{p=1}^{np}, \{Ce_j, Ca_j\}_{j=1}^{nj} \}
$$
\n(4)

Esta representação pode ser utilizada em qualquer perímetro irrigado que possua características semelhantes ao perímetro do Jaíba. O seu uso permite a visualização e análise do cenário a ser estudado, de maneira clara e objetiva.

#### **3.2 Modelo de Otimização do Problema**

Com base nos objetivos descritos na Seção [1.3](#page-17-0) e as notações usadas na Seção [3.1,](#page-34-0) foi adaptado, de Batista (2007), um modelo de otimização que será responsável pelo escalonamento dos setores a serem irrigados. Com base nesta modelagem, têmse como objetivo propor melhorias na forma do manejo da irrigação.

Neste modelo, assume-se de forma genérica a existência de *n* setores irrigáveis, que terão o seu tempo de irrigação distribuído dentro de 24 janelas de tempo, com duração de uma hora cada. Para representar o problema foram utilizadas as seguintes variáveis e notações:

- *n*: número total de setores irrigáveis;
- *i*: representa cada setor;
- *j*: representa cada janela de tempo;
- *Caj*: custo da água, na janela de tempo *j*.
- *Cej*: custo da energia elétrica, na janela de tempo *j*.
- *Dai*: representa a demanda horária de água do equipamento de irrigação do setor *i*.
- *Dei*: representa a demanda horária de energia do equipamento de irrigação do setor *i*.
- $X_{ij}$ : é a variável de decisão, onde,  $X_{ij} = 1$  indica que o setor *i* está sendo irrigado na janela de tempo *j*, caso contrário,  $X_{ij} = 0$ ;
- *Ti*: representa o número de horas de irrigação exigidas para o setor *i*. Este valor é obtido com base no volume de água necessário para a cultura em função da capacidade de bombeamento por unidade de tempo do equipamento utilizado;
- *V*: representa o volume máximo de água disponível por unidade de tempo para todo o perímetro irrigado. Este valor é definido pelo gestor da outorga do recurso hídrico.

A partir destas considerações sobre o problema de escalonamento de setores irrigáveis, é construído o seguinte modelo de programação linear inteira:

**Minimizar** 
$$
\sum_{i=1}^{n} \sum_{j=1}^{24} \Big( Ca_j Da_i + Ce_j De_i \Big) X_{ij}
$$
 (5)

**Sujeito à:**

**(M1)** 
$$
\sum_{j=1}^{24} X_{ij} = T_i, i = 1, ..., n.
$$
 (6)

$$
\sum_{i=1}^{n} Da_{i} X_{ij} \le V, j = 1, ..., 24.
$$
 (7)

$$
X_{ij} \in \{0,1\}, i = 1,..., n; j = 1,..., 24.
$$
 (8)

A função objetivo, representada pela Expressão (5), visa minimizar o custo total da irrigação dentro do perímetro, somando os custos dos recursos de água e energia mediante suas demandas, em cada janela ativa. A restrição (6) garante que todos os setores serão atendidos, ou seja, cada setor deve ter a soma das janelas de tempo alocadas igual à sua demanda de horas. Por sua vez, a restrição (7) garante que o recurso hídrico não sofrerá consumo além do permitido, onde, para cada janela de tempo, a soma das demandas de todos os setores ativos deve ser menor ou igual à vazão disponibilizada *V*. A Expressão (8) indica que as variáveis de decisão são binárias.

A partir deste modelo, têm-se o escalonamento dos setores irrigáveis de acordo com a demanda *T<sup>i</sup>* definida para o setor, objetivando o menor custo do manejo. Entretanto, para obter esta economia, é permitida a alocação da irrigação em janelas de tempos não contínuas. Apesar deste arranjo ser o mais lucrativo, pois tende a realizar as alocações em horários de custo reduzido, na prática o custo operacional de ativar e reativar o conjunto motobomba ao longo do dia se torna

muito alto, tornando esta alternativa inviável.

Com o propósito de reduzir os custos operacionais, é acrescentada uma restrição ao modelo com a finalidade de gerar soluções que tenham as janelas alocadas de forma contínuas para cada setor. Caso não haja este agrupamento, o modelo sofrerá uma punição no valor da função objetivo.

Acrescentada a nova restrição, é construído o seguinte modelo de programação não-linear inteira:

**Minimizar** 
$$
\sum_{i=1}^{n} \sum_{j=1}^{24} \Big(Ca_j Da_i + Ce_j De_i\Big) X_{ij} + \sum_{i=1}^{n} \sum_{j=1}^{24} P_{ij}
$$
 (9)

**Sujeito à:**

$$
\sum_{j=1}^{24} X_{ij} = T_i, \ i = 1, \dots, n. \tag{6}
$$

<span id="page-38-0"></span>(**M2**)

$$
\sum_{i=1}^{n} Da_{i} X_{ij} \le V, \ j = 1, ..., 24.
$$
 (7)

$$
P_{i1} = (Ca_1Da_i + Ce_1De_i)X_{i1}, i = 1,..., n.
$$
\n(10)

$$
P_{ij} = (Ca_j Da_i + Ce_j De_i) X_{ij} * (1 - X_{i(j-1)}), i = 1, ..., n; j = 1, ..., 24.
$$
 (11)

$$
X_{ij} \in \{0,1\}, i = 1,..., n; j = 1,..., 24.
$$
 (8)

Os valores de cada linha *i* da matriz *Pij* representam as mudanças do estado de alocação do setor *i* na janela de tempo *j*, na forma de punição. A importância desta matriz está em tentar manter agrupado o maior número possível de janelas de tempo alocadas, já que há um custo operacional significativo em realizar o manejo em diversas janelas de tempo descontínuas ao longo do dia.

As restrições (10) e (11) indicam que, quando o setor *i* iniciar a atividade de irrigação na janela de tempo *j*, a posição *Pij* receberá o valor do custo associado à alocação da referida janela de tempo, como forma de punição. Nos demais casos, quando o setor não estiver sendo irrigado ou quando já estiver em processo de irrigação, *Pij*=0. Ou seja, em um dado setor *i*, sempre haverá a punição na posição *Pij* referente ao inicio das alocações que forem necessárias para o setor *i*. No caso de descontinuidade na alocação, quando houver o reinicio da alocação, a matriz receberá na sua posição *Pij* o valor referente ao reinicio da alocação do setor *i* na janela *j*. Observa-se que a restrição (11) faz com que o modelo se torne não-linear.

Como o custo operacional para iniciar o processo de irrigação em uma janela de tempo não possui um valor nominal, e este valor não é prático de ser estipulado, foi considerado que o custo é o equivalente ao consumo de uma hora de irrigação. Este valor, apesar de ser acima da realidade, apresenta o efeito desejado que é manter o manejo de irrigação alocado no maior número de janelas de horas contínuas.

A nova função objetivo alterada para atender este novo critério é definida pela Expressão (9). Os valores assumidos pela matriz *Pij* afetam diretamente o valor da função objetivo, sob a forma de penalização. Quanto maior o número de janelas alocadas de forma descontínua pelo modelo, maior será o número de elementos da matriz *Pij* com valores diferentes de zero, e com isso, maior será o valor da penalidade sobre a função objetivo do problema.

#### **3.2.1 Proposta de um Modelo Linear Relaxado**

A execução de um modelo de programação não-linear através de métodos exatos é uma tarefa que exige um grande custo de processamento computacional e tempo de execução, pois, dependendo do tamanho do problema a ser calculado, o tempo para se alcançar a solução ótima pode ser de vários dias. Em alguns casos, o programa responsável por obter a solução pode exigir uma quantidade elevada de memória, fazendo com que o programa não chegue ao final de sua execução.

Devido à natureza combinatorial do problema abordado neste trabalho, a execução do modelo *M2* através dos softwares de processamento matemático Lingo e Xpress, não alcançou o final da sua execução na grande maioria dos problemas testados, conforme descrito com mais detalhes na subseção [5.3.1.](#page-63-0) Diante desta dificuldade, foi necessário o desenvolvimento de um modelo de programação linear inteira compatível com as restrições definidas no modelo *M2*, com a finalidade de gerar valores de referência para validação dos métodos heurísticos propostos neste trabalho.

A principal característica do modelo *M2* diz respeito às alocações contínuas das janelas de tempo, onde a solução deve ter a maior quantidade de janelas alocadas de forma contínua.

O modelo *M3* desenvolvido atende à restrição de alocação de janelas de uma forma rigorosa, onde todos os setores devem ser alocados obrigatoriamente dentro de um único bloco de alocação, e com a grande vantagem de ser linear.

A restrição desenvolvida é representada pelas Expressões (12), (13) e (14), que juntamente com as Expressões (5), (6), (7) e (8) do modelo *M1*, compõem o modelo *M3* abaixo.

**Minimizar** 
$$
\sum_{i=1}^{n} \sum_{j=1}^{24} \Big(Ca_j Da_i + Ce_j De_i\Big) X_{ij}
$$
 (5)

**Sujeito à:**

$$
\sum_{j=1}^{24} X_{ij} = T_i, \ i = 1, \dots, n. \tag{6}
$$

$$
(M3) \qquad \sum_{i=1}^{n} Da_{i} X_{ij} \le V, j = 1, ..., 24.
$$
 (7)

$$
X_{ik} * I_k - X_{ij} * I_j - (1 - X_{ij}) * \Theta \le T_i - 1.
$$
\n(12)

$$
X_{ij} \in \{0,1\}, i = 1,..., n; j = 1,..., 24; k = j+1,..., 24.
$$
 (8)

$$
I_x = x, \ \forall \ x = \{1,...,n\};\tag{13}
$$

$$
\Theta \approx +\infty \tag{14}
$$

A restrição apresentada na Expressão (12) é interpretada da seguinte forma: para duas janelas de alocação *j* e *k* de um setor *i*, onde *j* < *k*, caso *Xij* = 1, só é possível haver irrigação no horário *k* se a diferença (*k* – *j)* não ultrapassar o valor da demanda de tempo total do setor menos um (*T* - 1). Caso ultrapasse, os horários são descontínuos e a restrição não é atendida.

Caso  $X_{ij} = 0$ , o termo da equação,  $(1 - X_{ij})^* \Theta$ , passa a ter um valor negativo muito alto, satisfazendo sempre a restrição independentemente do valor de *Xik*. O objetivo da constante Θ é o de fazer com que a restrição sempre seja válida quando não houver irrigação na janela de tempo *j*, uma vez que a restrição visa analisar a diferença somente de posições alocadas.

O vetor *I<sup>x</sup>* descrito na Expressão (13) representa o índice das janelas de tempo, de maneira que *I1*=1, *I2*=2,..,*In*=*n*. A Expressão (14) indica que o valor da constante Θ possui um valor extremamente alto para as características do problema.

Com o desenvolvimento destes três modelos de programação, é possível obter resultados finais com as seguintes características:

**Modelo** *M1*: Gera escala de horários onde o foco principal é utilizar-se das horas de menor custo sem se preocupar com a continuidade das janelas de alocação. Possui o menor valor de FO, porém na prática não é viável a sua utilização.

**Modelo** *M2*: A escala desenvolvida visa manter as alocações em blocos. No caso de alocações com grande demanda de tempo, torna-se viável a alocação em mais de um bloco, para que cada bloco possa ter parte de suas janelas alocadas em horários de custo reduzido. Possui valor de FO intermediário e de difícil obtenção, por ser representado por um modelo não-linear.

**Modelo** *M3*: A escala desenvolvida possui obrigatoriamente 1 bloco de alocação de tempo por setor. No caso de setores com grande demanda de tempo de irrigação, esta alocação não apresenta bom resultado, pois são aproveitadas poucas horas de alocação em janelas de baixo custo. Por conseqüência, este modelo possui o pior valor de FO.

Diante destas características, mostra-se necessário o uso de métodos heurísticos para a obtenção de boas soluções, uma vez que o modelo que melhor atendeu às características do problema é o M2 cuja solução é de difícil obtenção.

Os valores das funções objetivos utilizando os modelos M1 e M3 serão responsáveis por fornecer o limite inferior e superior do problema, e as soluções que serão obtidas neste trabalho sempre estarão dentro deste intervalo.

#### **3.2.2 Análise dos modelos**

Para maior entendimento sobre o funcionamento dos modelos M1, M2 e M3 desenvolvidos, será feito um breve estudo de caso.

<span id="page-41-0"></span>Considere um perímetro de irrigação composto por 4 setores, que possuem seus valores de demanda de água, demanda de energia e tempo total necessário de irrigação, conforme descrito na Tabela 3.1. A vazão imposta a este perímetro é de 12 m 3 /h, ou seja, o volume de água consumido por todos os setores dentro de uma janela de tempo de 1 hora não pode exceder este limite imposto.

| Nome do      | Demanda de água | Demanda de energia | Tempo de            |
|--------------|-----------------|--------------------|---------------------|
| <b>Setor</b> | $(m^3/h) - Da$  | $(kWh) - De$       | irrigação (h) - $T$ |
| Setor 1      |                 | 20                 |                     |
| Setor 2      |                 | 10                 | 13                  |
| Setor 3      |                 | 30                 |                     |
| Setor 4      |                 | ንበ                 |                     |

**Tabela 3.1 – Detalhamento dos 4 setores irrigados**

Os outros valores necessários para obter o cálculo do custo total da irrigação são os da energia e água. O valor da energia, apresentado na Tabela 3.2, possui duas faixas de valores em função do horário, sendo que a tarifa reduzida possuirá 60% de desconto com relação ao horário de tarifação normal. Já o valor da água terá o valor constante de 1 unidade monetária por metro cúbico consumido.

| Horário                       | <b>Tarifa</b>       | <b>Valor</b>     |
|-------------------------------|---------------------|------------------|
| 0 às 6 horas / 21 às 24 horas | Reduzida   0,4 u.m. |                  |
| 6 às 21 horas                 | Normal              | $\vert$ 1,0 u.m. |
| Fonte: CEMIG, 2006            |                     |                  |

<span id="page-42-0"></span>**Tabela 3.2 – Custo da energia do distrito irrigado do Jaíba.**

Todos os modelos desenvolvidos possuem restrições que garantem que cada setor tenha a sua demanda necessária de água atendida e que não seja violado o limite de vazão imposta sobre o perímetro. A [Figura 3.1](#page-41-0) ilustra a escala obtida utilizando o software de programação matemática Xpress, para o modelo *M1*. As janelas marcadas correspondem aos horários alocados para a irrigação. Por exemplo, o Setor 3 é irrigado a partir da segunda hora do dia até a quarta hora, e na vigésima segunda hora, ou seja, de 1h às 4h, e de 21h às 22h. Note que a solução visa alocar em janelas de tarifa reduzida, sem analisar o agrupamento das mesmas.

<span id="page-42-1"></span>

| <b>Setores</b> |  |   |   |   |   |   |   |   |                                                                          | <b>Horários</b> |  |  |  |  |  |  |
|----------------|--|---|---|---|---|---|---|---|--------------------------------------------------------------------------|-----------------|--|--|--|--|--|--|
|                |  | 3 | 4 | 5 | 6 | 7 | 8 | 9 | 10   11   12   13   14   15   16   17   18   19   20   21   22   23   24 |                 |  |  |  |  |  |  |
| Setor 1        |  |   |   |   |   |   |   |   |                                                                          |                 |  |  |  |  |  |  |
| Setor 2        |  |   |   |   |   |   |   |   |                                                                          |                 |  |  |  |  |  |  |
| Setor 3        |  |   |   |   |   |   |   |   |                                                                          |                 |  |  |  |  |  |  |
| Setor 4        |  |   |   |   |   |   |   |   |                                                                          |                 |  |  |  |  |  |  |
|                |  |   |   |   |   |   |   |   |                                                                          |                 |  |  |  |  |  |  |

**Figura 3.1 – Escalonamento de 4 setores simulados, utilizando o modelo (M1)***.*

O principal objetivo do modelo *M1* é alocar as janelas de tempo com menor custo para montar a escala da irrigação. Como já analisado, esta solução apesar de satisfatória, não é a ideal devido à descontinuidade das horas de irrigação. Esta descontinuidade gera um alto custo operacional devido à ativação excessiva do conjunto motobomba ao longo do dia.

Visando resolver este problema, o modelo *M2* possui uma restrição não-linear responsável por punir o modelo em caso de descontinuidade da janela. Utilizando o modelo *M2*, é obtido o resultado ilustrado na [Figura 3.2.](#page-42-0) Observe que as janelas alocadas apresentam maior continuidade em comparação à solução do modelo *M1*.

<span id="page-43-0"></span>

| <b>Setores</b>                                                                      |  |   |   |     |   |   |   |  | <b>Horários</b> |  |  |  |  |  |                                              |
|-------------------------------------------------------------------------------------|--|---|---|-----|---|---|---|--|-----------------|--|--|--|--|--|----------------------------------------------|
|                                                                                     |  | 3 | 4 | -5. | 6 | 8 | 9 |  |                 |  |  |  |  |  | 10 11 12 13 14 15 16 17 18 19 20 21 22 23 24 |
| Setor 1                                                                             |  |   |   |     |   |   |   |  |                 |  |  |  |  |  |                                              |
| Setor 2                                                                             |  |   |   |     |   |   |   |  |                 |  |  |  |  |  |                                              |
| Setor 3                                                                             |  |   |   |     |   |   |   |  |                 |  |  |  |  |  |                                              |
| Setor 4                                                                             |  |   |   |     |   |   |   |  |                 |  |  |  |  |  |                                              |
| Vazão Total $ 12 12 12 12 10 10 10 10 10 10 5 10 5 5 10 10 10 10 10 10 10 10 10 10$ |  |   |   |     |   |   |   |  |                 |  |  |  |  |  |                                              |

**Figura 3.2 – Escalonamento de 4 setores simulados, utilizando o modelo (M2)***.*

Com o mesmo objetivo de manter a alocação em janelas agrupadas, o modelo M3 utiliza uma restrição que só permite alocações contínuas, conforme apresentado na [Figura 3.3.](#page-42-1)

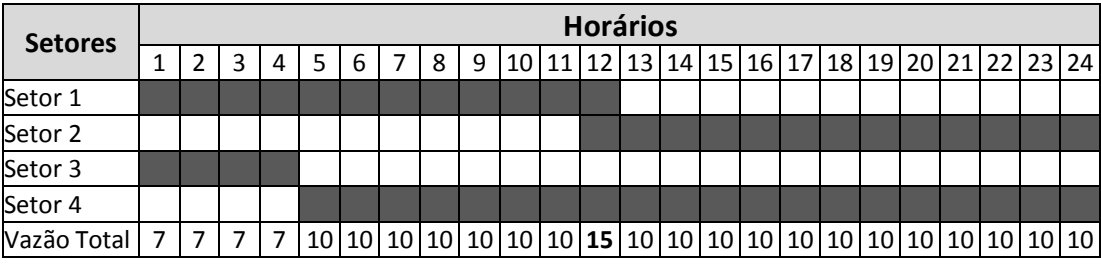

**Figura 3.3 – Escalonamento de 4 setores simulados, utilizando o modelo (M3)***.*

O grande detalhe a ser destacado no modelo M3 é o seu comportamento em situações de escassez de vazão. Observa-se na figura acima, que há uma violação da restrição referente ao consumo máximo por hora, na janela 12. Isso se deve ao fato do modelo não permitir a descontinuidade de janelas.

Tendo em vista a violação da restrição, a [Figura 3.3](#page-42-1) foi elaborada empiricamente, pois não é possível encontrar solução para o problema, utilizando o modelo M3 com vazão limite de 12 m $\frac{3}{s}$ .

O valor da função objetivo (FO) é obtido da seguinte forma: para cada janela alocada de um setor *i*, é feita a soma do valor do consumo elétrico e de água – obtido a partir do produto da demanda pelo valor de consumo, tanto da energia quanto da água. O valor do custo total na FO é o somatório do valor do custo de todas as janelas alocadas do perímetro.

A [Tabela 3.3](#page-43-0) apresenta para as 3 escalas desenvolvidas e apresentadas nas figuras acima, o valor da função objetivo utilizando a Expressão (5) e a Expressão (9), que aplica penalidade em caso de descontinuidade de janelas.

A nível de comparação, será permitida a violação da restrição de consumo máximo por hora, ocorrida na solução ilustrada pela [Figura 3.3.](#page-42-1)

| <b>Escalas</b>         |               | Função Objetivo |
|------------------------|---------------|-----------------|
|                        | Expressão (5) | Expressão (9)   |
| Figura 3.1 (M1)        | 835           | 1042            |
| <b>Figura 3.2 (M2)</b> | 853           | 933             |
| Figura 3.3 (M3)        | 883           | 944             |

**Tabela 3.3 – Valores das funções objetivos das Figuras 3.1, 3.2 e 3.3.**

É possível observar que utilizando a Expressão (5) como função de avaliação, a solução gerada pelo modelo M2 apresentou um valor intermediário, tendo uma solução de alta qualidade. Esta qualidade pode ser analisada pela avaliação da Expressão (9), que aplica punição ao modelo, no caso de descontinuidade. Pode-se observar que a solução gerada pelo modelo M1 apresentou o maior valor de FO. Isso se deve ao fato da sua grande descontinuidade na alocação, se comparado com o modelo M2 e M3.

Com base nestas observações é possível afirmar que a solução gerada pelo modelo M2 é viável para o problema de programação de horários de irrigação, pois apresenta um valor de função objetivo intermediário, porém com uma alta qualidade na alocação de janelas contínuas e, para valores escassos, foi capaz de gerar soluções válidas, ao contrário do ocorrido com o modelo M3.

# **4 MÉTODOS DE SOLUÇÃO UTILIZADOS**

Os problemas de programação de horários (*timetabling problems*) são problemas NP-completos (EVEN et al., 1976). Na sua grande maioria, o fator tempo é extremamente importante e as soluções devem ser geradas em um espaço de tempo considerado aceitável para o problema. Esperar a execução de um método lento pode causar prejuízos diretos e indiretos ao processo de elaboração do manejo dos setores irrigados, mesmo que a solução obtida seja ótima, uma vez que o manejo deve ser elaborado diariamente e com um espaço de tempo operacional muito restrito.

Para acelerar e, muitas vezes, até viabilizar a obtenção de soluções, é preciso lançar mão de métodos de otimização baseados em heurísticas e metaheurísticas. Esses métodos, quando bem desenvolvidos e adaptados aos problemas que se deseja resolver, são capazes de apresentar soluções de boa qualidade em tempo compatível com a necessidade de rapidez presente no nível operacional do processo de elaboração da escala de manejo de irrigação. Atualmente, os métodos heurísticos e/ou metaheurísticos constituem uma das ferramentas mais ativas na pesquisa em otimização de sistemas complexos (GLOVER; KOCHENBERGER, 2005).

<span id="page-45-0"></span>A fim de obter soluções com as mesmas características desenvolvidas no modelo M2, e dentro de um tempo aceitável para a aplicação no problema, serão estudados e implementados os métodos heurísticos *Greedy Randomized Adaptive Search Procedure* – GRASP, *Iterated Local Search* – ILS e *Variable Neighborhood Descent* – VND.

As metaheurísticas GRASP e ILS utilizam técnicas de busca em vizinhança para a obtenção de suas soluções. Esta técnica consiste na exploração do espaço de soluções a partir da execução de uma busca local.

A heurística VND é um método de refinamento de solução, sendo utilizada neste trabalho como um dos métodos de busca local usado nas metaheurísticas GRASP e ILS, cujo objetivo é a aplicação de movimentos de exploração do espaço de solução de forma sistemática, visando à melhoria da solução atual.

Optou-se pela utilização destes métodos heurísticos pelo fato de terem uma

simples implementação, poucos parâmetros de ajuste e um grande potencial para resolver problemas de escalonamento de horários sem necessitar de grande capacidade de processamento computacional. Estes métodos já foram aplicados com muito sucesso para diversos problemas de programação de horários (BURKE et al., 2001; DREXL; KLINCEWICZ; RAJAN, 1994; MEISELS, 2003; SALEWSKI, 1997; SCHÖNBERGER, 2004; SOUZA, 2000, 2005; STÜTZLE, 1998).

Para que haja a aplicação dos métodos de busca local, é necessária a geração de uma solução inicial para o problema. Neste sentido, é desenvolvida uma heurística construtiva, responsável por gerar tal solução.

Neste capítulo, serão apresentados os métodos heurísticos utilizados na geração de soluções para o problema de programação de horário de irrigação. Na Seção [4.1](#page-45-0) é apresentada a heurística construtiva responsável por gerar a solução inicial do problema. A Seção [4.2](#page-47-0) descreve as estruturas de vizinhanças desenvolvidas e na Seção 4.3, a função de avaliação das soluções heurísticas.

A Seção [4.4](#page-50-0) apresenta maiores detalhes sobre a metaheurística GRASP, descrevendo a sua estrutura de geração de solução inicial pseudo-aleatório, e um dos métodos de busca local utilizado. A metaheurística ILS é descrita na Seção [4.5,](#page-56-0) onde são apresentados detalhes sobre a execução do método, técnica de perturbação da solução corrente e critério de parada utilizado.

O outro método de busca local utilizado é implementado pela heurística VND, apresentado na Seção [4.6.](#page-58-0)

### **4.1 Proposta de uma heurística construtiva**

O método criado para gerar uma solução inicial segue o principio de um algoritmo guloso (CORMEN et al., 2002), onde é criada uma lista de setores ordenados por ordem decrescente do valor da razão entre a demanda de energia – *De* e a demanda de água do setor – *Da*. Esta razão indica que, quanto maior for o seu valor, maior será o consumo de energia em relação à água, o que indica que o equipamento deste setor não é eficiente no bombeamento da água.

Ao alocar primeiramente os setores que possuem esta característica, busca-se obter uma alocação mais garantida em janelas de tempo mais baratas, tendo em vista que o equipamento não traz um bom custo-benefício para o setor.

<span id="page-46-0"></span>A alocação do setor na solução inicial é feita a partir do procedimento *EscalonaSolucao*(*Solucao, setor, sentido\_alocacao*), que é responsável por alocar as <span id="page-47-0"></span>janelas de tempo dentro da solução, de acordo com a demanda exigida para cada setor e respeitando o limite de vazão horária. Basicamente, este procedimento possui duas formas de alocação dos setores:

- Sentido Esquerda-Direita: A alocação se inicia na janela de tempo informada, e segue a alocação no sentido crescente de hora, até atingir a demanda de horas ou a última janela de tempo.
- Sentido Direita-Esquerda: A alocação se dá a partir da janela de tempo informada, e segue o sentido decrescente de hora, até atingir a demanda de horas ou a primeira janela de tempo.

É importante destacar que as alocações obedecem às restrições do problema, e, caso haja janelas de tempo incapacitadas de receber a alocação devido à restrição de consumo máximo por janela, o procedimento efetua a divisão do bloco de alocação a fim de gerar uma solução inicial válida. Este procedimento, apesar de visar boas soluções, tem como prioridade a geração de soluções iniciais válidas dentro de um curto espaço de tempo.

Durante a alocação dos setores, é feita a mudança do sentido de alocação sistematicamente após cada iteração, de forma a garantir que todos os setores se beneficiem das alocações em janelas de horário com custo reduzido, tendo em vista que no problema abordado, as extremidades da tabela de tempo possuem custos reduzidos.

A [Figura 4.1](#page-46-0) ilustra as duas formas de alocação utilizadas. Nesta figura, suponha que o setor 2 tenha uma demanda de 4 horas, e que as janelas 1, 3 e 5 tenham o seu limite de vazão atingido. Observe que utilizando a alocação no sentido "Esquerda-Direita", foi buscada a janela disponível mais a esquerda da tabela e feito a alocação nas janelas seguintes, quando possível.

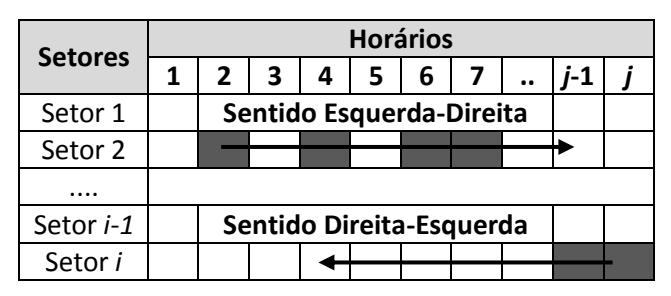

<span id="page-47-1"></span>**Figura 4.1 – Sentido das alocações utilizadas na função** *EscalonaSolucao.*

### **4.2 Estruturas de Vizinhança**

Movimento de exploração é a modificação *m* que transforma uma solução *s* em outra *s'*. O conjunto de todas as soluções *s'* que podem ser geradas a partir de *s*, através de algum tipo de movimento, é denominado de vizinhança da solução *s* e é denotado por V(*s*).

Os movimentos desenvolvidos seguem o princípio básico de efetuar deslocamentos de janelas alocadas dentro de um setor, a fim de obter uma nova solução que melhore a solução atual. Estes movimentos foram desenvolvidos respeitando todas as restrições impostas no escopo do problema, e deve-se destacar que caso o movimento gere uma solução inviável, o mesmo é automaticamente desfeito.

Com a finalidade de explorar o espaço de soluções do problema, foram desenvolvidas 4 estruturas de vizinhança apresentadas a seguir:

**1. Deslocamento de uma unidade alocada para a esquerda ou direita**: As janelas alocadas no setor sofrem o deslocamento de uma unidade para a esquerda ou direita, conforme ilustrado na [Figura 4.2.](#page-47-1)

<span id="page-48-0"></span>Uma importante característica implementada neste e nos demais movimentos é a de, quando possível, agrupar as janelas não contínuas. Tendo como guia a janela alocada mais a direita (alocações para a esquerda) ou à esquerda (alocações para a direita) da tabela, é aplicado sobre ela o movimento escolhido, e em seguida, realizada a alocação seqüencial (quando possível), para as demais janelas do setor.

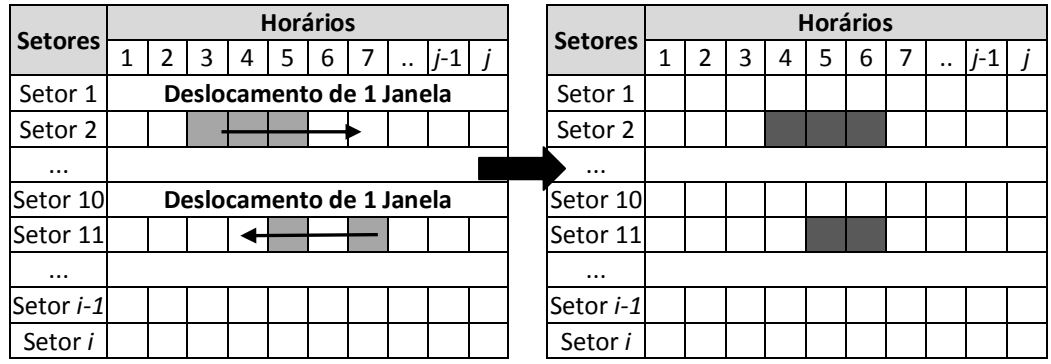

#### **Figura 4.2 – Movimento de deslocamento de uma unidade alocada.**

<span id="page-48-1"></span>É possível observar na figura acima, que o setor 11 apresenta janelas descontínuas. Ao aplicar o movimento, a janela alocada na hora 7 é definida como a janela guia, e sofre o deslocamento de uma janela para a esquerda,

sendo realocada na janela 6. Dada a demanda de 2 horas para o setor 11, o movimento tenta alocar na próxima janela em sequência da ultima alocada, neste caso, na janela 5. Caso o limite de consumo por janela não permitisse a alocação, o movimento buscaria a primeira janela onde fosse permitida a alocação. Caso não a encontre, o movimento para este setor seria anulado.

**2. Deslocamento aleatório para a esquerda ou direita**: É obtido um número aleatório dentro do intervalo permitido para que haja o deslocamento das janelas, e em seguida, é feito o deslocamento de todas as janelas alocadas para a esquerda ou direita, conforme ilustrado na [Figura 4.3;](#page-48-0)

|                  |         |  |   |   |   | <b>Horários</b> |  |           |                                     |  |                  |   |   |   | <b>Horários</b> |   |   |           |       |  |
|------------------|---------|--|---|---|---|-----------------|--|-----------|-------------------------------------|--|------------------|---|---|---|-----------------|---|---|-----------|-------|--|
| <b>Setores</b>   |         |  | 3 | 4 | 5 | 6               |  | $\ddotsc$ | $j-1$ j                             |  | <b>Setores</b>   | 2 | 3 | 4 | 5               | 6 | 7 | $\ddotsc$ | $j-1$ |  |
| Setor 1          |         |  |   |   |   |                 |  |           | Desloc. de N unidades. (N aleat.)   |  | Setor 1          |   |   |   |                 |   |   |           |       |  |
| Setor 2          |         |  |   |   |   |                 |  |           | Setor 2                             |  |                  |   |   |   |                 |   |   |           |       |  |
| $\cdots$         | (N=2)   |  |   |   |   |                 |  |           |                                     |  | $\cdots$         |   |   |   |                 |   |   |           |       |  |
| Setor 10         |         |  |   |   |   |                 |  |           | Desloc. de N janelas. (N aleatório) |  | Setor 10         |   |   |   |                 |   |   |           |       |  |
| Setor 11         |         |  |   |   |   |                 |  |           |                                     |  | Setor 11         |   |   |   |                 |   |   |           |       |  |
| $\cdots$         | $(N=6)$ |  |   |   |   |                 |  |           | $\cdots$                            |  |                  |   |   |   |                 |   |   |           |       |  |
| Setor <i>i-1</i> |         |  |   |   |   |                 |  |           |                                     |  | Setor <i>i-1</i> |   |   |   |                 |   |   |           |       |  |
| Setor i          |         |  |   |   |   |                 |  |           |                                     |  | Setor i          |   |   |   |                 |   |   |           |       |  |

**Figura 4.3 – Movimento de deslocamento aleatório.**

<span id="page-49-0"></span>**3. Deslocamento total para a esquerda ou direita**: O setor selecionado é realocado a partir da primeira janela de tempo com vazão disponível para alocação (deslocamento total para a esquerda), ou a partir da última janela disponível, no caso do deslocamento total para a direita. É possível observar na [Figura 4.4,](#page-48-1) que o setor 2 possui descontinuidade nas suas janelas alocadas e sofrerá um deslocamento total para a direita.

| <b>Setores</b>   |   |   |   |                           |   | <b>Horários</b> |   |           |         |  |          | <b>Setores</b>   |   |   |   |   | <b>Horários</b> |   |   |           |  |
|------------------|---|---|---|---------------------------|---|-----------------|---|-----------|---------|--|----------|------------------|---|---|---|---|-----------------|---|---|-----------|--|
|                  | 1 | า | 3 | 4                         | 5 | 6               | 7 | $\ddotsc$ | $j-1$ j |  |          |                  | ш | 2 | 3 | 4 | 5               | 6 | 7 | <br>$j-1$ |  |
| Setor 1          |   |   |   | <b>Deslocamento Total</b> |   |                 |   |           |         |  |          | Setor 1          |   |   |   |   |                 |   |   |           |  |
| Setor 2          |   |   |   |                           |   |                 |   |           | Setor 2 |  |          |                  |   |   |   |   |                 |   |   |           |  |
| $\cdots$         |   |   |   |                           |   |                 |   |           |         |  |          | $\cdots$         |   |   |   |   |                 |   |   |           |  |
| Setor 10         |   |   |   | <b>Deslocamento Total</b> |   |                 |   |           |         |  |          | Setor 10         |   |   |   |   |                 |   |   |           |  |
| Setor 11         |   |   |   |                           |   |                 |   |           |         |  |          | Setor 11         |   |   |   |   |                 |   |   |           |  |
| $\cdots$         |   |   |   |                           |   |                 |   |           |         |  | $\cdots$ |                  |   |   |   |   |                 |   |   |           |  |
| Setor <i>i-1</i> |   |   |   |                           |   |                 |   |           |         |  |          | Setor <i>i-1</i> |   |   |   |   |                 |   |   |           |  |
| Setor i          |   |   |   |                           |   |                 |   |           |         |  |          | Setor i          |   |   |   |   |                 |   |   |           |  |

**Figura 4.4 – Movimento de deslocamento total.**

Neste caso, a última janela disponível para a alocação foi a janela *j*, na qual recebe a alocação da primeira janela do setor, e em seguida, é feita a alocação seqüencial das demais janelas restantes. Caso haja alguma janela que não permita a alocação, o movimento "pula" tais janelas e efetua a alocação na primeira janela disponível.

**4. Particionamento e alocação polarizada**: Divide-se a demanda de tempo do setor em 2 blocos de alocação, onde cada bloco é alocado a partir das extremidades da tabela de tempo com vazão disponível. Este movimento só permite a alocação de cada bloco de forma contínua, e caso isso não seja possível, o movimento é anulado. A [Figura 4.5](#page-49-0) ilustra a execução do movimento para um setor.

| <b>Setores</b>   |                             |  |   |   | <b>Horários</b> |         |   |  |          |  | <b>Setores</b>   |  |   | <b>Horários</b> |   |           |       |  |
|------------------|-----------------------------|--|---|---|-----------------|---------|---|--|----------|--|------------------|--|---|-----------------|---|-----------|-------|--|
|                  |                             |  | 3 | 4 | 5               | 6       | 7 |  | $i-1$    |  |                  |  | 4 | 5               | 6 | $\cdot$ . | $j-1$ |  |
| Setor 1          | Part. e alocação polarizada |  |   |   |                 |         |   |  |          |  | Setor 1          |  |   |                 |   |           |       |  |
| Setor 2          |                             |  |   |   |                 |         |   |  | Setor 2  |  |                  |  |   |                 |   |           |       |  |
| $\cdots$         |                             |  |   |   |                 |         |   |  | $\cdots$ |  |                  |  |   |                 |   |           |       |  |
| Setor <i>i-1</i> |                             |  |   |   |                 |         |   |  |          |  | Setor <i>i-1</i> |  |   |                 |   |           |       |  |
| Setor i          |                             |  |   |   |                 | Setor i |   |  |          |  |                  |  |   |                 |   |           |       |  |

**Figura 4.5 – Movimento de particionamento e alocação polarizada.**

O objetivo de todos os movimentos desenvolvidos é garantir que sejam exploradas as diversas possibilidades de alocação em janelas de horário reduzido. Ao efetuar um movimento, conforme já discutido, é buscado realizar a alocação visando agrupar as janelas.

<span id="page-50-0"></span>O movimento "particionamento e alocação polarizada" foi desenvolvido para ser utilizado em setores cuja demanda de tempo de irrigação seja muito alta, e que, por meio da divisão da sua demanda, tenha uma maior probabilidade deste ser alocado em horários de custo reduzido.

### **4.3 Função de avaliação das soluções heurísticas**

Uma solução *s* gerada pelos métodos heurísticos propostos é avaliada pela função objetivo *f* definida no modelo de programação Não-Linear M2, descrita a seguir:

$$
f(s) = \sum_{i=1}^{n} \sum_{j=1}^{24} \Big(Ca_j Da_i + Ce_j De_i\Big) X_{ij} + \sum_{i=1}^{n} \sum_{j=1}^{24} P_{ij}
$$
(9)

Onde:

(CajDai+CejDei)Xij = Valor da irrigação da propriedade *i* na janela de tempo *j*. P*ij* = Matriz de punição por alocação descontínua da propriedade *i* na janela *j*.

A busca de soluções, pelos métodos heurísticos, é guiada pela minimização da função *f* definida em (9). Todavia, para que seja possível a comparação das soluções heurísticas com as soluções obtidas pelos modelos M1 e M3, cada solução *s* obtida também é avaliada pela função objetivo utilizada nos modelos M1 e M3, apresentada a seguir:

$$
f'(s) = \sum_{i=1}^{n} \sum_{j=1}^{24} \left( Ca_j D a_i + Ce_j D e_i \right) X_{ij}
$$
 (5)

Entre os métodos heurísticos implementados, as comparações são baseadas nas seguintes métricas: tempo médio de execução, percentual médio de melhora em relação ao limite superior e a média de blocos alocados.

O percentual médio de melhora (valores positivos) ou piora (valores negativos) em relação ao limite superior (Upper Bound – UB) – % MelhoraMedia UB é definido pela Expressão (15) a seguir:

$$
\% \text{MelhoraMedia} \text{UB} = 100 - \left(\frac{FO_{Heuristic}}{FO_{UB}}\right) * 100 \tag{15}
$$

Sendo:

 $FO_{Heuristic}$  = Valor da função objetivo da solução heurística.

 $FO_{IB}$  = Valor da função objetivo do limite superior do problema.

A média de blocos alocados indica, em média, quantos blocos de alocação foram utilizados para a obtenção da solução.

# **4.4 Metaheurística Greedy Randomized Adaptive Search Procedure**

GRASP (*Greedy Randomized Adaptive Search Procedure*) é uma metaheurística de múltiplas partidas proposta por Feo e Resende (1995), na qual a cada iteração é gerada uma solução gulosa-aleatória (fase construtiva), e que em seguida é melhorada por uma heurística de busca local (fase de melhoria).

<span id="page-51-0"></span>Na fase construtiva é construída iterativamente uma solução viável, inserindo na solução parcial um elemento de cada vez escolhido através de um critério guloso ou regra de despacho com certa taxa de aleatoriedade. A cada iteração da fase construtiva, são avaliados apenas elementos que podem ser adicionados à solução sem violar as restrições de viabilidade, gerando assim sempre uma solução factível.

Esses elementos são chamados de elementos candidatos. A escolha do próximo elemento a ser adicionado à solução é determinada ordenando-se todos os elementos candidatos em uma lista de candidatos *C*, de acordo com uma função gulosa. Essa função mede o benefício associado à seleção de cada elemento.

A heurística é adaptativa porque os benefícios associados a cada elemento são atualizados a cada iteração da fase construtiva para incorporar as mudanças causadas pela escolha do último elemento. O componente probabilístico é caracterizado pela escolha aleatória de um dos melhores candidatos da lista *C*, que não é necessariamente o melhor. A lista de melhores candidatos é denominada de lista restrita de candidatos (LRC).

Sumarizando, a idéia da metaheurísticas GRASP consiste em usar diferentes soluções iniciais como pontos de partida para ser melhorada por uma busca local. Uma solução *x* é dita como pertencente ao vale de ótimo local quando, a partir de uma busca local iniciada em *x*, é possível atingir este ótimo local. Caso uma das soluções iniciais esteja no vale de um ótimo global, a busca local irá encontrar este ótimo global. Caso contrário, a solução do algoritmo será um ótimo local. Ressalta-se que o método não garante encontrar o ótimo global. A [Figura 4.6](#page-51-0) ilustra o funcionamento da metaheurística.

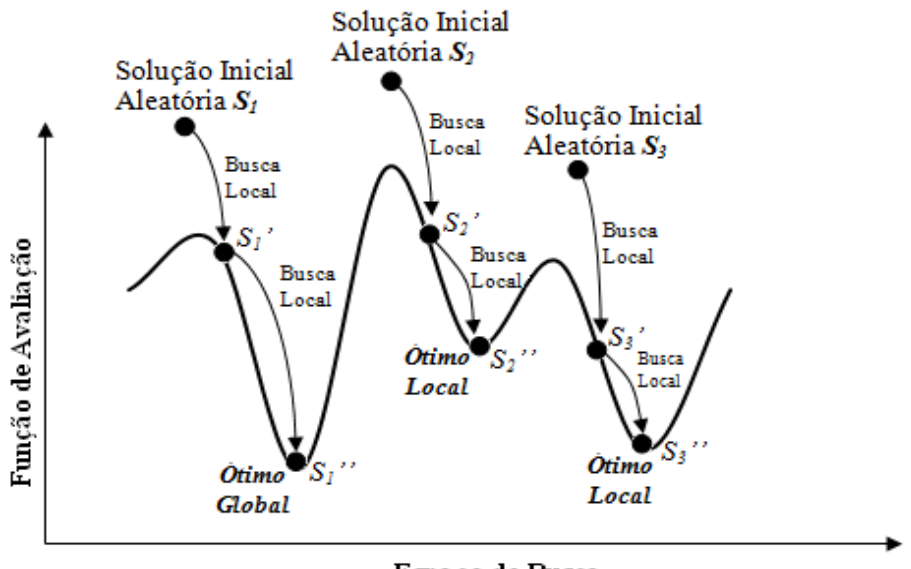

Espaço de Busca

**Figura 4.6 – Funcionamento da Metaheurística GRASP.**

O uso de diversos pontos de partidas aleatórios permite eventualmente ao algoritmo encontrar um ponto dentro do vale de um ótimo global, porém as soluções de partida aleatórias geralmente são de baixa qualidade e acaba sendo necessário um grande número de movimentos para que se ache o ótimo local ou global.

Em contrapartida, as soluções gulosas apresentam boas soluções como ponto de partida, no entanto sempre param em um mesmo ótimo local quando aplicado um procedimento de busca local.

Para utilizar a diversidade das soluções aleatórias e qualidade inicial das soluções produzidas pelos algoritmos gulosos, o GRASP utiliza um fator α de aleatoriedade, onde quanto maior esse fator maior é a aleatoriedade da solução de partida.

Em geral, os algoritmos baseados na metaheurística GRASP possuem poucos parâmetros a serem ajustados. Basicamente os parâmetros são o fator α de aleatoriedade e a condição de parada do algoritmo, que geralmente é definida por um número máximo de iterações. Tal característica facilita a avaliação dos resultados e permite uma correção nos desvios de forma fácil. No Quadro 4.1 a seguir, é apresentado o pseudocódigo da metaheurística GRASP utilizada no problema.

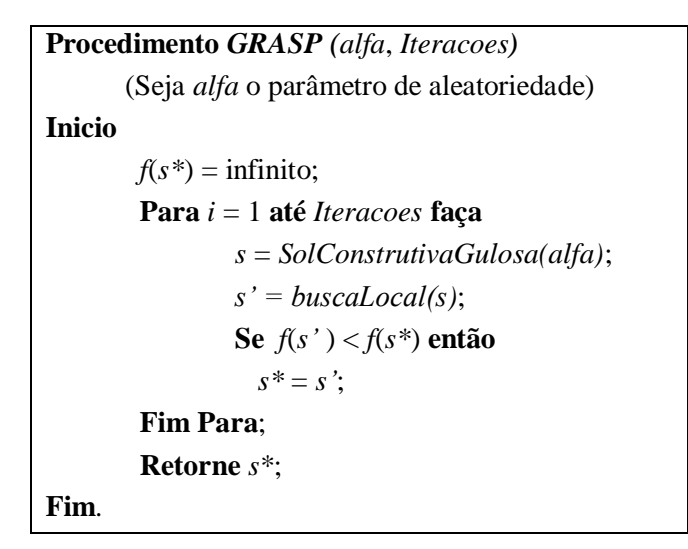

**Quadro 4.1 – Pseudocódigo da metaheurística GRASP.**

Na implementação do procedimento GRASP, foram desenvolvidos dois métodos correspondentes às fases de solução construtiva e de busca local, *SolConstrutivaGulosa(alfa)* e *buscaLocal(s)* respectivamente.

O método *SolConstrutivaGulosa* é responsável por gerar a solução inicial para o problema, que busca ser de boa qualidade, para que haja um bom refinamento na etapa de busca local. O parâmetro *alfa* é o responsável por garantir que a cada iteração do procedimento GRASP, seja gerado uma solução inicial pseudo-aleatória em função da variável *alfa*.

O segundo método, chamado de *buscaLocal*, corresponde à segunda fase do

algoritmo, que recebe como parâmetro de entrada a solução gerada pelo método *SolConstrutivaGulosa*. O objetivo deste método é tentar obter alguma melhoria na solução corrente, encontrando a partir de uma busca local, uma solução ótima local.

A outra variável de entrada do procedimento, *Iteracoes*, é a responsável pelo número de iterações que o algoritmo irá executar. A cada iteração, uma nova solução inicial e uma nova busca local são executadas. Antes de encerrar cada iteração, o algoritmo analisa a nova solução *s'* encontrada e a compara com a melhor solução *s\** encontrada até o momento. A partir desta comparação, o algoritmo sempre guarda em *s\** a melhor solução obtida. A seguir, é feito o detalhamento dos métodos de solução inicial e de busca local desenvolvidos para o problema.

#### **4.4.1 Solução construtiva inicial**

A metaheurística GRASP possui um componente probabilístico utilizado na geração da sua solução inicial, que o diferencia de um simples algoritmo guloso. A solução é formada a partir de uma lista de setores ordenados, gerada segundo os mesmos critérios utilizados na solução inicial descrita na Seção [4.1.](#page-45-0)

<span id="page-54-0"></span>A partir desta lista, uma segunda lista, denominada Lista Restrita de Candidatos (LRC) é criada para receber os primeiros setores da lista principal. O tamanho da lista LRC é determinada em função da variável *alfa*, ou seja, são selecionados "*alfa*" por cento dos setores da lista principal para compor a LRC.

Com a LRC montada, um de seus setores é selecionado, de maneira aleatória, para ser alocado na solução. Esta estratégia de escolha permite que diferentes soluções sejam geradas a cada nova geração de solução inicial do GRASP.

Sempre que um setor é alocado, ele é retirado da lista principal e da LRC, passando a compor apenas a solução corrente (*S*) do problema. O algoritmo termina quando todos os elementos da lista principal forem devidamente alocados na solução *S*. O Quadro 4.2 apresenta, em pseudocódigo, a fase de construção inicial da metaheurística.

| Método SolConstrutivaGulosa (alfa) : Solucao S                                             |
|--------------------------------------------------------------------------------------------|
| (Seja <i>alfa</i> o parâmetro que definirá o tamanho da lista restrita de candidatos – LRC |
| e S uma solução para o problema)                                                           |
| <b>Inicio</b>                                                                              |
| $LRC =$ lista dos setores ordenados:                                                       |
| $S = \nu azio$ ; //S é uma matriz de solução que armazena os setores alocados              |
| <b>Enquanto</b> (tamanho LRC $> 0$ ) faça                                                  |
| $i = \text{rand}()$ %(tamanho LRC*alfa);                                                   |
| EscalonaSolution (S, LRC[i])                                                               |
| AtualizaLRC(LRC,i);                                                                        |
| <b>Fim Enquanto;</b>                                                                       |
| Retorne $S$ ;                                                                              |
| Fim.                                                                                       |

**Quadro 4.2 – Pseudocódigo do método** *SolConstrutivaGulosa***.**

Onde, *i* recebe o valor de uma posição aleatória pertencente à lista LRC, e é utilizado como parâmetro do procedimento *EscalonaSolucao*. Este procedimento é responsável por realizar a alocação dos setores dentro da solução inicial corrente *S*. O procedimento *AtualizaLRC* é responsável remover o setor alocado da lista principal e por atualizar a LRC. O método *SolConstrutivaGulosa* continua sendo executado enquanto houver setores para serem alocados.

#### **4.4.2 Busca local**

A solução inicial gerada pelo GRASP, apesar de ser desenvolvida visando ter uma alta qualidade, não é necessariamente um ótimo local do problema. Consequentemente, se torna necessária a utilização de um método de busca local, com o objetivo de refinar a solução gerada na fase construtiva, a fim de obter o ótimo local ou quando possível, o ótimo global do problema.

O método *buscaLocal(SolConstru)*, descrito no Quadro 4.3, foi desenvolvido com a finalidade de efetuar uma busca local na solução, visando alocar os setores em janelas de horários mais baratos, e quando possível, com alocação contínua. Para obter tal resultado, o método seleciona um setor aleatoriamente dentro da solução e aplica movimentos a fim de obter uma melhora na função objetivo.

Neste trabalho a busca local é baseada na escolha do primeiro vizinho que melhore a solução atual, ou seja, a busca local é reiniciada a partir da primeira melhor solução encontrada. A busca termina quando não houver nenhuma melhora após a aplicação do movimento de exploração em todo os setores da solução atual.

```
Método buscaLocal (Solucao SolConstru) : Solucao
(Seja Solucao o tipo de dado que armazena uma solução do problema)
(Método de busca local: "Primeiro melhor")
Inicio
   s* = SolConstru; //s* é a melhor solução até o momento.
   Enquanto (continua = verdadeiro) faça
       \text{continuous} = \text{false};
        Para cada vizinho s' de s* faça
             Se f(s') < f(s*) então
                 s^* = s';
                  continua = verdadeiro;
                  break(Para);
             Fim Se;
        Fim Para; 
   Fim Enquanto;
   Retorne x*;
Fim.
```
#### **Quadro 4.3 – Pseudocódigo do método** *buscaLocal***.**

A estrutura de vizinhança utilizada para obter cada vizinho da solução *s\** é formada pela combinação dos movimentos "Particionamento e alocação polarizada" e "deslocamento total", descritos na Seção [4.2.](#page-47-0)

O movimento "Particionamento e alocação polarizada" é utilizado para setores que possuem grande demanda de tempo de irrigação, definido neste trabalho como sendo setores cuja demanda seja igual ou superior a 16 horas, onde se torna viável a alocação em dois blocos, tendo em vista a maior possibilidade de alocação em janelas de tempo mais baratas, conforme já discutido.

Para os setores de baixa demanda de tempo, foi utilizado o movimento "deslocamento total" com trocas sistemáticas do sentido da alocação após cada iteração. Esta estratégia visa manter um balanceamento da quantidade de setores alocados nas duas faixas de custo reduzido existentes.

<span id="page-56-1"></span>A escolha desta combinação de movimentos de exploração do espaço de solução foi definida a partir de observações empíricas de testes realizados com a grande parte das instâncias geradas para a validação dos métodos propostos. Nos testes foram utilizadas as outras vizinhanças propostas, sendo que, em nenhum dos testes, foi possível obter soluções de qualidade aceitável para o problema.

Outra estratégia utilizada a fim de obter melhorias na qualidade da solução gerada foi a utilização de mais de uma vizinhança durante a busca local, utilizando a heurística VND. Maiores detalhes sobre o método implementado serão apresentados

na Seção [4.6](#page-58-0)

#### **4.5 Metaheurística Iterated Local Search – ILS**

Segundo Lourenço et al. (2002), a metaheurística Iterated Local Search (ILS) é um método que procura focar a busca não no espaço completo de soluções, mas em um pequeno subespaço definido por soluções que são ótimos locais de determinado procedimento de otimização.

O ILS se baseia na simples idéia de que uma solução ótima local pode ser melhorada, aplicando-se um procedimento de busca local em uma nova solução, que é obtida perturbando-se a solução ótima local. Essa perturbação deve ser tal que possibilite a manutenção de características da região do ótimo local e, além disso, deve evitar um reinício aleatório. Por outro lado, a perturbação deve ser de intensidade suficiente para escapar de um ótimo local e permitir a exploração de outras regiões do espaço de buscas. A [Figura 4.7](#page-56-1) ilustra o funcionamento da metaheurística

<span id="page-57-0"></span>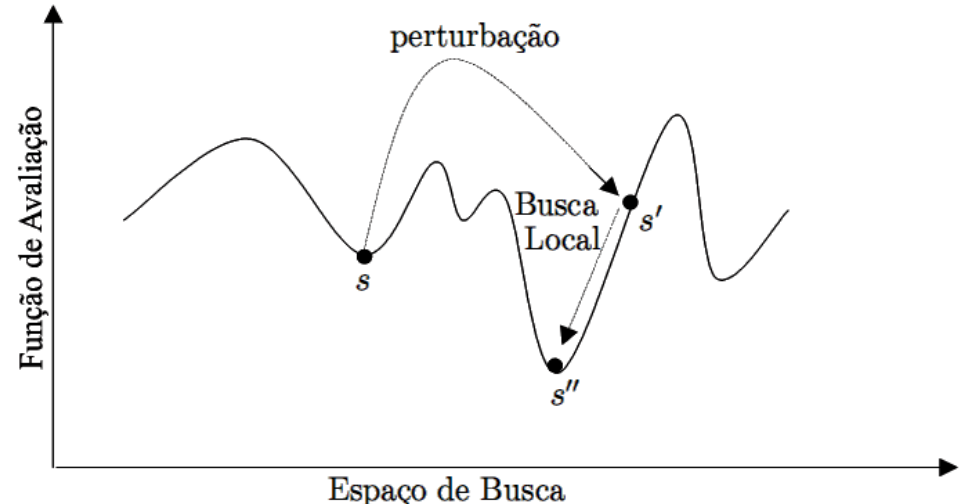

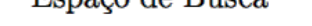

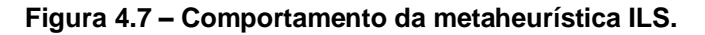

O algoritmo ILS se inicia a partir de uma solução inicial *s*\* que pode ser obtida por outra heurística ou metaheurística. Em seguida, o método realiza um processo iterativo, no qual, a cada iteração, a solução ótima local corrente *s*\* é perturbada, gerando uma nova solução perturbada *s'*, sobre a qual se aplica uma busca local, gerando-se, assim, uma nova solução ótima local (*s''*).

Por fim, é verificado se essa nova solução ótima local *s''* é melhor do que a solução corrente *s\**. Em caso positivo, *s''* torna-se a solução corrente (*s\**); caso

contrário, a solução corrente permanece inalterada. O procedimento ILS é finalizado quando certo critério de parada for satisfeito. O [Quadro 4.4](#page-57-0) a seguir, apresenta o pseudocódigo da metaheurística ILS implementada para o problema.

```
Procedimento ILS () : Solucao
(Seja Solucao o tipo de dado que armazena uma solução do problema)
Inicio
   s* = SolucaoConstrutivaGulosa;
   nivel = valorInicial;
   Enquanto (nivel < nivelMAX) faça
       iteracao = 0; Enquanto (iteracao < iteracaoMAX) faça
            s' = Perturbacao(s*, nivel);
            s''= BuscaLocal(s');
            iteracao++;
            Se ( f(s'') < f(s*) ) então
                 s* = s';
                 nivel = valorInicial;
                iteracao = 0;
            Fim Se;
        Fim Enquanto;
        nivel++;
   Fim Enquanto;
   Retorne s*;
Fim.
```
**Quadro 4.4 – Pseudocódigo da metaheurística ILS.**

O objetivo do método Perturbacao(*s*\*, *nivel*) é o de diversificar a busca, gerando uma solução diferente e cada vez mais distante da região atual de exploração no espaço de busca, com a finalidade de tentar explorar outros ótimos locais da solução. Essa diversificação consiste na aplicação de um movimento dentro da estrutura de vizinhança da solução, de maneira a gerar uma solução de baixa qualidade.

O movimento utilizado na perturbação é o de "Deslocamento aleatório para a esquerda ou direita", descrito na Seção [4.2,](#page-47-0) que visa alocar os setores selecionados em janelas de tempo com maior custo. A variável *nivel* é responsável por determinar a quantidade em percentual, dos setores pertencentes à lista de solução s\* que receberá a aplicação do movimento de perturbação. Após perturbada a solução, é aplicado sobre esta o procedimento de busca local.

Após *iteracaoMAX* iterações sem melhora na solução em um dado nível de perturbação, este é aumentado até atingir o valor *nivelMAX*, encerrando assim o

procedimento. No caso de se encontrar uma solução de melhora, os níveis de perturbação e de iteração voltam aos seus valores iniciais.

O procedimento de busca local utilizado é o mesmo implementado para a metaheurística GRASP, detalhada na subseção [4.4.2.](#page-54-0)

Como pode ser verificada, a metaheurística ILS é muito flexível quanto à escolha das heurísticas ou métodos subordinados para percorrer os espaços de busca de soluções. Essa generalidade torna esta metaheurística simples e poderosa (BLUM & ROLI, 2003).

# **4.6 Heurística Variable Neighborhood Descent – VND**

Variable Neighborhood Descent (VND) é um método de refinamento de soluções proposta por Hansen e Mladenovi (1997), e que consiste em explorar o espaço de soluções através de trocas sistemáticas de estruturas de vizinhança, aceitando somente soluções de melhora da solução corrente e retornando à primeira estrutura quando uma solução melhor é encontrada.

<span id="page-59-0"></span>A vantagem do VND quando comparado a um método de busca local tradicional é que, com a utilização de várias estruturas de vizinhanças, torna-se possível a busca por soluções que estejam "mais distantes" da solução atual. Com isso, há uma maior possibilidade do método conseguir escapar de ótimos locais, se comparado com o método de busca local tradicional.

Na implementação do VND, foram utilizadas *r*=3 estruturas de vizinhança formadas pelos seguintes movimentos: "deslocamento total" (*V1*), "deslocamento de N janelas aleatórias" (*V2*) e "deslocamento de uma janela" (*V3*). O movimento "Particionamento e alocação polarizada" não foi utilizado na implementação devido ao fato deste movimento exigir um alto esforço computacional, inviabilizando o tempo de execução da heurística.

A sequência das vizinhanças escolhidas foi definida após testes e observações dos resultados nas instâncias do problema. O objetivo principal da busca local é o de alocar a demanda de tempo do setor em janelas de tempo com custo reduzido, que estão localizadas nos pólos da tabela de solução. Com base nesta característica, a primeira vizinhança busca uma alocação direta neste espaço de custo reduzido, onde, caso não gere uma melhora na solução, é utilizada a segunda vizinhança, que efetua movimentos aleatórios na direção das janelas de custo reduzido, podendo alcançar melhoras discretas na solução. Caso as duas primeiras soluções não tenham eficiência, é feito o deslocamento de uma unidade de alocação, a fim de tentar alcançar o objetivo da busca local. No [Quadro 4.5](#page-59-0) a seguir, é apresentado o pseudocódigo da heurística VND.

```
Procedimento VND(Solucao s) : Solucao
(Seja s uma solução inicial e r o número de estruturas diferentes de 
vizinhança)
Inicio
    i = 1; //Tipo de estrutura de vizinhança
   Enquanto (i \leq r) faça
        s' = busca local em s usando a estrutura de vizinhança Vi;
        Se ( f(s') < f(s) ) então
            s = s';
           i = 1;
        senão
           i = i + 1;
       Fim Se;
   Fim Enquanto;
   Retorne s;
Fim.
```
## **Quadro 4.5 – Pseudocódigo da heurística VND.**

O procedimento é finalizado quando houver a exploração de todas as estruturas de vizinhança, e estas não gerarem nenhuma melhora na solução corrente. Caso ocorra alguma melhora na solução, o procedimento reinicia a partir da primeira estrutura de vizinhança.

# **5 ANÁLISE E DISCUSSÃO DOS RESULTADOS**

# **5.1 Sistema de informação desenvolvido**

Com o objetivo de validar a modelagem e os métodos de soluções propostos, foi desenvolvida uma aplicação computacional com a implementação dos métodos e procedimentos propostos neste trabalho. A sua prioridade inicial é a de fazer a entrada, o processamento e retorno dos dados fornecidos para o modelo, todavia, a estrutura de dados projetada dá suporte para que seja desenvolvida toda uma plataforma de apoio à decisão baseada na solução do problema.

A seguir, é apresentado um diagrama UML de pacotes com a finalidade de representar os principais agrupamentos lógicos das classes projetadas.

<span id="page-61-0"></span>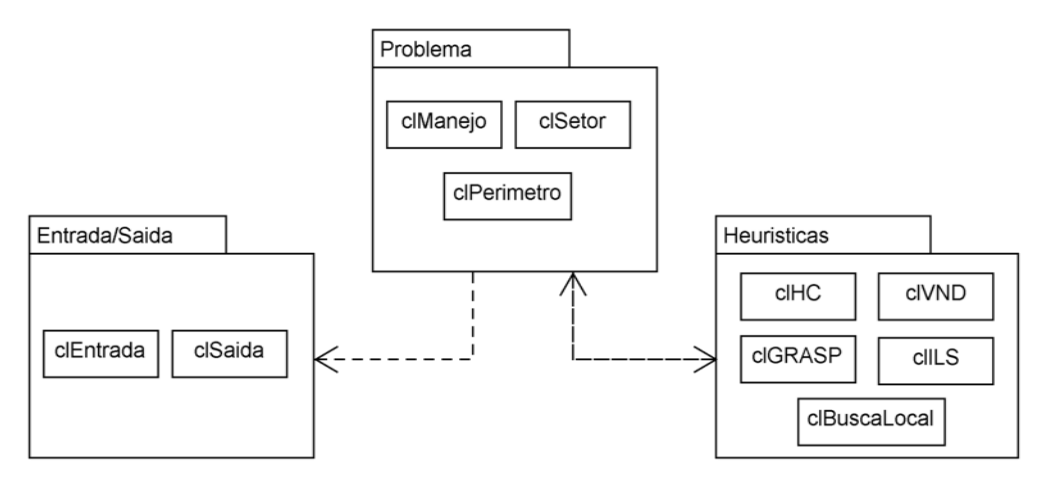

**Figura 5.1 – Diagrama UML de pacotes.**

O pacote *Problema* contém as classes que representam todo o contexto do problema abordado. Uma solução é representada por um objeto da classe *clPerimetro*, o qual é formado pelos conjuntos de dados armazenados por objetos da classe *clManejo* e *clSetor*. A obtenção dos dados do manejo e dos setores é realizada pela classe *clEntrada*, pertencente ao pacote *Entrada/Saida*.

Após o carregamento das informações, são feitos os procedimentos de otimização, utilizando alguma das classes do pacote *Heurísticas* onde, após todo o processamento, é gerada uma solução final. Esta solução é exibida em tela, podendo ser armazenada em disco. A classe *clSaida* é a responsável por este controle.

A [Figura 5.2](#page-61-0) apresenta o detalhamento das classes e dos relacionamentos existente entre elas.

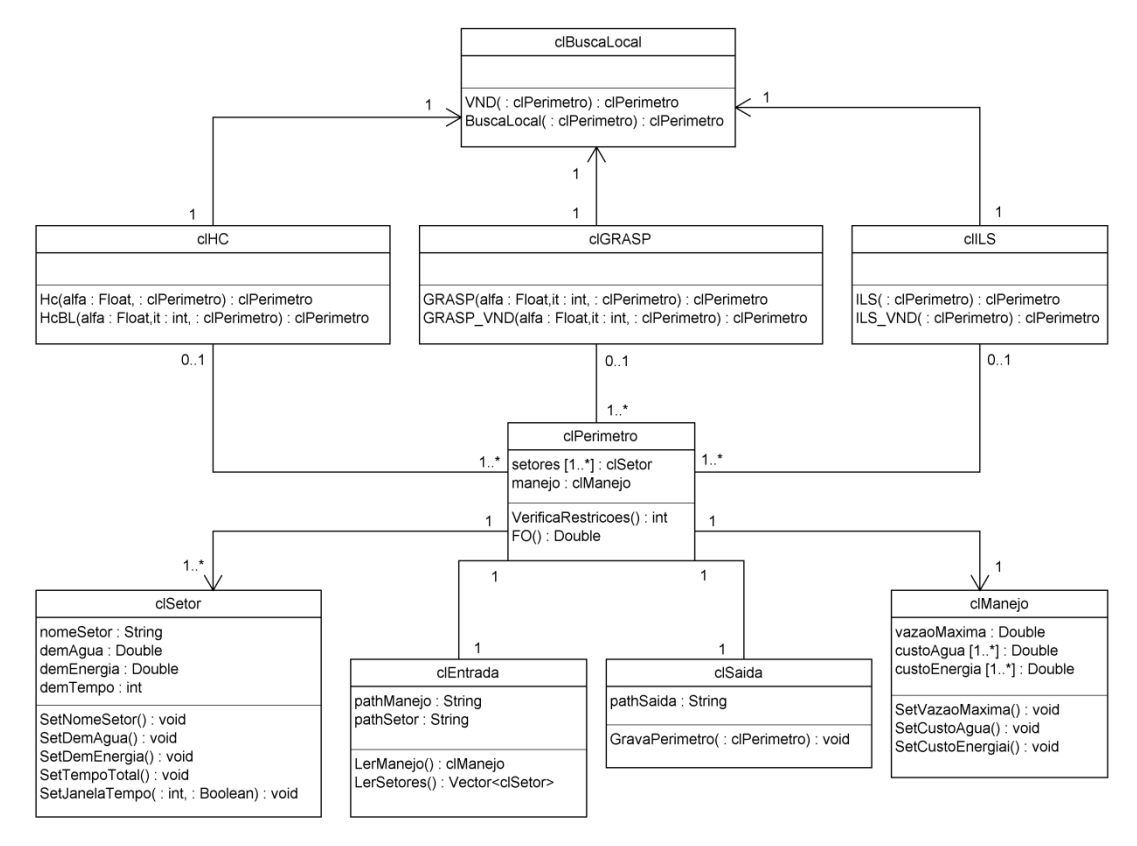

**Figura 5.2 – Diagrama UML de classes.**

### **5.2 Fonte de dados**

Os dados de entrada para a realização dos testes e validações da metodologia proposta foram gerados pelo software IntecPerímetro 2.0 (INTECIRRIGA, 2007). Este software, utilizado pelo gestor do distrito de irrigação do Jaíba, é responsável por armazenar dados relativos à gerência do perímetro e os dados das propriedades irrigantes, permitindo, assim, realizar o balanço da demanda e da oferta de água para os setores das propriedades. O software, dentre outras funcionalidades, fornece a quantidade de tempo de irrigação necessária para cada setor.

<span id="page-62-0"></span>Como resultado do processamento proposto, haverá a geração da escala completa de todos os setores irrigantes do Projeto Jaíba, em função do período de tempo determinado para a realização da irrigação em todo o perímetro irrigado.

Foram disponibilizados os dados de controle de 1364 setores irrigados. Estes dados deram origem a 100 instâncias, geradas aleatoriamente, e divididas em 10 tamanhos, sendo: 10, 30, 50, 100, 200, 500, 700, 1000, 1300 e 2000 setores. A

instância de 2000 setores é a única que possui elementos repetidos, sendo desenvolvida para analisar o desempenho dos métodos para instâncias de maior tamanho.

Cada instância será representada neste trabalho pelo seu tamanho seguido do identificador sequencial. Este identificador pode assumir valores entre 0 e 9. Sendo assim, 10\_2 representa a terceira instância contendo 10 setores.

#### **5.2.1 Dados de entrada**

As instâncias utilizadas como entradas dos testes possuem suas informações divididas em dados referentes ao setor e manejo. Os dados referentes ao setor são: nome do setor, demanda de água, demanda de energia. A demanda de água é medida em metros cúbicos por hora – m<sup>3</sup>/h, e a demanda de energia em quilowatt-hora – kWh.

As informações de manejo são variáveis que se aplicam sobre todos os setores irrigados dentro do perímetro, sendo elas: vazão máxima de uso por hora, valor da energia e valor da água. O valor da vazão máxima de uso por hora foi definido em função do tamanho da instância, a fim de que o cenário represente uma situação crítica de disponibilidade de água. A definição de valores mais rígidos permite que seja testada a eficiência da metodologia proposta, mesmo em cenários desfavoráveis. Deve-se destacar que o valor real da vazão máxima aplicada no distrito de irrigação do Jaíba é superior aos valores estipulados para as instâncias.

<span id="page-63-0"></span>O valor da energia, apresentado na [Tabela 5.1,](#page-62-0) possui duas faixas de valores em função do horário, sendo que a tarifa reduzida possuirá 60% de desconto com relação ao horário de tarifação normal. Apesar de existir diversas propostas de tarifação do consumo de água para o uso em irrigação, ainda não existe um valor de referência ou faixa de valores em função de horário, portanto, será definido um valor constante para o consumo de água como sendo 1 unidade monetária por metro cúbico consumido.

**Tabela 5.1 – Custo da energia do distrito irrigado do Jaíba.**

| Horário                       | <b>Tarifa</b>             | <b>Valor</b> |
|-------------------------------|---------------------------|--------------|
| 0 às 6 horas / 21 às 24 horas | Reduzida $\vert 0,4$ u.m. |              |
| 6 às 21 horas                 | Normal                    | $1,0$ u.m.   |
| Fonte: CEMIG, 2006            |                           |              |

50

## **5.3 Resultados computacionais**

Nesta seção são analisados os resultados obtidos pelos modelos de programação matemática e pelos métodos heurísticos propostos para a solução do problema de programação de horários de irrigação.

Os modelos de programação matemática *M1*, *M2* e *M3* propostos na Seção [3.2](#page-35-0) foram codificados e executados pelo software de programação matemática FICO Xpress Optimization 7.0. As heurísticas propostas foram codificadas na Linguagem C++, usando o compilador Borland C++ Builder 6.0.

Foram implementados os seguintes modelos heurísticos:

- Heurística Construtiva Gulosa (**HC**);
- Heurística Construtiva Gulosa com Busca Local (**HCBL**);
- Heurística Construtiva Aleatória com Busca Local (**HCaleatBL**)
- Metaheurística Greedy Randomized Adaptive Search Procedure (**GRASP**)
- Metaheurística Greedy Randomized Adaptive Search Procedure, utilizando a heurística VND como método de busca local (**GRASP\_VND**)
- <span id="page-64-0"></span>Metaheurística Iterated Local Search (**ILS**)
- Metaheurística Iterated Local Search, utilizando uma Heurística Construtiva Aleatória como solução inicial (**ILS\_HCaleat**)
- Metaheurística Iterated Local Search, utilizando a heurística VND como método de busca local (**ILS\_VND**)

Todos os modelos, heurísticos e de programação matemática, foram testados em um microcomputador com processador Intel Core 2 Quad 2,40 GHz, 3 GB de memória RAM e sistema operacional Windows Vista Business.

#### **5.3.1 Resultados dos Modelos de Programação Matemática**

A resolução dos modelos matemáticos propostos na Seção [3.2,](#page-35-0) através de uma ferramenta de programação matemática, tem como principal objetivo obter valores exatos e de referência para a validação das metaheurísticas proposta. Em sua grande maioria, problemas de grande complexidade tal como o abordado neste trabalho, possuem um tempo de processamento inviável para o aproveitamento da solução exata gerada.

Dentre os modelos desenvolvidos, o modelo *M2* apresenta todas as características que satisfazem a representação do problema estudado, todavia, não foi possível a execução das instâncias pelo software matemático. Utilizou-se, inicialmente, a menor instância (10 setores) para o teste na ferramenta Xpress. Porém, após um longo tempo de processamento a aplicação abortou a busca retornando erro associado à falta de memória para a aplicação.

<span id="page-65-0"></span>O mesmo teste foi realizado utilizando o software de programação matemática Lingo 11.0, onde, após um longo tempo de processamento, ocorreu o mesmo tipo de interrupção da execução. A busca da solução exata se deu com sucesso somente ao executar o modelo *M2* utilizando uma instância contendo 5 setores, tornando-se inviável a obtenção dos valores exatos para o modelo.

Conforme descrito na subseção [3.2.1,](#page-38-0) serão utilizados os modelos *M1* e *M3* – que possuem características lineares, para a obtenção dos valores de referência. Os resultados de *M1* serão responsáveis por fornecer o limite inferior do problema – *Lower Bound* (**LB**), e de *M3* fornecerá o limite superior – *Upper Bound* (**UB**).

A [Tabela 5.2](#page-64-0) apresenta a execução dos métodos exatos para as instâncias de 10 setores.

<span id="page-65-1"></span>

|                 |           | Limite Inferior - M1<br>Lower Bound (LB) |                                |           | <b>Limite Superior - M3</b><br><b>Upper Bound (UB)</b> | <b>GAP</b>                                |
|-----------------|-----------|------------------------------------------|--------------------------------|-----------|--------------------------------------------------------|-------------------------------------------|
| Instância       | <b>FO</b> | Tempo (s)                                | Média de<br>blocos<br>alocados | <b>FO</b> | Tempo (s)                                              | $UB-LB$<br>$\boldsymbol{U}\boldsymbol{B}$ |
| 10 <sub>0</sub> | 1147,50   | 0,04                                     | 1,70                           | 1219,50   | 0,13                                                   | 5,90%                                     |
| 10 <sub>1</sub> | 654,00    | 0,05                                     | 1,60                           | 690,00    | 0,14                                                   | 5,22%                                     |
| 10 2            | 1653,00   | 0,05                                     | 2,10                           | 1761,00   | 0,11                                                   | 6,13%                                     |
| 10 <sub>3</sub> | 1234,50   | 0,04                                     | 1,40                           | 1270,50   | 0,13                                                   | 2,83%                                     |
| $10_4$          | 2298,00   | 0,04                                     | 1,90                           | 2382,00   | 0,09                                                   | 3,53%                                     |
| 10 5            | 1137,00   | 0,04                                     | 1,70                           | 1209,00   | 0,13                                                   | 5,96%                                     |
| $10-6$          | 270,00    | 0,05                                     | 1,90                           | 276,00    | 0,15                                                   | 2,17%                                     |
| $10-7$          | 1740,00   | 0,04                                     | 1,90                           | 1824,00   | 0,11                                                   | 4,61%                                     |
| 10 <sub>8</sub> | 3243,00   | 0,04                                     | 2,10                           | 3387,00   | 0,11                                                   | 4,25%                                     |
| 10 9            | 1650,00   | 0,04                                     | 2,10                           | 1758,00   | 0,12                                                   | 6,14%                                     |
| Média           |           | 0,04                                     | 1,84                           |           | 0,12                                                   | 4,67%                                     |

**Tabela 5.2 – Resultado do Método Exato para 10 setores.**

A coluna "Média de blocos alocados" indica, em média, quantos blocos de alocação foram efetuados para a obtenção da solução. O modelo *M3*, referente ao limite superior, já possui em sua restrição a característica de só permitir a alocação em um bloco, portanto, torna-se desnecessário o uso desta coluna para o limite.

A última coluna representa o valor do "*GAP*", que é o percentual de diferença existente entre os dois limites.

A seguir, na [Tabela 5.3,](#page-65-0) são apresentados os valores da execução para as instâncias contendo 1300 setores. Na [Tabela 5.4](#page-65-1) é descrito um resumo dos valores obtidos para as demais instâncias testadas.

<span id="page-66-0"></span>

|           |           | Limite Inferior - M1<br>Lower Bound (LB) |                                |           | <b>Limite Superior - M3</b><br><b>Upper Bound (UB)</b> | <b>GAP</b>                                |
|-----------|-----------|------------------------------------------|--------------------------------|-----------|--------------------------------------------------------|-------------------------------------------|
| Instância | <b>FO</b> | Tempo (s)                                | Média de<br>blocos<br>alocados | <b>FO</b> | Tempo (s)                                              | $UB-LB$<br>$\boldsymbol{U}\boldsymbol{B}$ |
| 1300 0    | 210124,50 | 0,45                                     | 1,92                           | 222076,50 | 12,45                                                  | 5,38%                                     |
| 1300 1    | 211074,00 | 0,47                                     | 1,93                           | 223182,00 | 12,45                                                  | 5,43%                                     |
| 1300 2    | 208206,00 | 0,47                                     | 1,96                           | 220158,00 | 12,39                                                  | 5,43%                                     |
| 1300 3    | 205717,50 | 0,47                                     | 1,93                           | 217780,50 | 12,23                                                  | 5,54%                                     |
| 1300 4    | 209187,00 | 0,47                                     | 1,97                           | 221219,00 | 12,22                                                  | 5,44%                                     |
| 1300 5    | 217515,00 | 0,45                                     | 1,95                           | 230183,00 | 12,22                                                  | 5,50%                                     |
| 1300 6    | 215736,00 | 0,45                                     | 1,93                           | 228424,00 | 12,43                                                  | 5,55%                                     |
| 1300 7    | 208522,50 | 0,45                                     | 1,95                           | 220666,50 | 12,37                                                  | 5,50%                                     |
| 1300 8    | 218295,00 | 0,45                                     | 1,94                           | 230658,00 | 12,22                                                  | 5,36%                                     |
| 1300 9    | 220863,00 | 0,47                                     | 1,97                           | 233567,00 | 12,42                                                  | 5,44%                                     |
| Média     |           | 0,46                                     | 1,94                           |           | 12,34                                                  | 5,46%                                     |

**Tabela 5.3 – Resultado do Método Exato para 1300 setores.**

**Tabela 5.4 – Resumo dos resultados utilizando o Método Exato.**

|                   | Limite Inferior - M1<br>Lower Bound (LB) |                             | <b>Limite Superior - M3</b><br><b>Upper Bound (UB)</b> | <b>GAP Médio</b> |
|-------------------|------------------------------------------|-----------------------------|--------------------------------------------------------|------------------|
| <b>Instâncias</b> | Tempo (s)                                | Média de blocos<br>alocados | Tempo (s)                                              | $UB-LB$<br>UB    |
| 10 Setores        | 0,04                                     | 1,84                        | 0,12                                                   | 4,67%            |
| 30 Setores        | 0,05                                     | 1,99                        | 0,28                                                   | 5,75%            |
| 50 Setores        | 0,05                                     | 2,01                        | 0,45                                                   | 5,60%            |
| 100 Setores       | 0,07                                     | 1,98                        | 0,87                                                   | 5,55%            |
| 200 Setores       | 0,09                                     | 1,96                        | 1,78                                                   | 5,34%            |
| 500 Setores       | 0,19                                     | 1,94                        | 4,47                                                   | 5,38%            |
| 700 Setores       | 0,25                                     | 1,95                        | 6,48                                                   | 5,47%            |
| 1000 Setores      | 0,36                                     | 1,95                        | 9,30                                                   | 5,48%            |
| 1300 Setores      | 0,46                                     | 1,94                        | 12,34                                                  | 5,46%            |
| 2000 Setores      | 1,79                                     | 1,80                        | 35,13                                                  | 8,16%            |

#### <span id="page-67-0"></span>**5.3.2 Resultados obtidos pela Heurística Construtiva**

A heurística construtiva é o método utilizado para a geração da solução inicial dos métodos desenvolvidos neste trabalho. O objetivo da heurística é obter uma solução que atenda todas as restrições do modelo, e que tenha uma boa qualidade para contribuir com os métodos de solução. A solução construtiva pode gerar soluções de duas formas: gulosa ou aleatória. A [Tabela 5.5](#page-66-0) apresenta o tempo médio de execução do método guloso, assim como o percentual médio de melhora (valores positivos) ou piora (valores negativos) em relação ao limite superior definido – %MelhoraMediaUB.

| <b>Instâncias</b> | <b>Tempo</b><br>Médio(s) | $\%$ <sub>MelhoraMedia</sub> UB |
|-------------------|--------------------------|---------------------------------|
| 10 Setores        | 0,02                     | $-1,29$                         |
| 30 Setores        | 0,06                     | $-1,85$                         |
| 50 Setores        | 0,07                     | $-1,64$                         |
| 100 Setores       | 0,15                     | $-1,44$                         |
| 200 Setores       | 0,99                     | $-1,39$                         |
| 500 Setores       | 1,27                     | $-1,46$                         |
| 700 Setores       | 1,30                     | $-1,46$                         |
| 1000 Setores      | 1,41                     | $-1,44$                         |
| 1300 Setores      | 1,68                     | $-1,46$                         |
| 2000 Setores      | 2,07                     | -4,91                           |

**Tabela 5.5 – Análise dos testes da HC gulosa.**

Para a obtenção de uma solução de melhor qualidade, foi aplicada uma busca local ao método de solução construtiva gulosa, formando o método HCBL. Na HCBL, para cada instância, é gerada uma solução inicial e sobre ela executado o procedimento de busca local definido na subseção [4.4.2,](#page-54-0) 100 vezes. A definição desta quantidade de iterações se deu de forma empírica a partir de testes, visto que para números maiores de iterações a solução não apresentou melhora nos seus valores de função objetivo.

<span id="page-67-1"></span>A fim de analisar a importância da qualidade da solução inicial, foi utilizada uma solução construtiva aleatória como solução inicial (HCaleatBL), e aplicada uma busca local sobre esta, seguindo os mesmo parâmetros do teste anterior. Os resultados do tempo médio de execução e percentual de melhora dos dois métodos propostos com relação ao limite superior estão representados na [Tabela 5.6.](#page-67-0)

<span id="page-68-0"></span>

|              | <b>HCBL</b>              |                      | <b>HCaleatBL</b>         |                     |
|--------------|--------------------------|----------------------|--------------------------|---------------------|
| Instâncias   | <b>Tempo</b><br>Médio(s) | $\%$ MelhoraMedia UB | <b>Tempo</b><br>Médio(s) | $\%$ MelhoraMediaUB |
| 10 Setores   | 0,42                     | $-0,56$              | 0,40                     | $-0,90$             |
| 30 Setores   | 1,38                     | $-0,80$              | 1,29                     | $-0,52$             |
| 50 Setores   | 4,21                     | 0,81                 | 2,86                     | 0,96                |
| 100 Setores  | 7,01                     | 0,94                 | 7,00                     | 0,59                |
| 200 Setores  | 30,00                    | 1,06                 | 40,80                    | 1,19                |
| 500 Setores  | 315,60                   | 0,84                 | 447,20                   | 0,93                |
| 700 Setores  | 615,70                   | 1,00                 | 1057,70                  | 1,05                |
| 1000 Setores | 1177,70                  | 0,93                 | 2073,20                  | 1,00                |
| 1300 Setores | 2056,20                  | 0,92                 | 3361,80                  | 0,91                |
| 2000 Setores | 4754,00                  | $-0,25$              | 6453,30                  | $-0,26$             |

**Tabela 5.6 – Comparação dos valores utilizando os métodos HCBL e HCaleatBL.**

É possível observar que, iniciando a busca a partir de uma solução aleatória, em alguns casos, foi possível obter uma solução de melhor qualidade, entretanto, houve um gasto maior de tempo para alcançar tal solução.

Devido à solução inicial ser totalmente aleatória, mesmo com algumas repetições dos testes, não é possível afirmar que, sempre que se iniciar uma busca com este tipo de solução, será possível obter um resultado de qualidade superior aos encontrados no método HCBL. O [Gráfico 5.1](#page-67-1) ilustra a variação do valor da função objetivo em função dos métodos de solução, para as instâncias de 1300 setores.

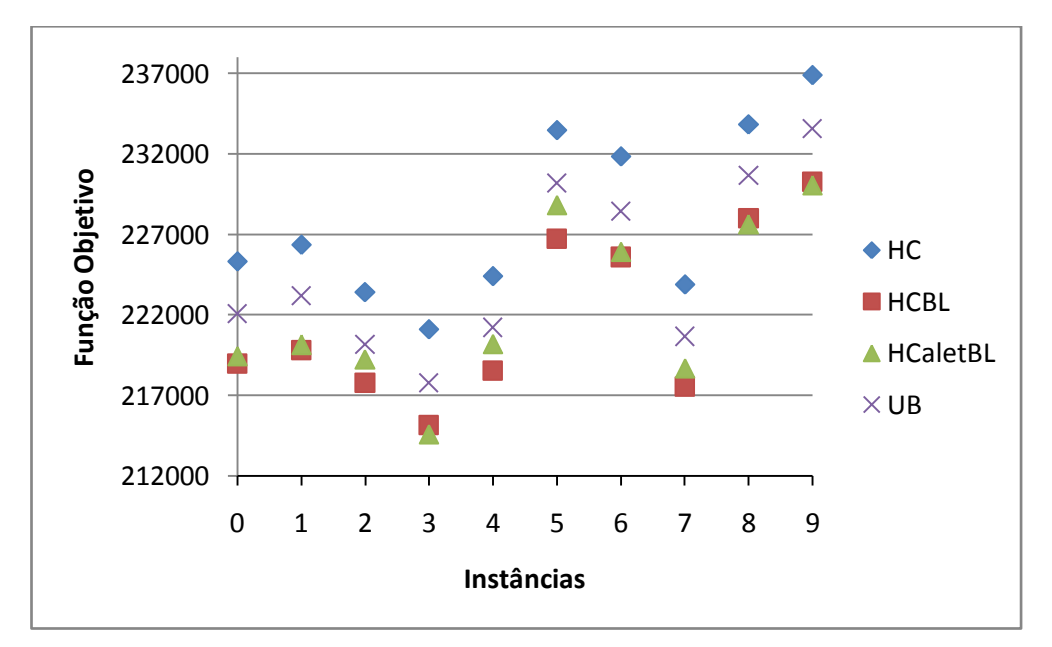

**Gráfico 5.1 – Valores da FO para cada instância de 1300 setores utilizando HC, HCBL e HCaleatBL.**

As Tabelas 5.7 e 5.8 [abaixo,](#page-68-0) fazem uma comparação entre os métodos HC, HCBL e HCaleatBL considerando o tempo de execução e o percentual de melhora com relação ao limite superior.

| <b>Instâncias</b> | <b>Tempo</b><br>Médio(s)<br><b>HC</b> | <b>Tempo</b><br>Médio(s)<br><b>HCBL</b> | <b>Tempo</b><br>Médio(s)<br><b>HCaleatBL</b> |
|-------------------|---------------------------------------|-----------------------------------------|----------------------------------------------|
| 10 Setores        | 0,02                                  | 0,42                                    | 0,40                                         |
| 30 Setores        | 0,06                                  | 1,38                                    | 1,29                                         |
| 50 Setores        | 0,07                                  | 4,21                                    | 2,86                                         |
| 100 Setores       | 0,15                                  | 7,01                                    | 7,00                                         |
| 200 Setores       | 0,99                                  | 30,00                                   | 40,80                                        |
| 500 Setores       | 1,27                                  | 315,60                                  | 447,20                                       |
| 700 Setores       | 1,30                                  | 615,70                                  | 1057,70                                      |
| 1000 Setores      | 1,41                                  | 1177,70                                 | 2073,20                                      |
| 1300 Setores      | 1,68                                  | 2056,20                                 | 3361,80                                      |
| 2000 Setores      | 2,07                                  | 4754,00                                 | 6453,30                                      |

**Tabela 5.7 – Tempo de execução das heurísticas HC, HCBL e HCaleatBL.**

**Tabela 5.8 – Percentual de melhora das heurísticas HC, HCBL e HCaleatBL.**

| <b>Instâncias</b> | $%$ MelhoraMedia UB<br><b>HC</b> | $\%$ MelhoraMedia UB<br><b>HCBL</b> | $\%$ MelhoraMedia UB<br><b>HCaleatBL</b> |
|-------------------|----------------------------------|-------------------------------------|------------------------------------------|
| 10 Setores        | $-1,29$                          | $-0,56$                             | $-0,90$                                  |
| 30 Setores        | $-1,85$                          | $-0,80$                             | $-0,52$                                  |
| 50 Setores        | $-1,64$                          | 0,81                                | 0,96                                     |
| 100 Setores       | $-1,44$                          | 0,94                                | 0,59                                     |
| 200 Setores       | $-1,39$                          | 1,06                                | 1,19                                     |
| 500 Setores       | $-1,46$                          | 0,84                                | 0,93                                     |
| 700 Setores       | $-1,46$                          | 1,00                                | 1,05                                     |
| 1000 Setores      | $-1,44$                          | 0,93                                | 1,00                                     |
| 1300 Setores      | $-1,46$                          | 0,92                                | 0,91                                     |
| 2000 Setores      | $-4.91$                          | $-0,25$                             | $-0,26$                                  |

# <span id="page-69-0"></span>**5.3.3 Resultados obtidos pela Metaheurística GRASP**

A metaheurística GRASP utiliza dois parâmetros de configuração: valor de aleatoriedade da solução inicial *alfa*, e o critério de parada.

A fim de manter a qualidade da solução inicial do problema, o valor de alfa deve possuir uma taxa de aleatoriedade de maneira tal que sejam geradas soluções iniciais de qualidade aceitável.

Para definir o valor da taxa de aleatoriedade alfa, foi implementada uma rotina que executa 100 vezes a heurística HCaleat para cada valor de alfa. Foram utilizados valores de alfa entre 0,1 e 0,9, e realizados testes em pelo menos uma instância de cada tamanho.

Com base na análise dos testes realizados, observou-se empiricamente uma tendência geral para o valor de alfa valendo 0,4. Este valor foi escolhido após ter sido analisada a evolução dos valores da função objetivo em cada iteração dos testes. Verificou-se também a média, o desvio padrão e a diferença entre o maior e o menor valor da função objetivo para cada valor de alfa.

A fim de representar os resultados observados, foi utilizada uma instância contendo 1000 setores como exemplo. No [Gráfico 5.2,](#page-69-0) é apresentado o valor mínimo e a média da FO para cada valor de alfa.

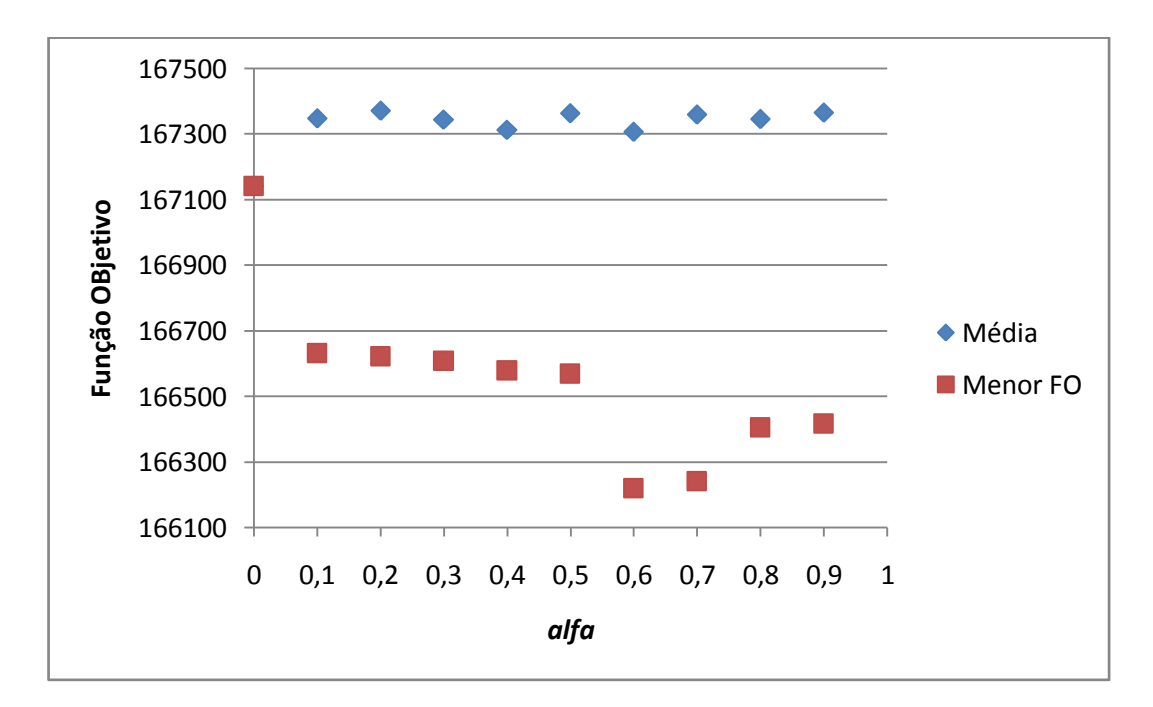

**Gráfico 5.2 – Valor de FO em função do valor de alfa**

O desvio padrão e a variação entre o maior e o menor valor de FO complementam a tomada de decisão para a escolha do valor de alfa. Os Gráficos 5.3 e 5.4 ilustram os valores encontrados.

<span id="page-71-0"></span>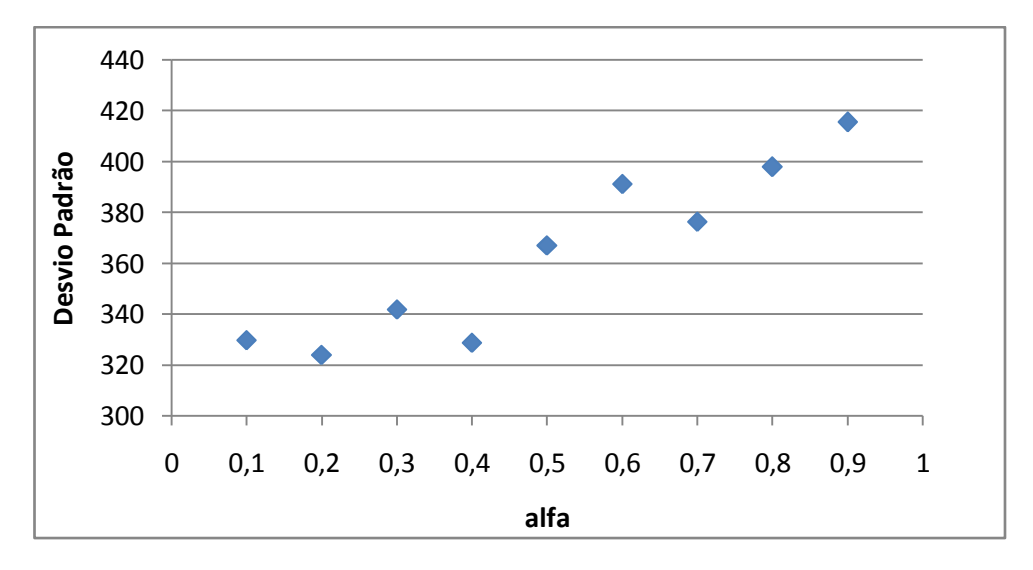

**Gráfico 5.3 – Desvio padrão em função do valor de** *alfa.*

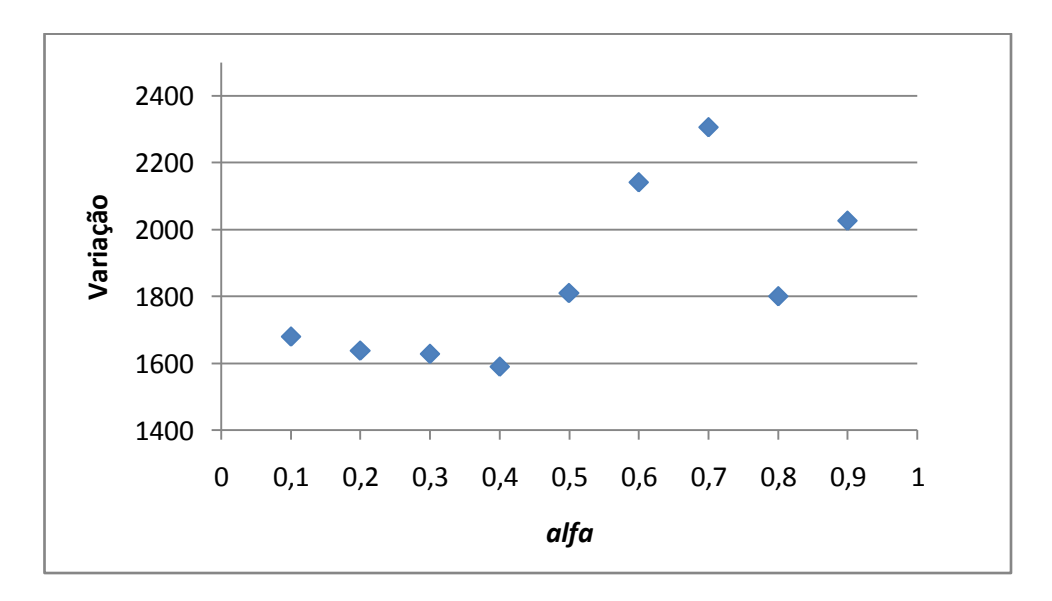

**Gráfico 5.4 – Variação dos valores extremos de FO em função de alfa.**

Com base nos dados observados, verifica-se que o valor de alfa 0,4 apesar de não ter alcançado o menor valor de FO, possui uma menor variação nos valores das soluções geradas. A partir destes dados analisados e através de testes realizados nas instâncias, foi possível avaliar que, utilizando o valor de alfa 0,4, foi possível gerar soluções iniciais com boa qualidade.

Conforme já descrito em seções anteriores, foram utilizadas duas técnicas de busca local na metaheurística GRASP, dando origem aos métodos GRASP e GRASP\_VND.

A [Tabela 5.9](#page-71-0) descreve o resultado da execução do método GRASP para todas as instâncias. O critério de parada do método foi o limite de 100 iterações.
<span id="page-72-0"></span>

| <b>Instâncias</b> | <b>Tempo</b><br>Médio(s) | $%$ MelhoraMedia <b>UB</b> | Média de blocos<br>alocados |
|-------------------|--------------------------|----------------------------|-----------------------------|
| 10 Setores        | 0,91                     | 2,80                       | 1,14                        |
| 30 Setores        | 3,60                     | 3,32                       | 1,18                        |
| 50 Setores        | 8,80                     | 1,96                       | 1,12                        |
| 100 Setores       | 23,30                    | 2,26                       | 1,15                        |
| 200 Setores       | 96,60                    | 1,93                       | 1,14                        |
| 500 Setores       | 633,50                   | 1,93                       | 1,14                        |
| 700 Setores       | 2156,30                  | 1,92                       | 1,14                        |
| 1000 Setores      | 1974,20                  | 1,82                       | 1,14                        |
| 1300 Setores      | 3417,20                  | 1,86                       | 1,14                        |
| 2000 Setores      | 6165,40                  | 1,81                       | 1,04                        |

**Tabela 5.9 – Resumo dos teste utilizando GRASP.**

O [Gráfico 5.5](#page-71-0) a seguir, apresenta graficamente uma comparação dos valores da função objetivo em função de cada iteração do GRASP. A fim de ilustração, foi realizado o teste com uma instância de 500 setores, utilizando como critério de parada a execução de 20 iterações.

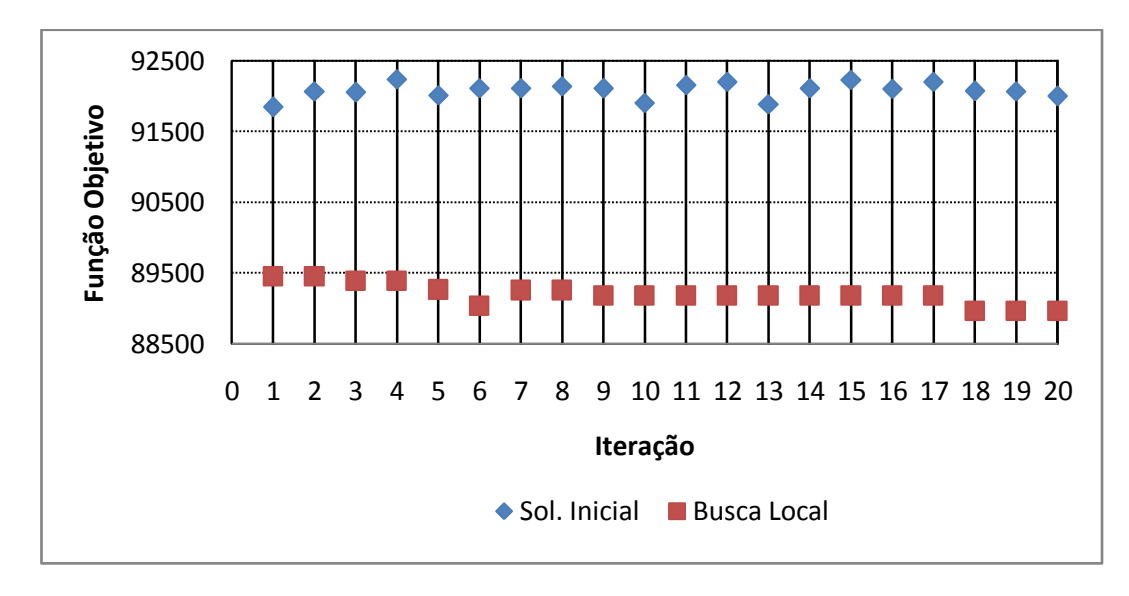

**Gráfico 5.5 – Comparação da FO em cada iteração, utilizando GRASP.**

A solução acima teve uma média de blocos alocados de 1,152. Este valor significa que para os 500 setores, 424 foram alocados em bloco único, e 76 utilizaram dois blocos de alocação.

Os resultados obtidos pelo método GRASP\_VND seguem representados pela [Tabela 5.10.](#page-72-0) O valor de alfa e critério de parada foram os mesmos utilizados no método GRASP.

| <b>Instâncias</b> | <b>Tempo</b><br>Médio(s) | $\%$ <sub>MelhoraMedia</sub> UB |
|-------------------|--------------------------|---------------------------------|
| 10 Setores        | 0,80                     | 0,00                            |
| 30 Setores        | 0,97                     | $-0,07$                         |
| 50 Setores        | 1,10                     | $-0,26$                         |
| 100 Setores       | 1,20                     | $-0,27$                         |
| 200 Setores       | 7,60                     | $-0,23$                         |
| 500 Setores       | 56,00                    | $-0,38$                         |
| 700 Setores       | 100,20                   | $-0,34$                         |
| 1000 Setores      | 178,00                   | $-0,45$                         |
| 1300 Setores      | 269,80                   | $-0,42$                         |
| 2000 Setores      | 425,20                   | $-1,10$                         |

**Tabela 5.10 – Resumo dos testes utilizando GRASP\_VND.**

Os movimentos de exploração da solução utilizados pelo método de busca local VND possuem a característica de realizar a alocação utilizando somente um bloco de janela quando possível, e, tendo em vista que para todas as instâncias testadas foi possível realizar a alocação utilizando somente um bloco, a coluna referente ao número de blocos alocados foi removida da tabela.

<span id="page-73-0"></span>Os resultados dos testes utilizando o método GRASP\_VND alcançaram valores muito próximos ao limite superior (UB), sendo que em algumas instâncias este valor foi alcançado. Devido ao baixo nível de complexidade computacional dos movimentos de exploração da vizinhança, o tempo de execução dos testes foram inferiores aos tempos do GRASP.

Caso haja um aumento na quantidade de iterações utilizadas como critério de parada do GRASP\_VND, observa-se que os valores das funções objetivos das instâncias tendem ao valor do UB. Todavia, em nenhum dos testes foi possível obter valores de FO abaixo do UB, e, tendo em vista que o tempo de obtenção destes valores por meio de um software de programação matemática é baixo, o método GRASP\_VND se torna inviável para o problema.

#### **5.3.4 Resultados obtidos pela Metaheurística ILS**

A metaheurística ILS utiliza o valor do nível máximo de perturbação e a quantidade de iterações sem melhora por nível como parâmetros de parada. O nível de perturbação define a porcentagem dos setores da solução corrente que receberão movimentos de perturbação. O valor inicial é de 10%, chegando ao limite de 50% dos setores.

O valor de iterações sem melhora no valor da FO por nível de perturbação foi definido em 20 iterações. A escolha destes valores se deu empiricamente após a observação da execução de testes em diversas instâncias, onde não foram observadas melhoras significativas no processo de obtenção do resultado utilizando valores de perturbação ou iterações maiores.

A fim de analisar a influência de todas as etapas do algoritmo, foram implementadas 3 variações da metaheurística ILS. A primeira – ILS, utiliza uma heurística construtiva gulosa como solução inicial, enquanto a segunda implementação – ILS\_HCaleat utiliza uma heurística construtiva aleatória. As duas implementações utilizam a busca local proposta em [4.4.2,](#page-54-0) enquanto a terceira implementação – ILS\_VND utiliza a heurística VND como método de busca local e uma heurística construtiva gulosa como solução inicial.

A [Tabela 5.11](#page-73-0) apresenta os resultados dos testes utilizando os métodos ILS e ILS HCaleat.

<span id="page-74-1"></span><span id="page-74-0"></span>

|                   | <b>ILS</b>               |                                    |                                       | <b>ILS HCaleat</b>       |                                    |                                |
|-------------------|--------------------------|------------------------------------|---------------------------------------|--------------------------|------------------------------------|--------------------------------|
| <b>Instâncias</b> | <b>Tempo</b><br>Médio(s) | <b>%</b> MelhoraMedia<br><b>UB</b> | Média de<br><b>blocos</b><br>alocados | <b>Tempo</b><br>Médio(s) | <b>%</b> MelhoraMedia<br><b>UB</b> | Média de<br>blocos<br>alocados |
| 10 Setores        | 0,80                     | 2,29                               | 1,11                                  | 0,80                     | 1,52                               | 1,08                           |
| 30 Setores        | 1,50                     | 2,16                               | 1,15                                  | 1,80                     | 1,91                               | 1,13                           |
| 50 Setores        | 6,20                     | 1,72                               | 1,11                                  | 6,80                     | 1,22                               | 1,11                           |
| 100 Setores       | 36,00                    | 1,75                               | 1,13                                  | 71,40                    | 1,45                               | 1,13                           |
| 200 Setores       | 192,50                   | 1,50                               | 1,15                                  | 429,10                   | 1,55                               | 1,14                           |
| 500 Setores       | 1001,60                  | 1,49                               | 1,13                                  | 3238,60                  | 1,45                               | 1,13                           |
| 700 Setores       | 3624,50                  | 1,51                               | 1,14                                  | 4662,70                  | 1,48                               | 1,13                           |
| 1000 Setores      | 6531,10                  | 1,48                               | 1,13                                  | 7135,10                  | 1,36                               | 1,13                           |
| 1300 Setores      | 8255,90                  | 1,43                               | 1,13                                  | 9730,30                  | 1,45                               | 1,13                           |
| 2000 Setores      | 9015,10                  | 1,31                               | 1,01                                  | 8757,86                  | 1,38                               | 1,02                           |

**Tabela 5.11 – Resumo dos testes utilizando ILS e ILS\_HCaleat.**

Partindo de uma solução inicial construtiva aleatória, o método ILS\_HCaleat obteve resultados próximos aos encontrados pelo método ILS. Isto indica que a estratégia de perturbação e busca local são eficientes mesmo com soluções iniciais de qualidade variada. Entretanto, deve-se destacar que o tempo de execução do método

ILS\_HCaleat foi superior ao tempo do ILS. Esta diferença se justifica em função da necessidade de uma maior exploração do espaço de solução, tendo em vista a qualidade da solução inicial variada.

O [Gráfico 5.6](#page-74-0) ilustra parte da evolução de uma solução gerada pelo método ILS. Foi utilizada uma instância contendo 200 setores.

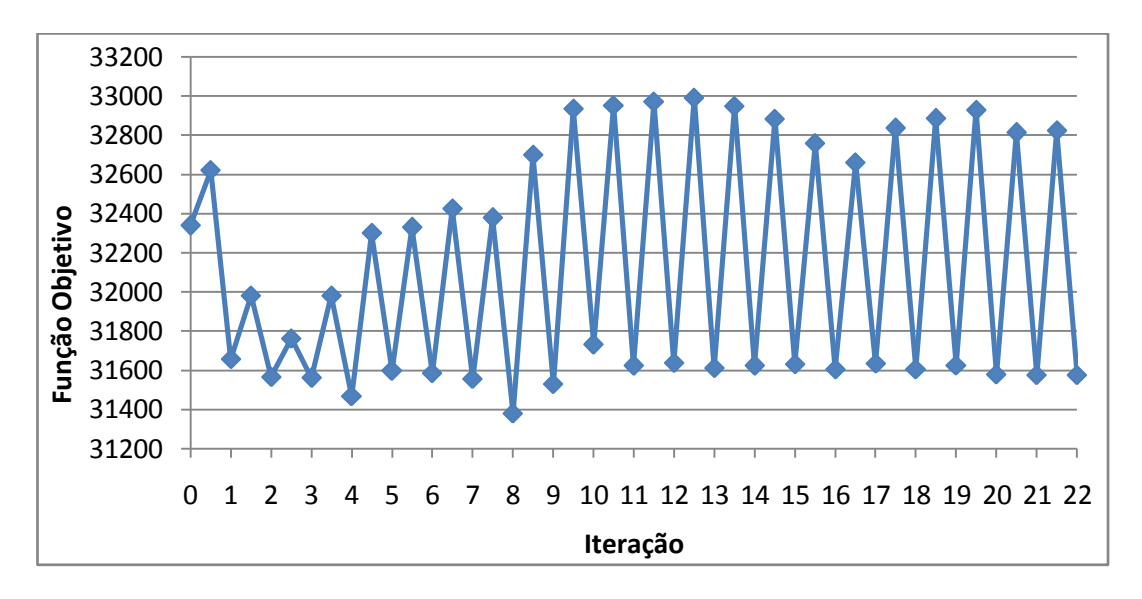

**Gráfico 5.6 – Variação da FO em uma solução, utilizando ILS.**

No gráfico acima, cada pico de valor representa a FO da solução após a execução da perturbação.

<span id="page-75-0"></span>A terceira implementação, ILS\_VND, utiliza como método de busca local a heurística VND, apresentada em [4.6.](#page-58-0) Os resultados dos testes utilizando o método são apresentados na [Tabela 5.12.](#page-74-1)

| Instâncias        | <b>Tempo</b><br>Médio(s) | $\%$ MelhoraMedia UB |
|-------------------|--------------------------|----------------------|
| <b>10 Setores</b> | 0,62                     | 0,00                 |
| 30 Setores        | 0,70                     | $-0,12$              |
| 50 Setores        | 1,00                     | $-0,66$              |
| 100 Setores       | 3,80                     | $-0,67$              |
| 200 Setores       | 20,20                    | $-0,59$              |
| 500 Setores       | 158,60                   | $-0,76$              |
| 700 Setores       | 320,80                   | $-0,64$              |
| 1000 Setores      | 664,20                   | $-0,70$              |
| 1300 Setores      | 933,60                   | $-0,63$              |
| 2000 Setores      | 1683,40                  | -1,60                |

**Tabela 5.12 – Resumo dos testes utilizando ILS\_VND.**

O método ILS\_VND apresentou as mesmas características descritas para o método GRASP\_VND. Em ambos os casos os métodos se mostraram inviáveis para a obtenção de soluções de melhor qualidade em relação aos modelos exatos.

## **5.4 Análise dos métodos heurísticos utilizados**

Nesta seção será apresentada uma análise comparativa dos resultados obtidos pelos métodos desenvolvidos para solucionar o problema de programação de horários de irrigação.

#### **5.4.1 VND**

A heurística VND foi utilizada como método de busca local na implementação dos métodos GRASP\_VND e ILS\_VND onde, após a aplicação dos movimentos de exploração de vizinhança já descritos, foi possível obter resultados próximos ou iguais aos valores do limite superior.

Apesar de terem atingindo valores próximos do limite superior, o tempo de execução dos métodos foi muito superior ao tempo gasto para se obter estes mesmos resultados através de um software de programação matemática. Portanto, os movimentos de exploração da vizinhança utilizados na heurística VND não foram capazes de gerar soluções que atendam às necessidades do problema.

### **5.4.2 GRASP e ILS**

As implementações das metaheurísticas GRASP e ILS que utilizaram o método de busca local composto pelo movimento de exploração "Particionamento e alocação polarizada" apresentaram valores da FO inferiores ao limite superior.

A comparação dos percentuais de melhora da FO com relação ao limite superior, e o tempo médio de execução dos testes para todas as instâncias, utilizando os métodos GRASP, ILS e ILS\_HCaleat são apresentados pelos Gráficos 5.7, 5.8 e 5.9.

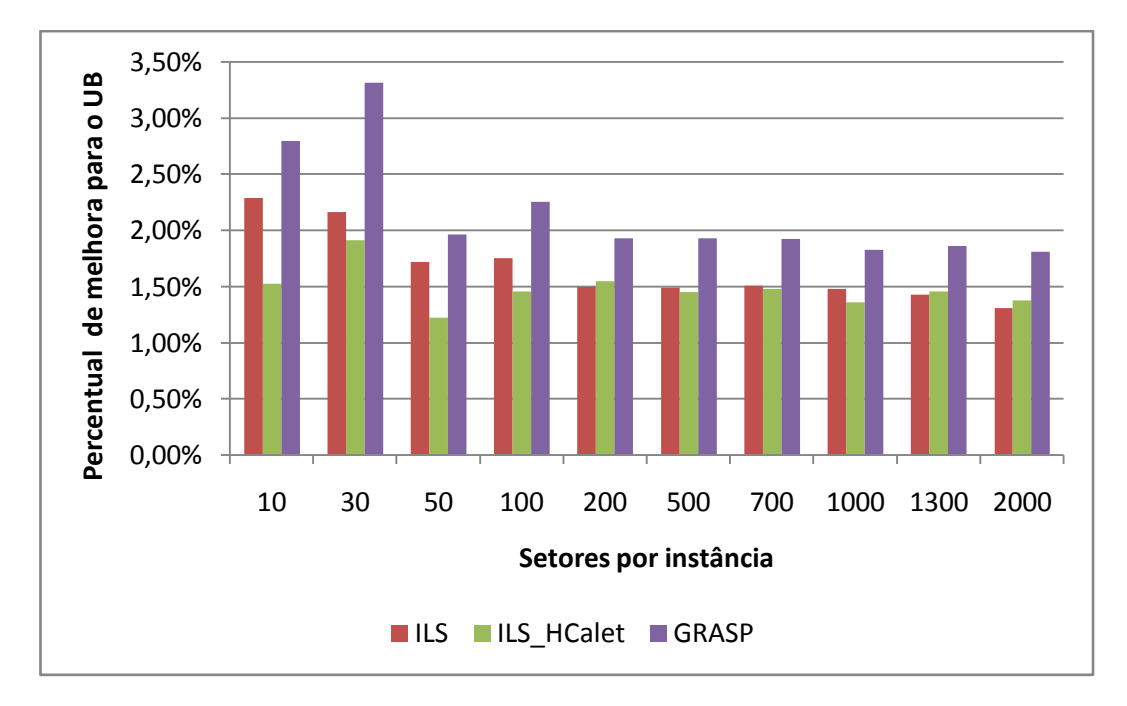

**Gráfico 5.7 – Comparação dos percentuais de melhora da FO com relação ao limite superior, utilizando os métodos GRASP, ILS e ILS\_HCaleat.**

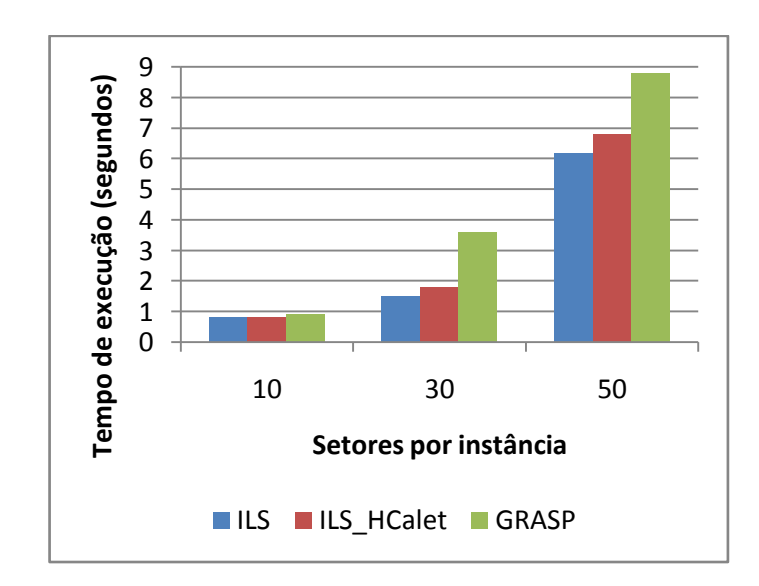

**Gráfico 5.8 – Comparação do tempo médio de execução dos testes utilizando os métodos GRASP, ILS e ILS\_HCaleat – Instâncias menores.**

Uma hipótese que justifica o elevado tempo de execução do método GRASP para instâncias pequenas está no fato da definição do critério de parada. No GRASP, é definido um valor fixo de iterações, enquanto no ILS, o critério de parada é o valor de iterações sem melhora na sua função objetivo. Tendo em vista que o espaço de solução das instâncias pequenas é relativamente reduzido, o método ILS se

apresentou mais ágil neste cenário. Já nas instâncias maiores, o método ILS necessitou de mais tempo para obter a sua solução.

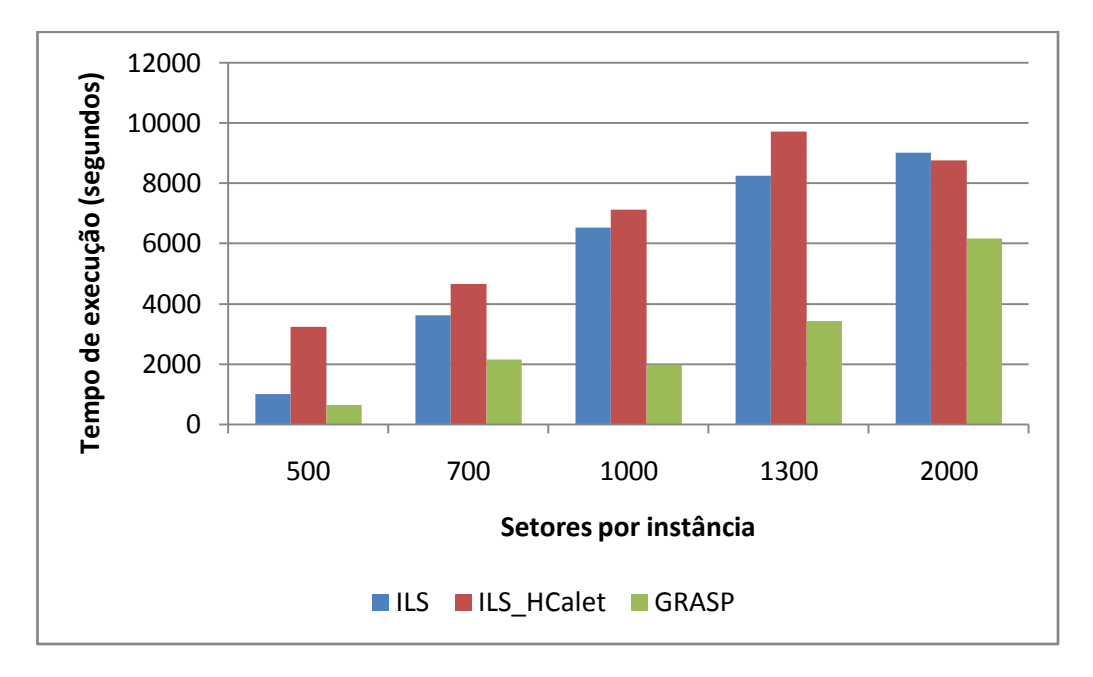

<span id="page-78-1"></span><span id="page-78-0"></span>**Gráfico 5.9 – Comparação do tempo médio de execução dos testes utilizando os métodos GRASP, ILS e ILS\_HCaleat – Instâncias maiores.**

Com base nos resultados apresentados neste trabalho, é possível afirmar que os métodos GRASP e ILS foram os apresentaram as melhores soluções para o problema de programação de horários de irrigação, sendo que o método GRASP apresenta soluções com menores valores de função objetivo para as instâncias avaliadas.

No [Gráfico 5.10](#page-78-0) a seguir, é feita uma comparação dos valores das funções objetivos das instâncias contendo 50 setores, utilizando os métodos GRASP e ILS. É possível observar neste gráfico a relação dos valores de FO com o limite superior (UB) e inferior (LB) do problema, onde para todas as instâncias testadas, o método GRASP obteve resultados melhores do que os obtidos pelo ILS.

A fim de comparar a qualidade das soluções geradas pelos dois métodos, é feito a comparação das médias de janelas alocadas, segundo a [Tabela 5.13.](#page-78-1) Este valor indica a média da quantidade de blocos de alocação para cada setor.

<span id="page-79-0"></span>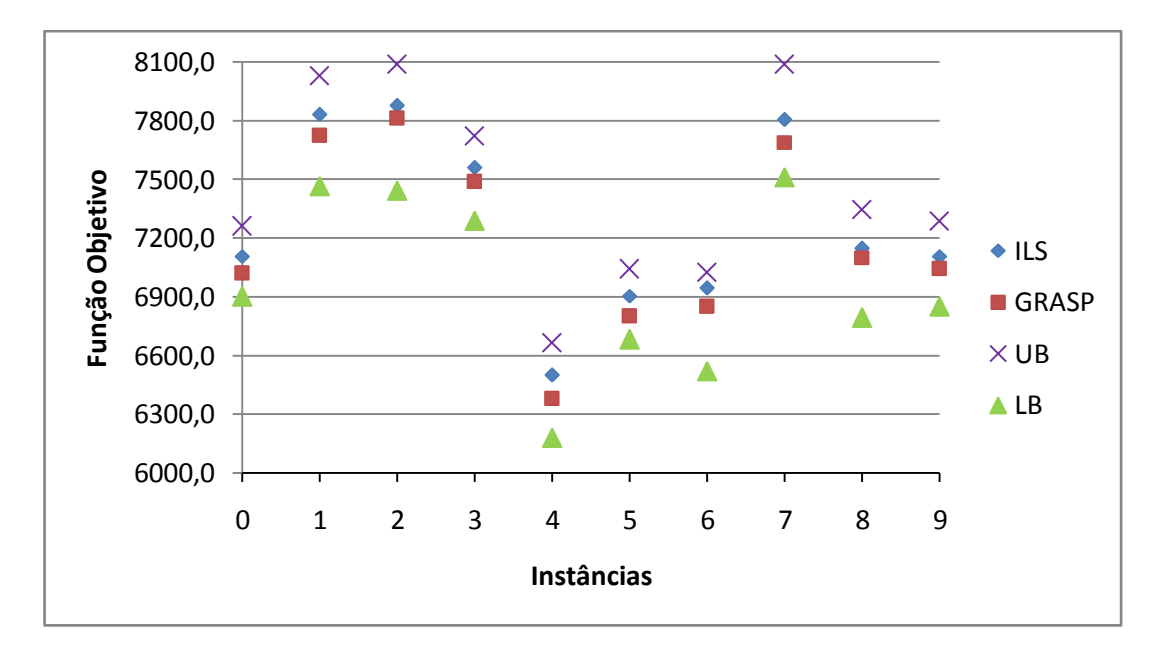

**Gráfico 5.10 – Valores da FO para cada instância de 50 setores utilizando ILS e GRASP.**

<span id="page-79-1"></span>A partir da análise dos dados da tabela abaixo, e dos valores de blocos de alocação detalhados para cada instância do problema, é possível afirmar que a diferença de blocos alocados utilizando os dois métodos é ínfima.

| Instâncias   | Média de blocos<br>alocados<br><b>ILS</b> | Média de blocos<br>alocados<br><b>GRASP</b> | Diferença<br>$(GRASP - ILS)$ |
|--------------|-------------------------------------------|---------------------------------------------|------------------------------|
| 10 Setores   | 1,11                                      | 1,14                                        | 0,03                         |
| 30 Setores   | 1,15                                      | 1,18                                        | 0,04                         |
| 50 Setores   | 1,11                                      | 1,12                                        | 0,01                         |
| 100 Setores  | 1,13                                      | 1,15                                        | 0,02                         |
| 200 Setores  | 1,15                                      | 1,14                                        | $-0,01$                      |
| 500 Setores  | 1,13                                      | 1,14                                        | 0,01                         |
| 700 Setores  | 1,14                                      | 1,14                                        | 0,00                         |
| 1000 Setores | 1,13                                      | 1,14                                        | 0,01                         |
| 1300 Setores | 1,13                                      | 1,14                                        | 0,01                         |
| 2000 Setores | 1,01                                      | 1,04                                        | 0,03                         |

**Tabela 5.13 – Média de blocos alocados para o método ILS e GRASP.**

Para quantificar na prática esta diferença, são listados, na [Tabela 5.14,](#page-79-0) três instâncias que tiveram as maiores diferenças de valores utilizando os dois métodos. É possível observar que para uma instância de 2000 setores, o método GRASP gerou uma solução com duas janelas de alocação em 13 setores a mais do que utilizando o

método ILS. Na prática, esta diferença é totalmente superada pela diferença obtida nos valores das funções objetivos dos métodos.

**Blocos de Alocação ILS GRASP 30\_3 50\_1 2000\_9 30\_3 50\_1 2000\_9** 1 26 42 1893 25 40 1887 2 | 4 | 8 | 107 | 5 | 10 | 113 **Média 1,13 1,16 1,05 1,16 1,20 1,06**

**Tabela 5.14 – Valores de bloco de alocação para as instâncias 30\_3, 50\_1 e 2000\_9, utilizando o método ILS e o GRASP.**

Além disso, dentre todos os testes executados, o método GRASP foi o único que conseguiu atingir o limite inferior, para as instâncias 10\_3 e 10\_8. Os valores obtidos pelo método apresentaram melhor qualidade na alocação das soluções, conforme apresentado na [Tabela 5.15.](#page-79-1)

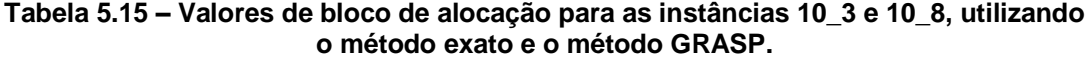

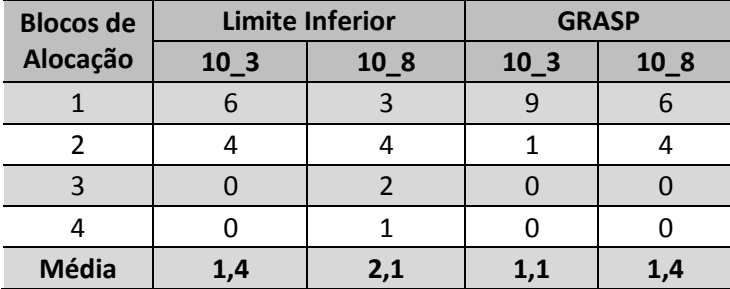

Diante dos dados apresentados, observa-se que a metaheurística GRASP foi a que melhor atendeu às necessidades do problema, alcançando os melhores valores de função objetivo dentro do menor tempo, quando comparado com os outros métodos.

Com relação ao tempo de execução do GRASP, mediante análise dos valores gerados após cada iteração do método, é possível afirmar que as soluções intermediárias geradas apresentam uma qualidade aceitável para o problema.

Conforme já ilustrado no [Gráfico 5.5,](#page-71-0) é possível visualizar que as soluções geradas em cada iteração são bem próximas do melhor ótimo local encontrado. Esta característica foi observada empiricamente em todos os resultados dos testes para todas as instâncias, de maneira que é possível afirmar que dentro de um tempo de execução mais reduzido do que os definidos nos testes, é possível obter soluções muito boas para solucionar o problema apresentado neste trabalho.

## **6 CONCLUSÕES E TRABALHOS FUTUROS**

O objetivo deste trabalho foi o de desenvolver um modelo de otimização que, através do uso de métodos de otimização combinatória, seja capaz de realizar a programação da escala de tempo de irrigação.

Primeiramente, foi realizada a análise e levantamento do domínio do problema, na qual deu origem ao desenvolvimento de três modelos de programação matemática, sendo um modelo com restrições não-lineares e dois modelos de programação linear, onde o modelo que melhor atendeu às características do problema foi o não-linear.

Devido à natureza combinatorial do problema abordado, não foi possível a execução do modelo não-linear em um cenário de tempo aceitável, sendo necessária a utilização de métodos heurísticos para a obtenção de soluções aproximadas do problema, sendo proposta então, a aplicação das metaheurísticas Greedy Randomized Adaptive Search Procedure (GRASP) e Iterated Local Search (ILS) para solucionar o problema de programação de horários de irrigação.

Com a finalidade de definir valores de referência para a validação das soluções geradas pelos métodos heurísticos, foram utilizados os valores dos dois modelos de programação linear como limite superior e inferior para o problema.

Para cada uma das duas metaheurísticas implementadas, foram utilizadas duas técnicas de busca local. A primeira técnica é formada pela combinação das estruturas de vizinhança "Particionamento e alocação polarizada" e "deslocamento total", descritas na Seção [4.2.](#page-47-0) A outra técnica de busca local é baseada na heurística *Variable Neighborhood Descent* (VND), apresentada na Seção [4.6,](#page-58-0) e que consiste em explorar o espaço de soluções através de trocas sistemáticas de estruturas de vizinhança, aceitando somente soluções de melhora da solução corrente e retornando à primeira estrutura de vizinhança quando uma solução melhor é encontrada.

A principal característica da metaheurística GRASP é a sua estratégia de múltiplas partidas, onde a cada iteração é gerada uma solução pseudo-aleatória, e em seguida, melhorada por um método de busca local. Por outro lado, a metaheurística ILS inicia a sua busca a partir de uma única solução inicial, de onde o método realiza um processo iterativo, no qual a cada iteração a solução atual recebe um movimento de perturbação e a aplicação de uma busca local, gerando assim, uma nova solução a ser analisada. Esta estratégia visa obter uma maior diversificação no espaço de busca da solução e eventualmente a obtenção de várias soluções ótimas locais. Conforme descrito na Seção [4.5,](#page-56-0) a técnica de perturbação implementada utiliza o movimento "Deslocamento aleatório".

Após os testes realizados em instâncias reais do problema, fornecidas pelo projeto de irrigação do Jaíba, e dos devidos ajustes dos parâmetros das metaheurísticas implementadas, observou-se que, conforme apresentado no Capítulo 5, para as instâncias avaliadas, a metaheurística GRASP foi a técnica mais eficiente para a obtenção dos menores valores de FO, respeitando a estratégia de somente permitir a alocação de no máximo dois blocos de tempo de execução da irrigação.

Com o propósito de avaliar o desempenho das metaheurísticas, foram utilizadas as seguintes métricas: percentual de melhora com relação ao limite superior do problema, média de blocos alocados e tempo de execução.

Nesta avaliação, foi obtida uma melhora no valor da função objetivo com relação aos valores do limite superior, em média, de aproximadamente 2% para os problemas resolvidos utilizando a metaheurística GRASP, enquanto para a metaheurística ILS este valor foi de 1,6%.

Com relação aos blocos de tempo de irrigação alocados na solução do problema, os resultados dos testes utilizando a metaheurística ILS apresentaram uma menor quantidade de janelas alocadas de forma descontínua. Porém, como apresentado na Seção [5.4.2,](#page-75-0) a diferença entre os métodos é mínima, não permitindo nenhuma conclusão tendo somente como base esta métrica.

Apesar dos dois métodos apresentarem bons resultados e total aplicabilidade ao problema, o tempo para obtenção de soluções de boa qualidade utilizando a metaheurística GRASP foi inferior, se comparados aos resultados do ILS. Este fator, associado aos outros resultados, é fundamental para a determinação do melhor método de solução, para os problemas avaliados.

A partir das avaliações realizadas, é possível concluir que a estratégia de múltiplas partidas implementada no GRASP, através do seu fator de pseudoaleatoriedade, apresentou uma maior eficiência no que diz respeito à exploração de um espaço de solução mais amplo, se comparado com a técnica de perturbação implementada no ILS. Isso permitiu ao GRASP alcançar soluções de melhor qualidade em menor tempo.

O uso da técnica de perturbação, por meio do movimento "Deslocamento aleatório", não se apresentou eficiente para alcançar a diversificação do espaço de busca da solução necessária para a eficiência do método ILS, dentro dos problemas analisados neste trabalho.

Conclui-se também que a utilização da busca local a partir dos movimentos "Particionamento e alocação polarizada" e "deslocamento total" foram fundamentais para a obtenção de soluções de qualidade superior às obtidas pelo modelo de programação linear responsável por definir o limite superior do problema, uma vez que, este método de busca local trata o problema de demanda crítica de recurso, tendo como principal estratégia a divisão das janelas de irrigação em casos de grandes demandas de horas de uso, garantido assim, uma melhor divisão dos recursos hídricos disponíveis.

Mediante toda a análise desenvolvida nesta dissertação, é possível afirmar que o objetivo definido para o projeto foi totalmente atendido.

Têm-se como principais contribuições deste trabalho, o desenvolvimento de um modelo que represente de forma satisfatória o problema de programação de horários de irrigação e a utilização de métodos heurísticos para a obtenção de uma solução viável e dentro de um tempo relevante para a sua utilização em um problema real.

Dentro do estudo de caso analisado, a criação de um critério técnico para definição da escala de irrigação foi outra grande contribuição deste trabalho, pois, até o presente momento, a elaboração de uma escala de tempo em função das horas de irrigação era inexistente. Existe somente a autorização para o produtor em função do dia, onde o mesmo é quem define a melhor hora para realizar a irrigação da sua cultura.

Computacionalmente, a modelagem computacional e a metodologia proposta para a solução do problema de escala de tempo utilizando mais de uma variável de influência (demanda de água e energia) é de grande relevância, pois não foram encontrados na etapa de revisão de literatura, trabalhos dentro do mesmo contexto de otimização aplicados à engenharia de irrigação.

Após concluídos todos os objetivos descritos, estima-se alcançar as seguintes metas e benefícios:

70

- A manutenção do balanceamento hídrico, evitando o uso excessivo do recurso em determinados horários do dia;
- Aumento do controle do uso dos recursos naturais, sendo possível analisar e prever a taxa de utilização destes.
- · Sistematização do uso coletivo dos recursos hídricos;
- Aumento da percepção da necessidade do uso racional dos recursos hídricos visando à sustentabilidade do agronegócio;
- Diminuição dos custos de produção devido à alocação em janelas de custo reduzido, e conseqüente aumento da renda dos produtores;
- Preservação do meio ambiente e o desenvolvimento sustentável da região.

## **6.1 Trabalhos futuros**

A seguir, são apresentadas algumas sugestões de trabalhos futuros dentro dos seguintes contextos:

- a) **Modelagem do problema**: Propõe-se o estudo e desenvolvimento de uma restrição de natureza linear para controlar o agrupamento da alocação de janelas de tempo para os setores irrigados. É proposto também, o desenvolvimento de uma restrição que permita definir horários específicos para a realização do manejo de determinada cultura.
- b) **Metaheurísticas**: Propõe-se a aplicação de metaheurísticas que utilizem outras técnicas de busca, a fim de analisar o tempo e a qualidade da solução. Fica proposto também o desenvolvimento de outros movimentos de exploração de vizinhança e de perturbação da solução utilizada na metaheurística ILS.
- c) **Aplicação computacional**: A partir da estrutura de dados proposta neste trabalho, propõe-se o desenvolvimento de um sistema de apoio a decisão que utilize como método de solução o modelo exato de programação matemática e o modelo heurístico. Nesta aplicação, a partir do momento em que o método heurístico obtiver um valor inferior ao encontrado pelo modelo matemático, fica sob a responsabilidade do tomador de decisão definir o tempo de execução do método.

## **REFERÊNCIAS BIBLIOGRÁFICAS**

- ABBOTT, C.L.; LEEDS-HARRISON, P.B. **Research priorities for agricultural drainage in developing countries**. United Kingdom: HR Wallingford, 1998. 17 p. (Report OD/TN92)
- ANA Agência Nacional de Águas (Brasil). **A Implementação da Cobrança pelo Uso de Recursos Hídricos e Agência de Água das Bacias dos Rios Piracicaba, Capivari e Jundiaí**. Brasília: ANA, SAG, 2007.
- AZIMI, Z. N. Hybrid heuristics for examination timetabling problem. **Applied Mathematics and Computation**, v. 163, n. 2, p. 705–733, 2005.
- BATISTA, E. S. **Desenvolvimento e avaliação de um sistema de escalonamento de pivôs centrais com uso de metaheurísticas - um estudo de caso**. Viçosa, 2007. 108 p. Dissertação (Mestrado em Ciência da Computação) – Universidade Federal de Viçosa, Viçosa, MG.
- BERNARDO, S.; SOARES, A. A.; MANTOVANI, E. C. **Manual de Irrigação**. 8. ed. Viçosa: UFV, 2006. 611 p.
- BLUM, C.; ROLI, A. Metaheuristics in combinatorial optimization: Overview and conceptual comparison. **ACM Computing Surveys**, v. 35, n. 3, p. 268–308, 2003.
- BORGES JUNIOR, J. C. F. *et al.* Modelo computacional para suporte à decisão em áreas irrigadas. Parte I: Desenvolvimento e análise de sensibilidade. **Revista Brasileira de Engenharia Agrícola e Ambiental**, Campina Grande, PB, v. 12, n.1, p. 3-11, 2008.
- BORGES JUNIOR, J. C. F. *et al.* Modelo computacional para suporte à decisão em áreas irrigadas. Parte II: Testes e aplicação. **Revista Brasileira de Engenharia Agrícola e Ambiental**, Campina Grande, PB, v. 10, n.4, p. 783–791, 2006.
- BORGES JÚNIOR, J. C. F. **Modelo computacional para tomada de decisão em agricultura irrigada**. Viçosa, 2004, 250 p. Dissertação (Doutorado em Engenharia Agrícola) – Universidade Federal de Viçosa, Viçosa, MG.
- BRASIL. Lei Nº 6.662, de 25 de junho de 1979. Dispõe sobre a Política Nacional de Irrigação e dá outras providências. **Diário Oficial [da] República Federativa do Brasil**, Brasília, DF, 26 jun. 1979. Disponível em: <http://legislacao.planalto.gov.br>. Acesso em: fev. 2010.
- BURKE, E. K.; COWLING, P.; CAUSMAECKER, P.; BERGUE, G. V. A memetic approach to the nurse rostering problem. **Applied Intelligence**, v. 15, n. 3, p. 199–214, 2001.
- BURKE, E. K.; LANDA SILVA, J. D. The Design of Memetic Algorithms for Scheduling and Timetabling Problems. **Recent Advances in Memetic Algorithms**, v. 166, Berlin: Springer-Verlag, p. 289–312, 2004.
- CAI, X. *et al*. Physical and economic efficiency of water use in the river basin: Implications for efficient water management. **Water Resources Research**, v. 39, 2003.
- CARVALHO, D. F. *et al*. Otimização do uso da água no perímetro irrigado do Gorutuba, utilizando-se a técnica da programação linear. **Revista Brasileira de Engenharia Agrícola e Ambiental**, Campina Grande, PB, v. 4, n. 2, p. 203-209, 2000.
- CEMIG COMPANHIA ENERGÉTICA DE MINAS GERAIS. **Relatório de avaliação ambiental estratégica do programa de eletrificação rural do noroeste de minas gerais**. 2006. Disponível em: <http://www.cemig.com.br/meio\_ambiente/relatorio\_noroeste.pdf>. Aceso em: 03 fev. 2010.
- CLOTHIER, B.E., GREEN, S.R. Rootzone processes and the efficient use of irrigation water. **Agricultural Water Management**, v. 25, n. 1, p. 1-12, 1994.
- CODEVASF Companhia de Desenvolvimento do Vale do São Francisco. **Inventário de projetos**. CODEVASF, Brasília, 1999.
- CORMEN, T. H., Leiserson, C. E., Rivest, R. L. **Algoritmos: Teoria e Prática**. 2 ed. Rio de Janeiro: Campus, 2002
- COSTA, F. J. L. **Estratégias de Gerenciamento de Recursos Hídricos no Brasil: Áreas de Cooperação com o Banco Mundial**, 1 ed. Brasília: Banco Mundial, 2003.
- DEB, K. **Multi-Objective Optimization Using Evolutionary Algorithms.** New York: Wiley. 2001, 518 p.
- DIJ DISTRITO DE IRRIGAÇÃO DO JAÍBA. **Dados gerais**, 2009. Disponível em: <http://www.projetojaiba.com.br>. Acesso em: 03 fev. 2010.
- DREXL, A.; SALEWSKI, F. Distribution requirements and compactness constraints in school timetabling. **European Journal of Operational Research**, Elsevier, v. 102, n. 1, p. 193-214, 1997
- EMATER-MG Empresa de Assistência Técnica e Extensão Rural de Minas Gerais. **PDS (Plano de Desenvolvimento Sustentável) para a agricultura familiar do Projeto Jaíba Etapa I**. Jaíba, 2005.
- EVEN, S.; ITAI, A.; SHAMIR, A. On the complexity of timetabling and multicommodity flow problems. **SIAM Journal of Computation**, v. 5, p. 691- 703, 1976.
- FEO, T.; RESENDE, M. G. C. Greedy Randomized Adaptive Search Procedures. **Journal of Global Optimization**, v. 6, n. 2, p. 109–133, 1995
- FERREIRA, A. B. H. **Novo Dicionário Aurélio - Século XXI**. 3 ed. São Paulo: Nova Fronteira, 1999.
- FGV FUNDAÇÃO GETÚLIO VARGAS. **Agroanalysis**. v. 18, n. 3, 2000.
- FRIZZONE, J. A. *et al*. Modelo de programação linear para otimização econômica do projeto de irrigação baixo Acaraú – CE. **Revista Caatinga**, Mossoró, RN, v. 22, n. 1, p. 06-19, 2009.
- GLOVER, F. Tabu search part 1. **ORSA Journal of Computing**, v. 1, n. 3, p. 190  $-206, 1989.$
- GLOVER, F. W.; KOCHENBERGER, G. A. **Handbook of Metaheuristics**, Springer, 2005. 556 p.
- HANSEN, P; MLADENOVIC, N. Variable neighborhood Search. **Computers and Operations Research**, v. 24, n. 11, p. 1097–1100, 1997.

INTECIRRIGA. **Software IntecPerímetro**. BR n. INPI 014070008063, 2007.

KLINCEWICZ, J.G.; RAJAN, A. Using GRASP to solve the component grouping problem. **Naval Reseach Logistics**, v. 41, n. 7, p. 893-912, 1994

- KRASNOGOR, N. **Studies on the theory and design space of memetic algorithms**. Faculty of computing, engineering and mathematical sciences. University of the West of England, UK. 2002, PhD thesis.
- LEAL, B. G.; CATALUNHA, M. J.; SEDIYAMA, G. C. Modelo matemático para representar a dinâmica de bacias hidrográficas e seus corpos d'água. In: CONGRESSO BRASILEIRO DE ENGENHARIA AGRÍCOLA, 32., 2003, Goiânia. **Anais...** Goiânia, 2003.
- LEWIS, R. A survey of metaheuristic-based techniques for University Timetabling problems. **OR Spectrum**, v. 30, n. 1, p. 167-190, 2008.
- LOURENÇO, H. R. Job-shop scheduling: Computational study of local search and large-step optimization methods. **European Journal of Operational Research**, v. 83, n. 2, p. 347-364, 1995.
- LOURENÇO, H. R.; MARTIN, O. C.; STÜTZLE, T. Iterated local search. In GLOVER, F.; KOCHENBERGER, G. A. (Ed.), **Handbook of metaheuristics**, 1 ed. Boston: Kluwer Academic, 2002, p. 321–353.
- MANTOVANI, E.C.; BERNARDO, S.; PALARETTI, L.F. **Irrigação: Princípios e Métodos**. Viçosa:UFV, 2006. 318p.
- MEISELS, A.; SCHAERF, A. Modelling and solving employee timetabling problems. **Annals of Mathematics and Artificial Intelligence**, v. 39, n. 1, p. 41– 59, 2003.
- MORAIS, L. F. **A sustentabilidade da agricultura irrigada no contexto do Projeto Jaíba Etapa I**. Viçosa, 1999. 96 p. Dissertação (Mestrado em Extensão Rural) – Universidade Federal de Viçosa, Viçosa, MG.
- OSMAN, I. H.; LAPORTE, G. Metaheuristics: A bibliography. **Annals of Operations Research**, v. 63, n. 5, p. 513–623. 1996
- PNRH PLANO NACIONAL DE RECURSOS HÍDRICOS (Brasil). **Programas nacionais e metas**. Ministério do Meio Ambiente, Secretaria de Recursos Hídricos. v. 4. Brasília: MMA, 2006.
- ROSSI-DORIA, O. *et al.* A Comparison of the Performance of Different Metaheuristics on the Timetabling Problem. In: INTERNATIONAL CONFERENCE ON PRACTICE AND THEORY OF AUTOMATED TIMETABLING, 4., 2002, Berlin. **Proceedings...** Berlin:Springer-Verlag, 2003. p. 329–351.
- SBC SOCIEDADE BRASILEIRA DE COMPUTAÇÃO. **Grandes Desafios da Pesquisa em Computação no Brasil 2006-2016**. São Paulo, 2006. 26 p. Disponível em <www.sbc.org.br>. Acesso em: 03 fev. 2010.
- SCHOENAUER, M.; SEMET, Y. An efficient memetic, permutation-based evolutionary algorithm for real-world train timetabling. In: CONGRESS ON EVOLUTIONARY COMPUTATION, 2005. **Proceedings...** Edin-burgh:IEEE Press, 2005. p. 2752–2759.
- SCHÖNBERGER, J.; MATTFELD, D. C.; KOPFER, H. Algorithm timetabling for non-commercial sport leagues. **European Journal of Operational Research**, v. 153, n. 1, p. 102–116, 2004.
- SILVA, A. C. **Dilemas da agricultura familiar irrigada no Projeto Jaíba, MG**. Viçosa, 2006. 89 p. Dissertação (Mestrado em Extensão Rural) – Universidade Federal de Viçosa, Viçosa, MG
- SKAGGS, R. W. Drainage Simulation Models. In: SKAGGS, R. W.; VAN SCHILFGAARDE, J. (ed.) **Agricultural Drainage**. Wisconsin:Madison, 1999. cap. 13, p. 469-500.
- SOUZA, M. J. F. *et al.* Programação de jogos da primeira divisão do campeonato brasileiro de futebol por meio da metaheurística Iterated Local Search. In: SIMPÓSIO DE PESQUISA OPERACIONAL E LOGÍSTICA DA MARINHA, 8., 2005, Rio de Janeiro. **Anais...** Rio de Janeiro, 2005.
- SOUZA, M. J. F. **Programação de Horários em Escolas: Uma Aproximação por Metaheurísticas**. Rio de Janeiro, 2000. 149 p. Dissertação (Doutorado em Engenharia de Sistemas e Computação) – Universidade Federal do Rio de Janeiro, COPPE/UFRJ, Rio de Janeiro.
- STÜTZLE, T. **Local Search Algorithms for Combinatorial Problems – Analysis, Improvements, and New Aplications**.Darmstadl University of Technology, Department of Computer Science, 1998, PhD thesis.
- TANJI, K. K.; KIELEN, N. C. **Agricultural Drainage Water Management in Arid and Semi-Arid Areas –** FAO Irrigation and Drainage Papers, 61. Roma, 2002. 202 p.
- TARJUELO, J. M.; JUAN, J. A. Crop water management. In: VAN LIER, H. N.; PEREIRA, L. S.; STEINER, F. R. (ed.) **CIGR handbook of agricultural engineering: Land and water engineering**. St. Joseph:ASAE, 1999, cap. 5.5, p. 380-429.
- VALDES, A. *et al.* **Impactos e Externalidades Sociais da Irrigação no Semiárido Brasileiro**, Brasília:Banco Mundial, 2004.
- WREN, A. Scheduling, timetabling and rostering a special relationship? In: BURKE, E. K.; CARTER, M. W. (ed.), **The Practice and Theory of Automated Timetabling I**, Lecture Notes in Computer Science, v. 1153. Springer-Verlag, 1996, p. 46-75.

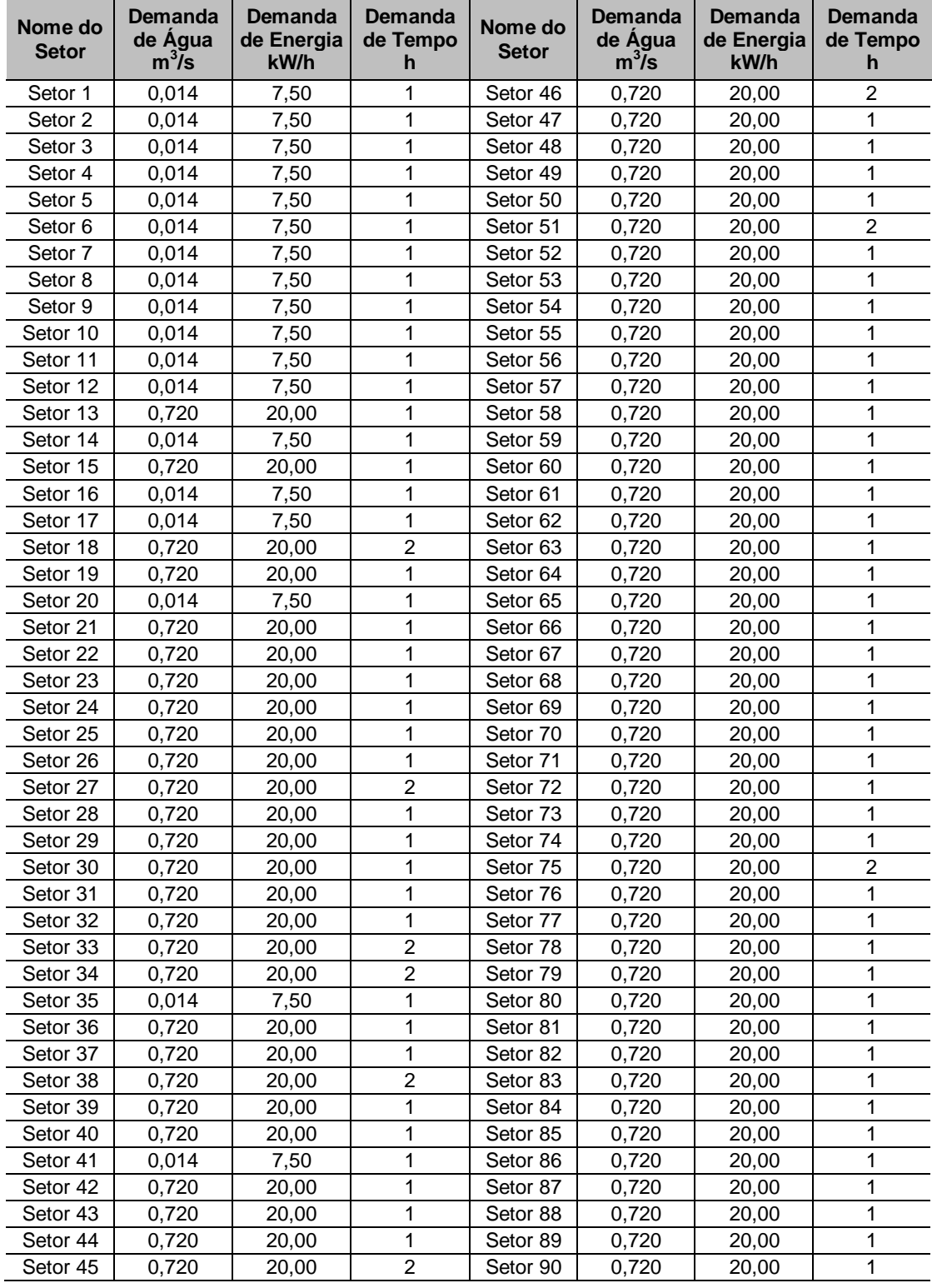

## **APÊNDICE A – Instância base contendo 1364 Setores**

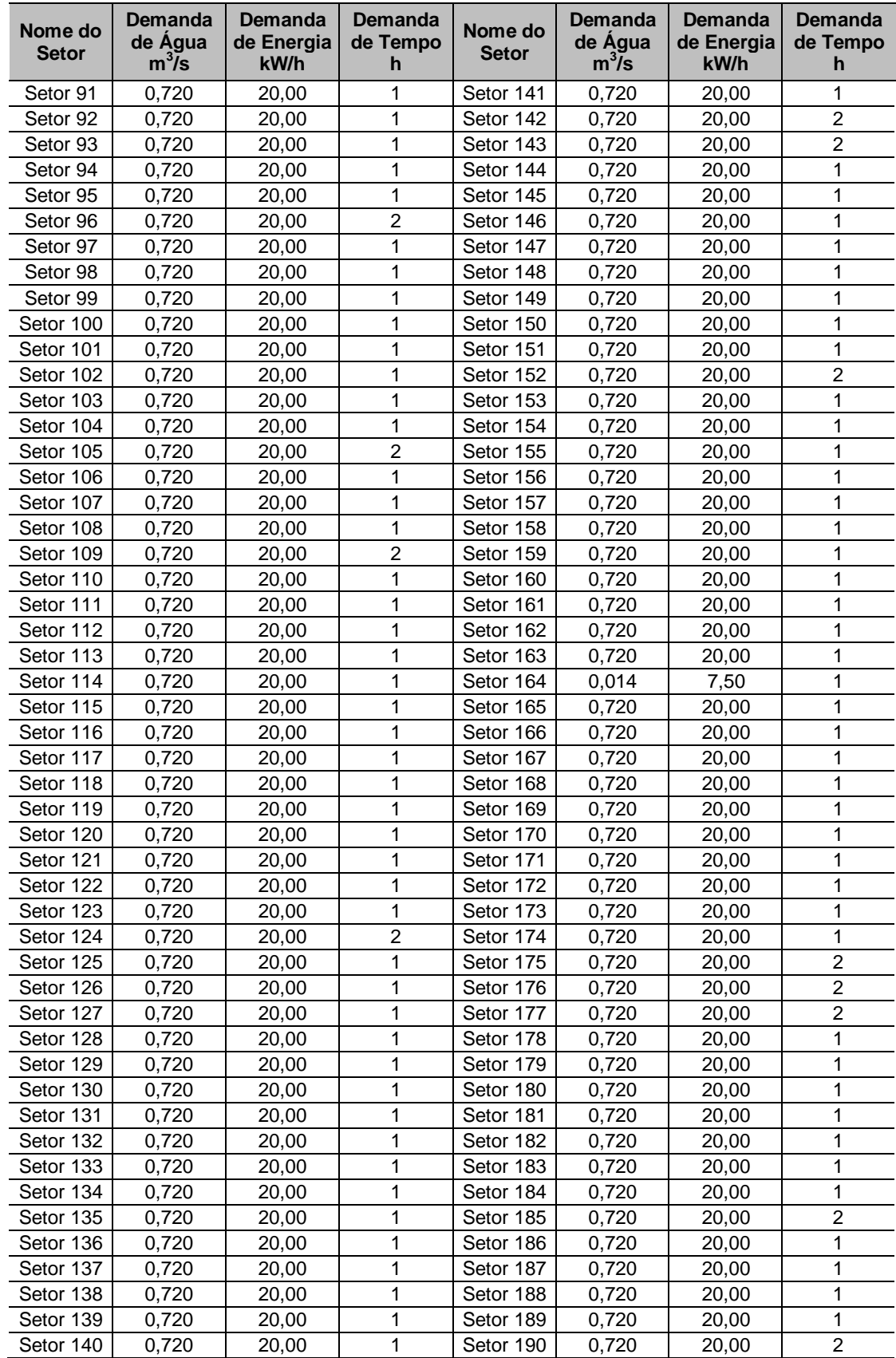

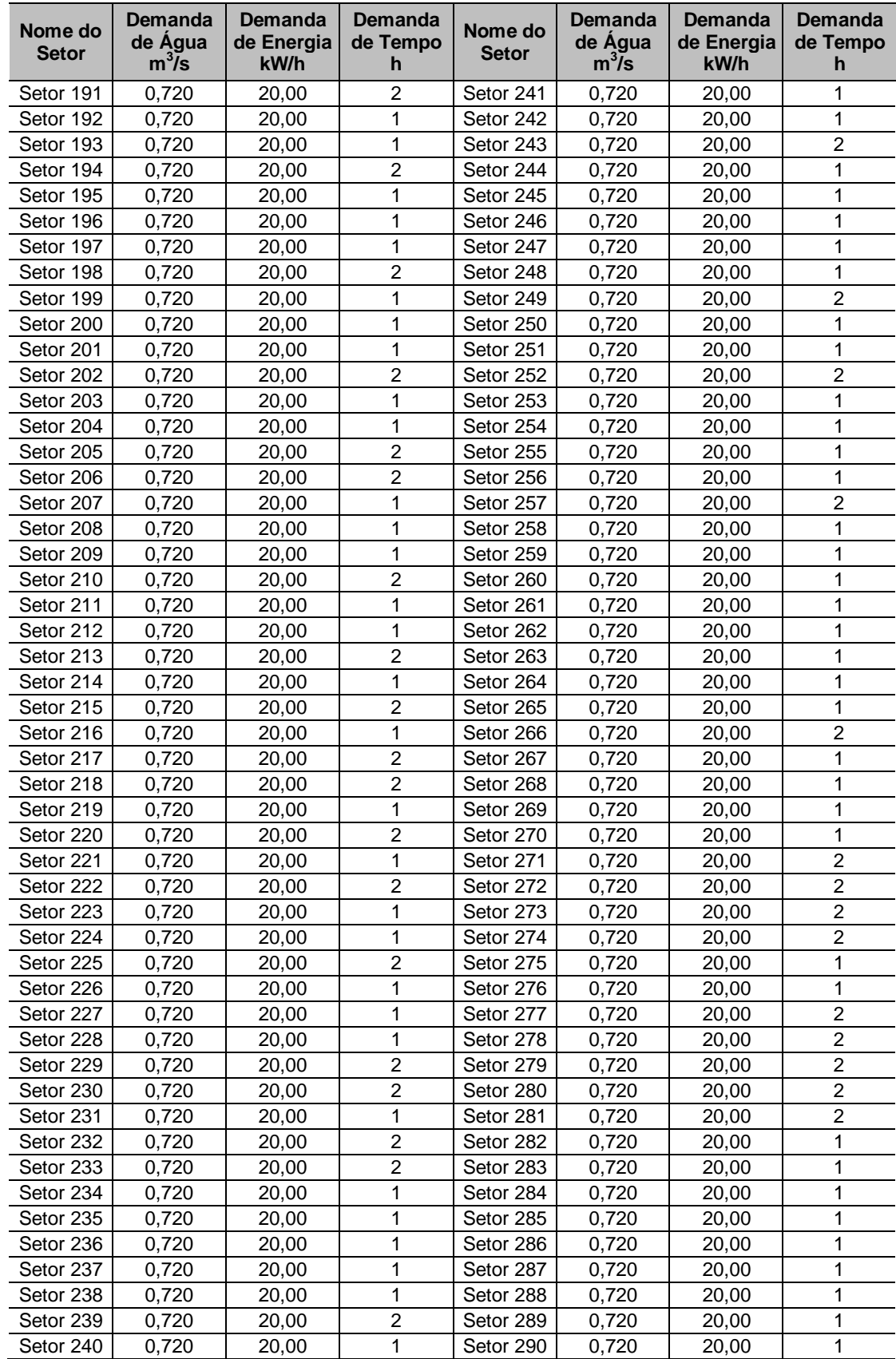

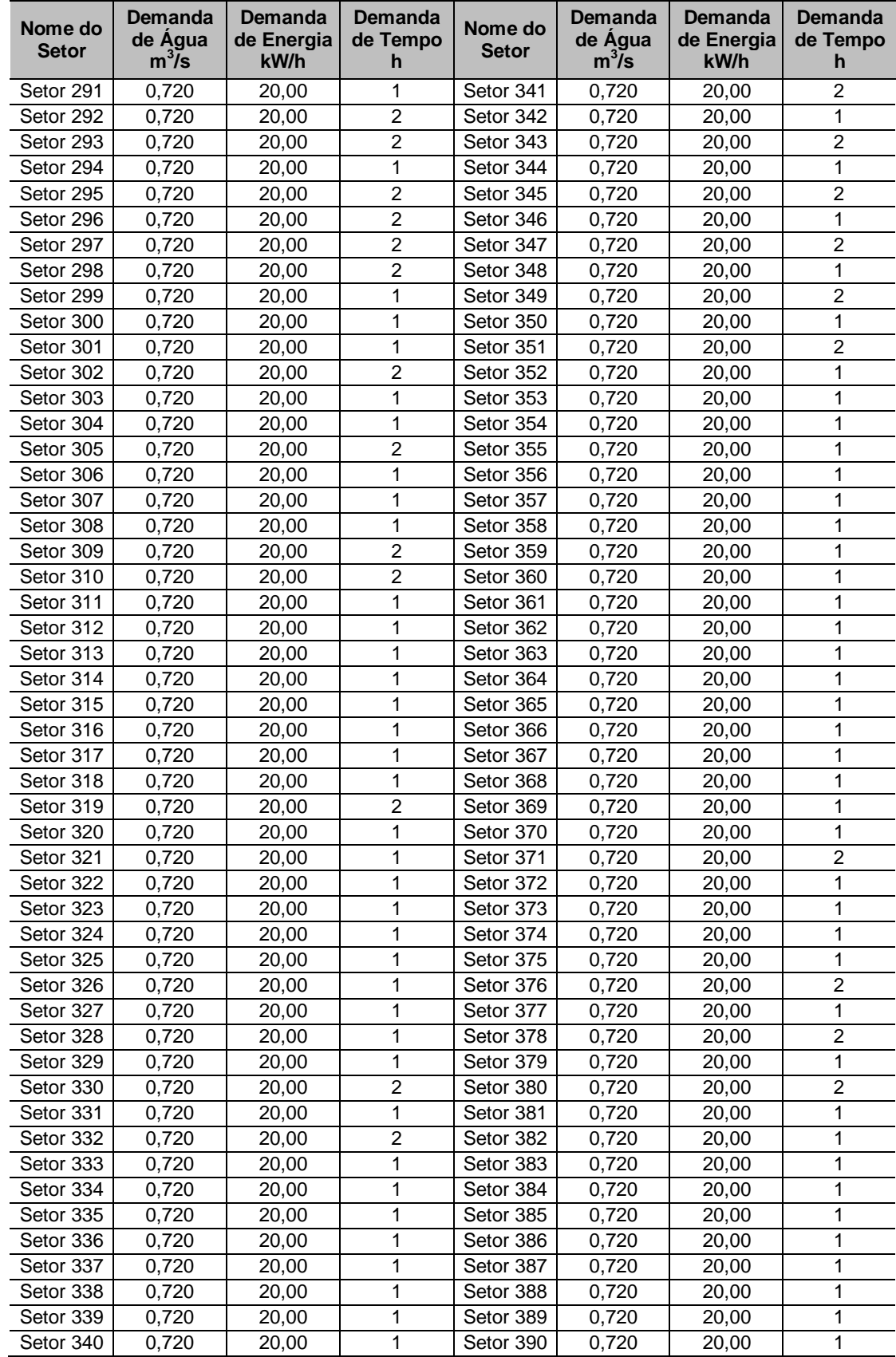

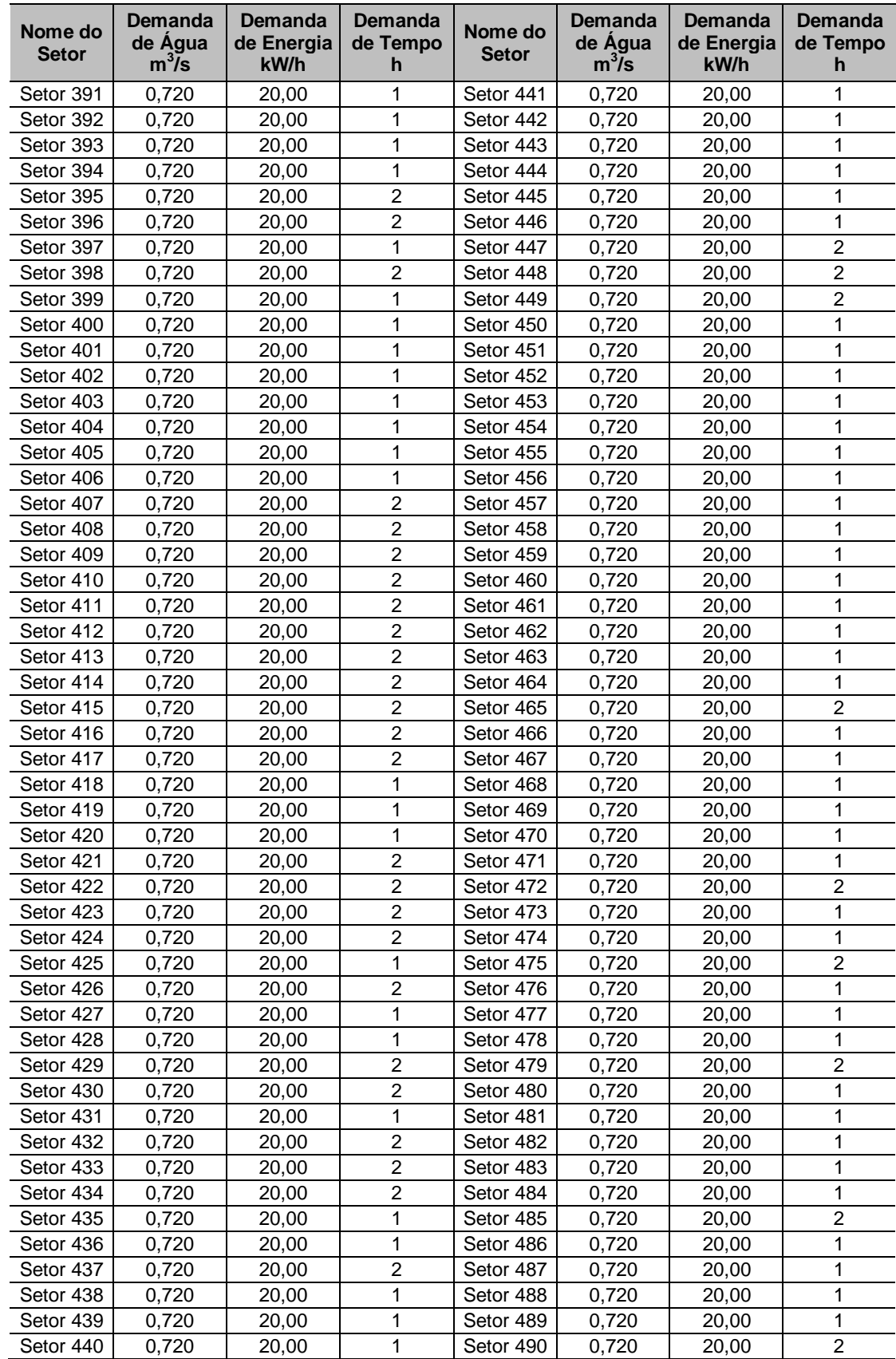

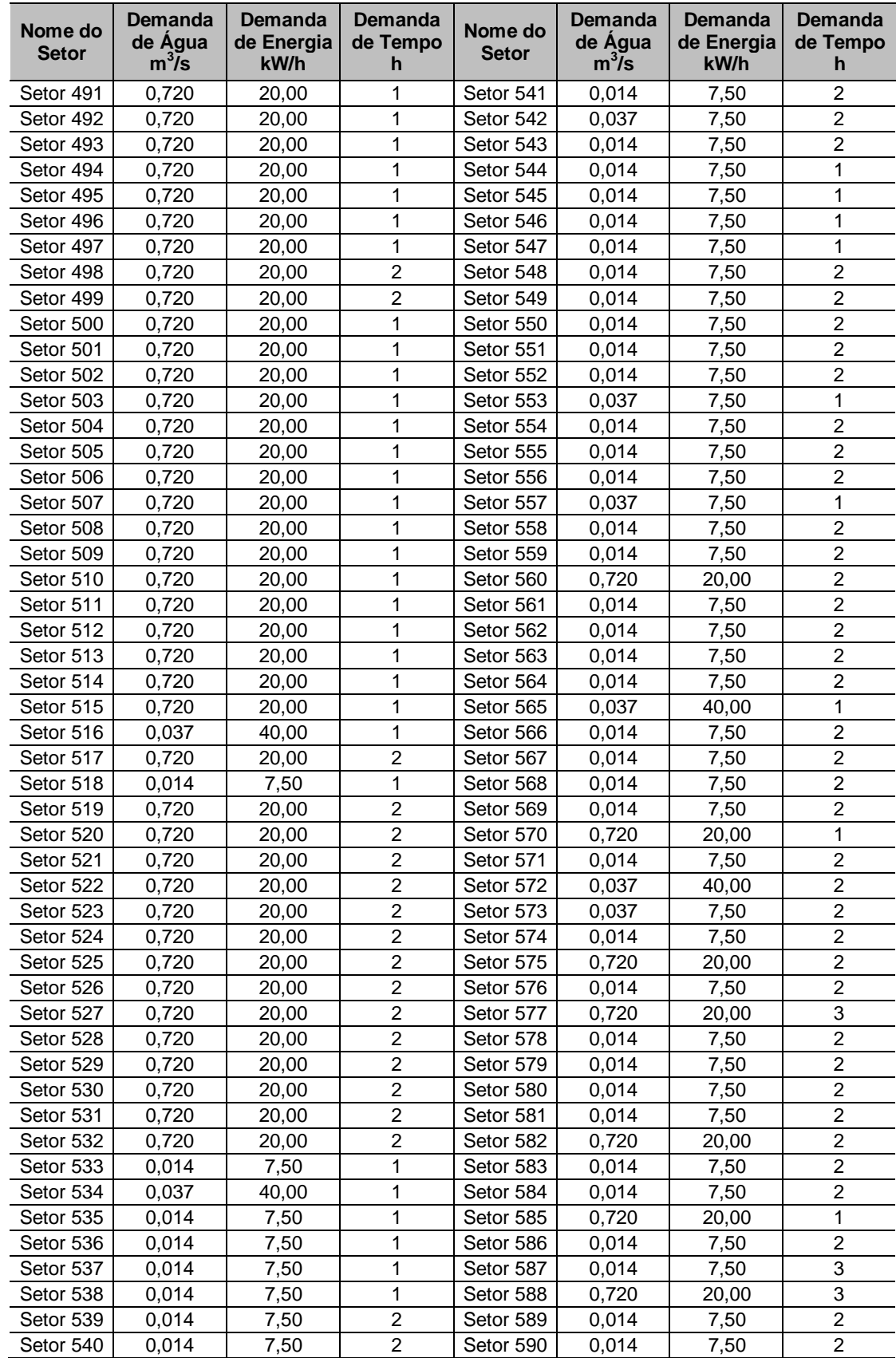

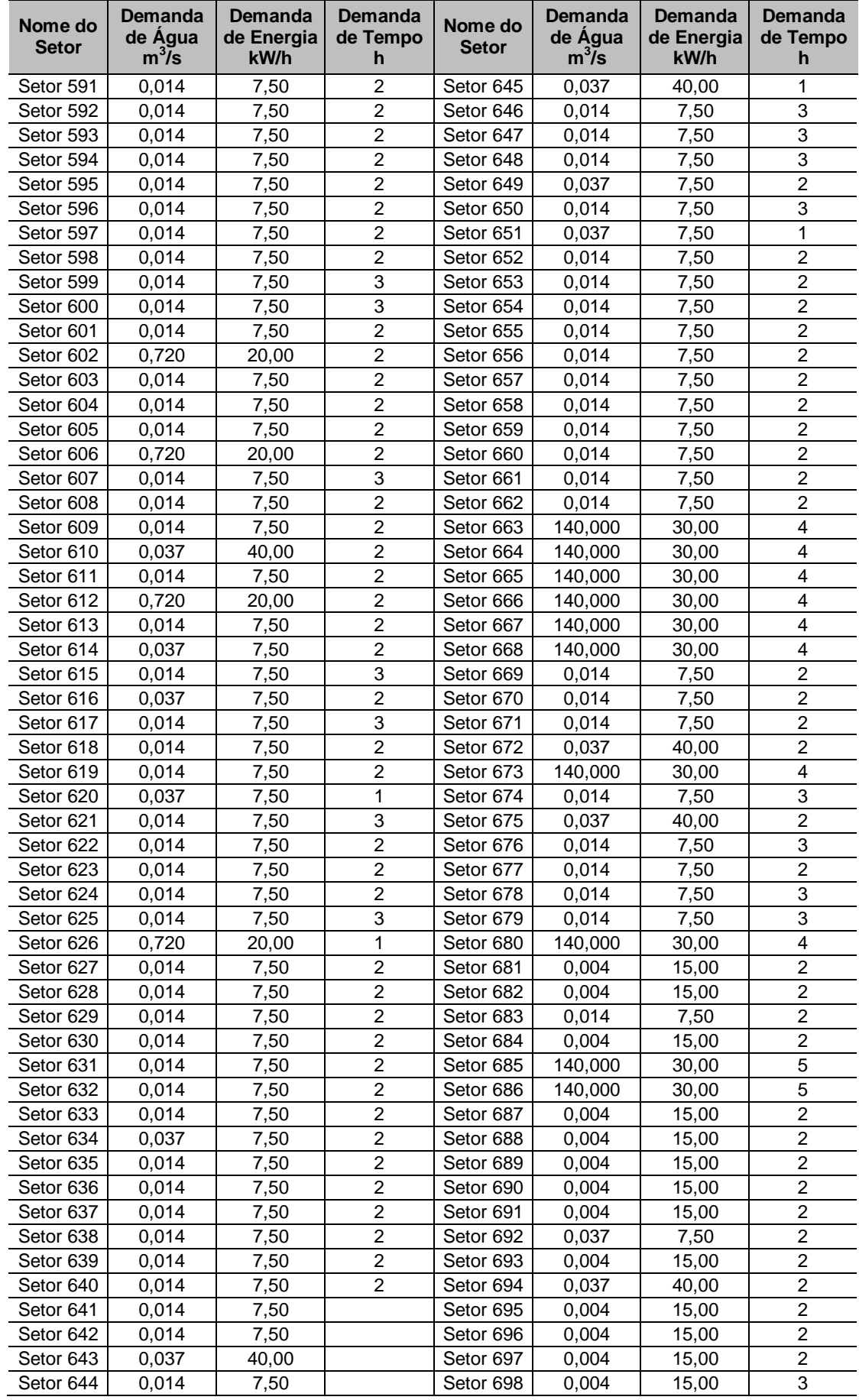

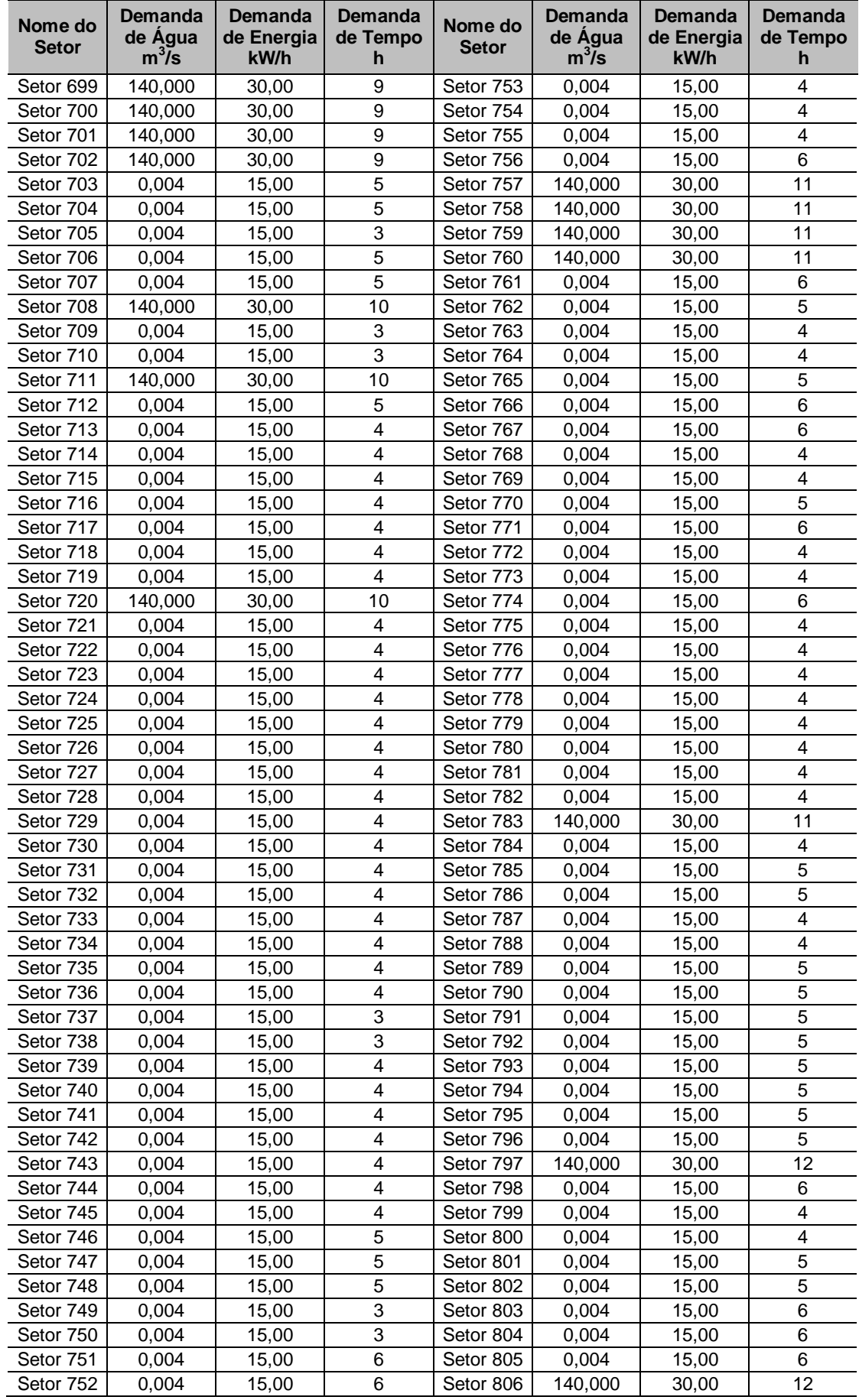

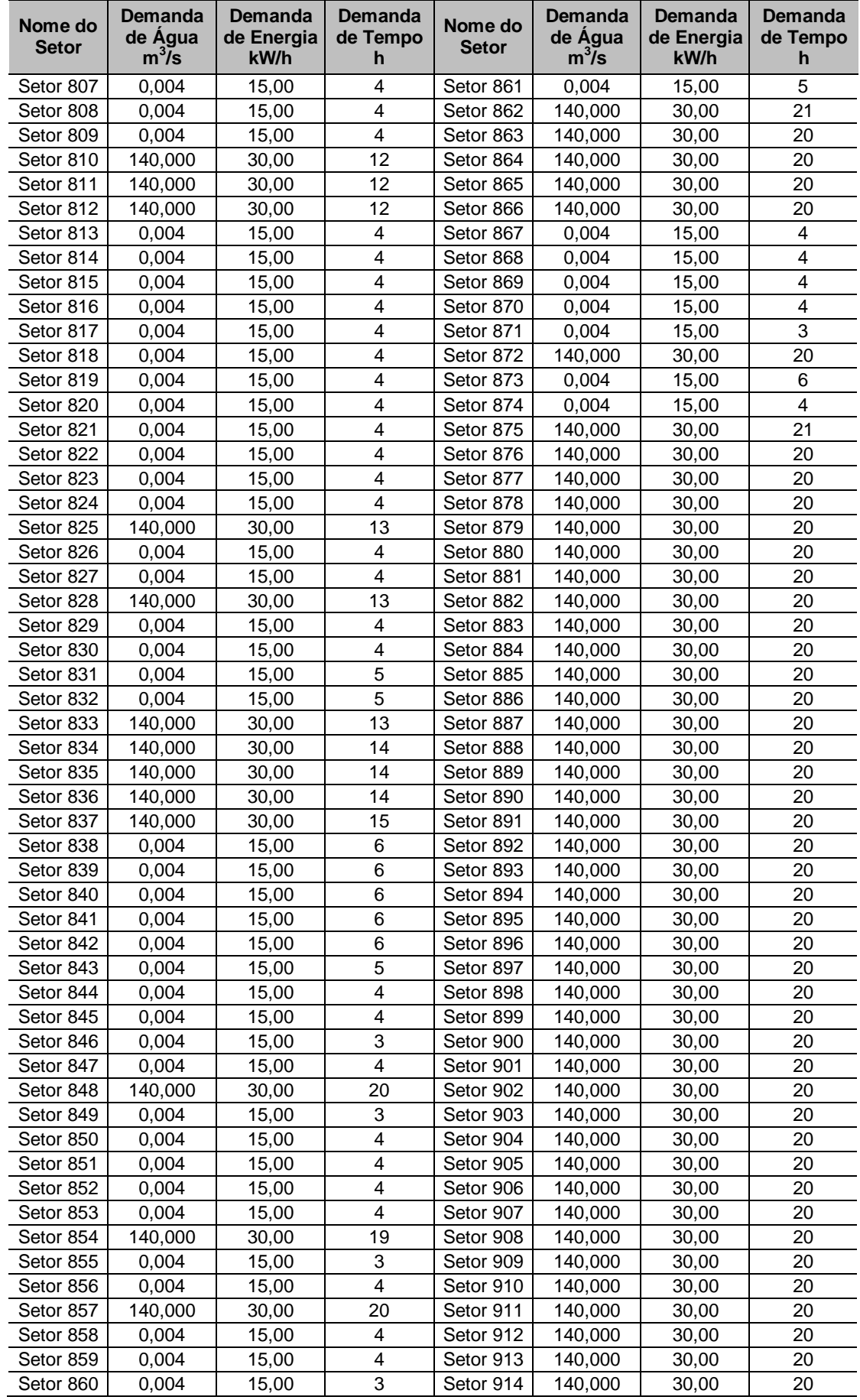

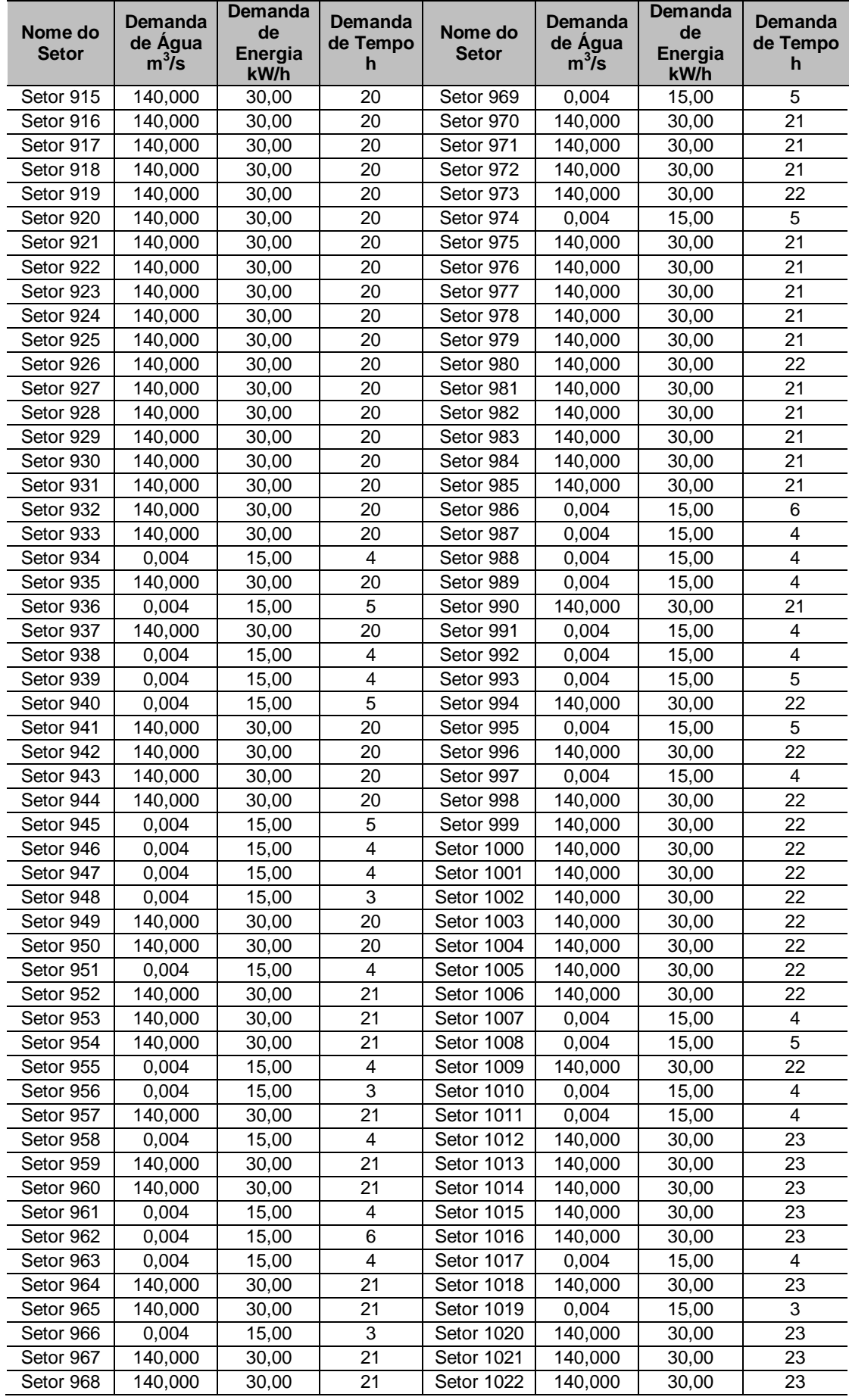

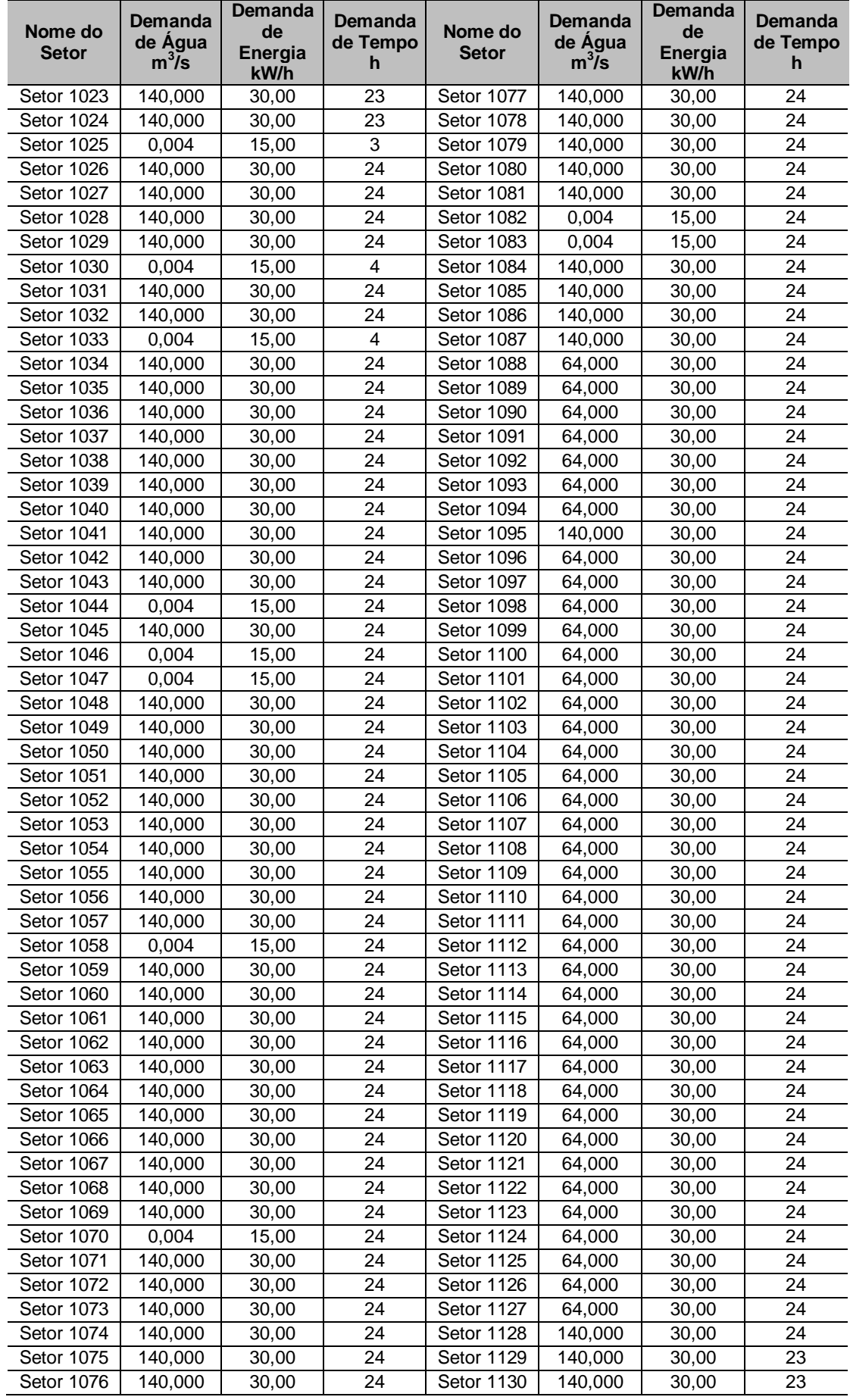

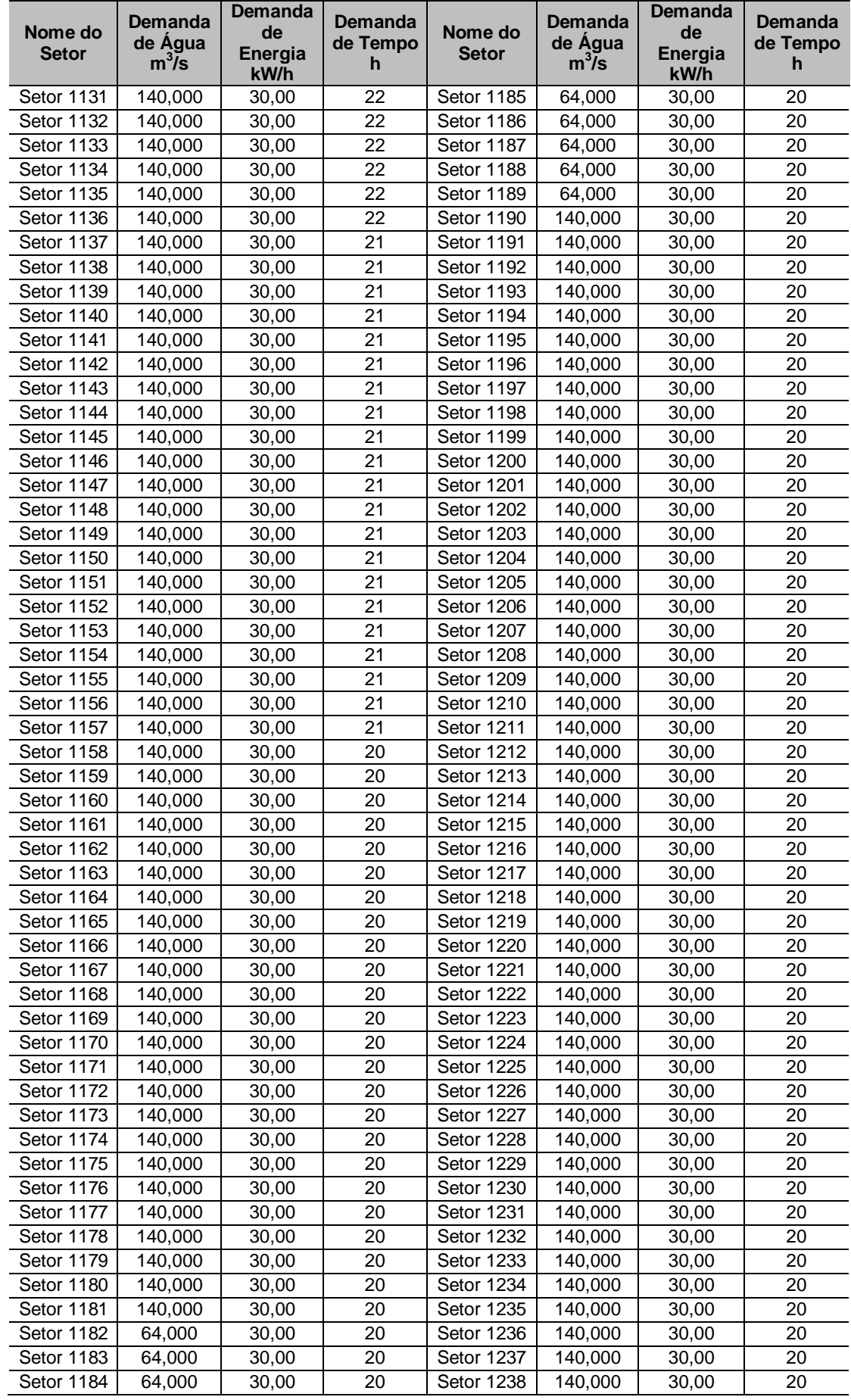

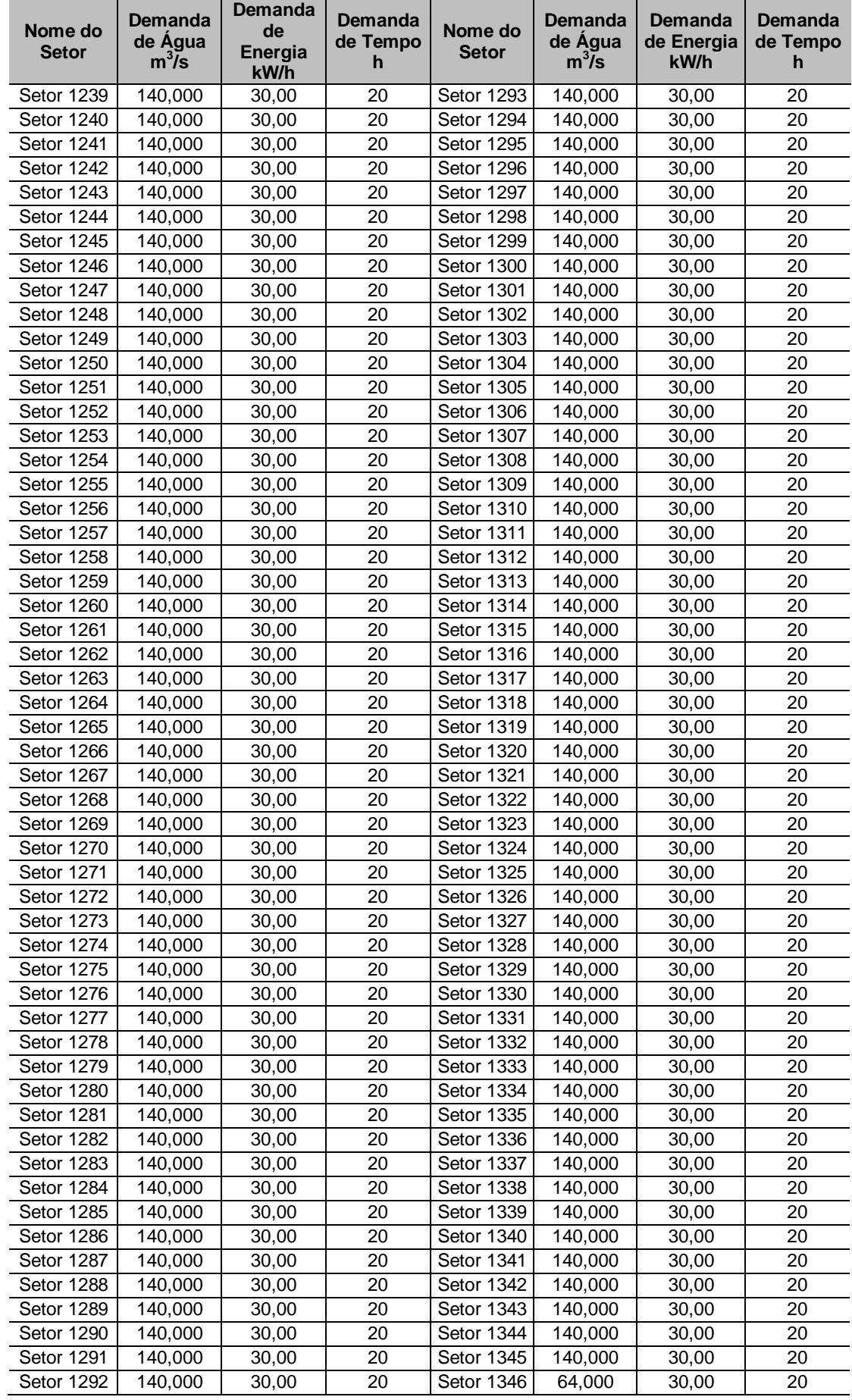

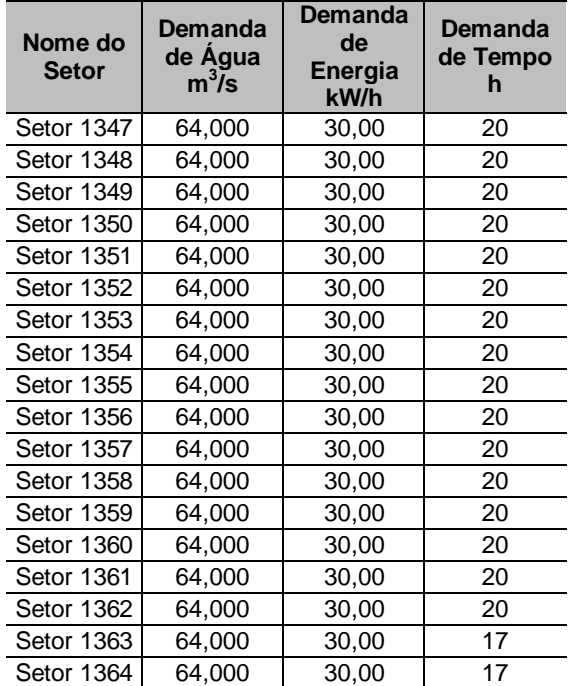

# **Livros Grátis**

( <http://www.livrosgratis.com.br> )

Milhares de Livros para Download:

[Baixar](http://www.livrosgratis.com.br/cat_1/administracao/1) [livros](http://www.livrosgratis.com.br/cat_1/administracao/1) [de](http://www.livrosgratis.com.br/cat_1/administracao/1) [Administração](http://www.livrosgratis.com.br/cat_1/administracao/1) [Baixar](http://www.livrosgratis.com.br/cat_2/agronomia/1) [livros](http://www.livrosgratis.com.br/cat_2/agronomia/1) [de](http://www.livrosgratis.com.br/cat_2/agronomia/1) [Agronomia](http://www.livrosgratis.com.br/cat_2/agronomia/1) [Baixar](http://www.livrosgratis.com.br/cat_3/arquitetura/1) [livros](http://www.livrosgratis.com.br/cat_3/arquitetura/1) [de](http://www.livrosgratis.com.br/cat_3/arquitetura/1) [Arquitetura](http://www.livrosgratis.com.br/cat_3/arquitetura/1) [Baixar](http://www.livrosgratis.com.br/cat_4/artes/1) [livros](http://www.livrosgratis.com.br/cat_4/artes/1) [de](http://www.livrosgratis.com.br/cat_4/artes/1) [Artes](http://www.livrosgratis.com.br/cat_4/artes/1) [Baixar](http://www.livrosgratis.com.br/cat_5/astronomia/1) [livros](http://www.livrosgratis.com.br/cat_5/astronomia/1) [de](http://www.livrosgratis.com.br/cat_5/astronomia/1) [Astronomia](http://www.livrosgratis.com.br/cat_5/astronomia/1) [Baixar](http://www.livrosgratis.com.br/cat_6/biologia_geral/1) [livros](http://www.livrosgratis.com.br/cat_6/biologia_geral/1) [de](http://www.livrosgratis.com.br/cat_6/biologia_geral/1) [Biologia](http://www.livrosgratis.com.br/cat_6/biologia_geral/1) [Geral](http://www.livrosgratis.com.br/cat_6/biologia_geral/1) [Baixar](http://www.livrosgratis.com.br/cat_8/ciencia_da_computacao/1) [livros](http://www.livrosgratis.com.br/cat_8/ciencia_da_computacao/1) [de](http://www.livrosgratis.com.br/cat_8/ciencia_da_computacao/1) [Ciência](http://www.livrosgratis.com.br/cat_8/ciencia_da_computacao/1) [da](http://www.livrosgratis.com.br/cat_8/ciencia_da_computacao/1) [Computação](http://www.livrosgratis.com.br/cat_8/ciencia_da_computacao/1) [Baixar](http://www.livrosgratis.com.br/cat_9/ciencia_da_informacao/1) [livros](http://www.livrosgratis.com.br/cat_9/ciencia_da_informacao/1) [de](http://www.livrosgratis.com.br/cat_9/ciencia_da_informacao/1) [Ciência](http://www.livrosgratis.com.br/cat_9/ciencia_da_informacao/1) [da](http://www.livrosgratis.com.br/cat_9/ciencia_da_informacao/1) [Informação](http://www.livrosgratis.com.br/cat_9/ciencia_da_informacao/1) [Baixar](http://www.livrosgratis.com.br/cat_7/ciencia_politica/1) [livros](http://www.livrosgratis.com.br/cat_7/ciencia_politica/1) [de](http://www.livrosgratis.com.br/cat_7/ciencia_politica/1) [Ciência](http://www.livrosgratis.com.br/cat_7/ciencia_politica/1) [Política](http://www.livrosgratis.com.br/cat_7/ciencia_politica/1) [Baixar](http://www.livrosgratis.com.br/cat_10/ciencias_da_saude/1) [livros](http://www.livrosgratis.com.br/cat_10/ciencias_da_saude/1) [de](http://www.livrosgratis.com.br/cat_10/ciencias_da_saude/1) [Ciências](http://www.livrosgratis.com.br/cat_10/ciencias_da_saude/1) [da](http://www.livrosgratis.com.br/cat_10/ciencias_da_saude/1) [Saúde](http://www.livrosgratis.com.br/cat_10/ciencias_da_saude/1) [Baixar](http://www.livrosgratis.com.br/cat_11/comunicacao/1) [livros](http://www.livrosgratis.com.br/cat_11/comunicacao/1) [de](http://www.livrosgratis.com.br/cat_11/comunicacao/1) [Comunicação](http://www.livrosgratis.com.br/cat_11/comunicacao/1) [Baixar](http://www.livrosgratis.com.br/cat_12/conselho_nacional_de_educacao_-_cne/1) [livros](http://www.livrosgratis.com.br/cat_12/conselho_nacional_de_educacao_-_cne/1) [do](http://www.livrosgratis.com.br/cat_12/conselho_nacional_de_educacao_-_cne/1) [Conselho](http://www.livrosgratis.com.br/cat_12/conselho_nacional_de_educacao_-_cne/1) [Nacional](http://www.livrosgratis.com.br/cat_12/conselho_nacional_de_educacao_-_cne/1) [de](http://www.livrosgratis.com.br/cat_12/conselho_nacional_de_educacao_-_cne/1) [Educação - CNE](http://www.livrosgratis.com.br/cat_12/conselho_nacional_de_educacao_-_cne/1) [Baixar](http://www.livrosgratis.com.br/cat_13/defesa_civil/1) [livros](http://www.livrosgratis.com.br/cat_13/defesa_civil/1) [de](http://www.livrosgratis.com.br/cat_13/defesa_civil/1) [Defesa](http://www.livrosgratis.com.br/cat_13/defesa_civil/1) [civil](http://www.livrosgratis.com.br/cat_13/defesa_civil/1) [Baixar](http://www.livrosgratis.com.br/cat_14/direito/1) [livros](http://www.livrosgratis.com.br/cat_14/direito/1) [de](http://www.livrosgratis.com.br/cat_14/direito/1) [Direito](http://www.livrosgratis.com.br/cat_14/direito/1) [Baixar](http://www.livrosgratis.com.br/cat_15/direitos_humanos/1) [livros](http://www.livrosgratis.com.br/cat_15/direitos_humanos/1) [de](http://www.livrosgratis.com.br/cat_15/direitos_humanos/1) [Direitos](http://www.livrosgratis.com.br/cat_15/direitos_humanos/1) [humanos](http://www.livrosgratis.com.br/cat_15/direitos_humanos/1) [Baixar](http://www.livrosgratis.com.br/cat_16/economia/1) [livros](http://www.livrosgratis.com.br/cat_16/economia/1) [de](http://www.livrosgratis.com.br/cat_16/economia/1) [Economia](http://www.livrosgratis.com.br/cat_16/economia/1) [Baixar](http://www.livrosgratis.com.br/cat_17/economia_domestica/1) [livros](http://www.livrosgratis.com.br/cat_17/economia_domestica/1) [de](http://www.livrosgratis.com.br/cat_17/economia_domestica/1) [Economia](http://www.livrosgratis.com.br/cat_17/economia_domestica/1) [Doméstica](http://www.livrosgratis.com.br/cat_17/economia_domestica/1) [Baixar](http://www.livrosgratis.com.br/cat_18/educacao/1) [livros](http://www.livrosgratis.com.br/cat_18/educacao/1) [de](http://www.livrosgratis.com.br/cat_18/educacao/1) [Educação](http://www.livrosgratis.com.br/cat_18/educacao/1) [Baixar](http://www.livrosgratis.com.br/cat_19/educacao_-_transito/1) [livros](http://www.livrosgratis.com.br/cat_19/educacao_-_transito/1) [de](http://www.livrosgratis.com.br/cat_19/educacao_-_transito/1) [Educação - Trânsito](http://www.livrosgratis.com.br/cat_19/educacao_-_transito/1) [Baixar](http://www.livrosgratis.com.br/cat_20/educacao_fisica/1) [livros](http://www.livrosgratis.com.br/cat_20/educacao_fisica/1) [de](http://www.livrosgratis.com.br/cat_20/educacao_fisica/1) [Educação](http://www.livrosgratis.com.br/cat_20/educacao_fisica/1) [Física](http://www.livrosgratis.com.br/cat_20/educacao_fisica/1) [Baixar](http://www.livrosgratis.com.br/cat_21/engenharia_aeroespacial/1) [livros](http://www.livrosgratis.com.br/cat_21/engenharia_aeroespacial/1) [de](http://www.livrosgratis.com.br/cat_21/engenharia_aeroespacial/1) [Engenharia](http://www.livrosgratis.com.br/cat_21/engenharia_aeroespacial/1) [Aeroespacial](http://www.livrosgratis.com.br/cat_21/engenharia_aeroespacial/1) [Baixar](http://www.livrosgratis.com.br/cat_22/farmacia/1) [livros](http://www.livrosgratis.com.br/cat_22/farmacia/1) [de](http://www.livrosgratis.com.br/cat_22/farmacia/1) [Farmácia](http://www.livrosgratis.com.br/cat_22/farmacia/1) [Baixar](http://www.livrosgratis.com.br/cat_23/filosofia/1) [livros](http://www.livrosgratis.com.br/cat_23/filosofia/1) [de](http://www.livrosgratis.com.br/cat_23/filosofia/1) [Filosofia](http://www.livrosgratis.com.br/cat_23/filosofia/1) [Baixar](http://www.livrosgratis.com.br/cat_24/fisica/1) [livros](http://www.livrosgratis.com.br/cat_24/fisica/1) [de](http://www.livrosgratis.com.br/cat_24/fisica/1) [Física](http://www.livrosgratis.com.br/cat_24/fisica/1) [Baixar](http://www.livrosgratis.com.br/cat_25/geociencias/1) [livros](http://www.livrosgratis.com.br/cat_25/geociencias/1) [de](http://www.livrosgratis.com.br/cat_25/geociencias/1) [Geociências](http://www.livrosgratis.com.br/cat_25/geociencias/1) [Baixar](http://www.livrosgratis.com.br/cat_26/geografia/1) [livros](http://www.livrosgratis.com.br/cat_26/geografia/1) [de](http://www.livrosgratis.com.br/cat_26/geografia/1) [Geografia](http://www.livrosgratis.com.br/cat_26/geografia/1) [Baixar](http://www.livrosgratis.com.br/cat_27/historia/1) [livros](http://www.livrosgratis.com.br/cat_27/historia/1) [de](http://www.livrosgratis.com.br/cat_27/historia/1) [História](http://www.livrosgratis.com.br/cat_27/historia/1) [Baixar](http://www.livrosgratis.com.br/cat_31/linguas/1) [livros](http://www.livrosgratis.com.br/cat_31/linguas/1) [de](http://www.livrosgratis.com.br/cat_31/linguas/1) [Línguas](http://www.livrosgratis.com.br/cat_31/linguas/1)

[Baixar](http://www.livrosgratis.com.br/cat_28/literatura/1) [livros](http://www.livrosgratis.com.br/cat_28/literatura/1) [de](http://www.livrosgratis.com.br/cat_28/literatura/1) [Literatura](http://www.livrosgratis.com.br/cat_28/literatura/1) [Baixar](http://www.livrosgratis.com.br/cat_30/literatura_de_cordel/1) [livros](http://www.livrosgratis.com.br/cat_30/literatura_de_cordel/1) [de](http://www.livrosgratis.com.br/cat_30/literatura_de_cordel/1) [Literatura](http://www.livrosgratis.com.br/cat_30/literatura_de_cordel/1) [de](http://www.livrosgratis.com.br/cat_30/literatura_de_cordel/1) [Cordel](http://www.livrosgratis.com.br/cat_30/literatura_de_cordel/1) [Baixar](http://www.livrosgratis.com.br/cat_29/literatura_infantil/1) [livros](http://www.livrosgratis.com.br/cat_29/literatura_infantil/1) [de](http://www.livrosgratis.com.br/cat_29/literatura_infantil/1) [Literatura](http://www.livrosgratis.com.br/cat_29/literatura_infantil/1) [Infantil](http://www.livrosgratis.com.br/cat_29/literatura_infantil/1) [Baixar](http://www.livrosgratis.com.br/cat_32/matematica/1) [livros](http://www.livrosgratis.com.br/cat_32/matematica/1) [de](http://www.livrosgratis.com.br/cat_32/matematica/1) [Matemática](http://www.livrosgratis.com.br/cat_32/matematica/1) [Baixar](http://www.livrosgratis.com.br/cat_33/medicina/1) [livros](http://www.livrosgratis.com.br/cat_33/medicina/1) [de](http://www.livrosgratis.com.br/cat_33/medicina/1) [Medicina](http://www.livrosgratis.com.br/cat_33/medicina/1) [Baixar](http://www.livrosgratis.com.br/cat_34/medicina_veterinaria/1) [livros](http://www.livrosgratis.com.br/cat_34/medicina_veterinaria/1) [de](http://www.livrosgratis.com.br/cat_34/medicina_veterinaria/1) [Medicina](http://www.livrosgratis.com.br/cat_34/medicina_veterinaria/1) [Veterinária](http://www.livrosgratis.com.br/cat_34/medicina_veterinaria/1) [Baixar](http://www.livrosgratis.com.br/cat_35/meio_ambiente/1) [livros](http://www.livrosgratis.com.br/cat_35/meio_ambiente/1) [de](http://www.livrosgratis.com.br/cat_35/meio_ambiente/1) [Meio](http://www.livrosgratis.com.br/cat_35/meio_ambiente/1) [Ambiente](http://www.livrosgratis.com.br/cat_35/meio_ambiente/1) [Baixar](http://www.livrosgratis.com.br/cat_36/meteorologia/1) [livros](http://www.livrosgratis.com.br/cat_36/meteorologia/1) [de](http://www.livrosgratis.com.br/cat_36/meteorologia/1) [Meteorologia](http://www.livrosgratis.com.br/cat_36/meteorologia/1) [Baixar](http://www.livrosgratis.com.br/cat_45/monografias_e_tcc/1) [Monografias](http://www.livrosgratis.com.br/cat_45/monografias_e_tcc/1) [e](http://www.livrosgratis.com.br/cat_45/monografias_e_tcc/1) [TCC](http://www.livrosgratis.com.br/cat_45/monografias_e_tcc/1) [Baixar](http://www.livrosgratis.com.br/cat_37/multidisciplinar/1) [livros](http://www.livrosgratis.com.br/cat_37/multidisciplinar/1) [Multidisciplinar](http://www.livrosgratis.com.br/cat_37/multidisciplinar/1) [Baixar](http://www.livrosgratis.com.br/cat_38/musica/1) [livros](http://www.livrosgratis.com.br/cat_38/musica/1) [de](http://www.livrosgratis.com.br/cat_38/musica/1) [Música](http://www.livrosgratis.com.br/cat_38/musica/1) [Baixar](http://www.livrosgratis.com.br/cat_39/psicologia/1) [livros](http://www.livrosgratis.com.br/cat_39/psicologia/1) [de](http://www.livrosgratis.com.br/cat_39/psicologia/1) [Psicologia](http://www.livrosgratis.com.br/cat_39/psicologia/1) [Baixar](http://www.livrosgratis.com.br/cat_40/quimica/1) [livros](http://www.livrosgratis.com.br/cat_40/quimica/1) [de](http://www.livrosgratis.com.br/cat_40/quimica/1) [Química](http://www.livrosgratis.com.br/cat_40/quimica/1) [Baixar](http://www.livrosgratis.com.br/cat_41/saude_coletiva/1) [livros](http://www.livrosgratis.com.br/cat_41/saude_coletiva/1) [de](http://www.livrosgratis.com.br/cat_41/saude_coletiva/1) [Saúde](http://www.livrosgratis.com.br/cat_41/saude_coletiva/1) [Coletiva](http://www.livrosgratis.com.br/cat_41/saude_coletiva/1) [Baixar](http://www.livrosgratis.com.br/cat_42/servico_social/1) [livros](http://www.livrosgratis.com.br/cat_42/servico_social/1) [de](http://www.livrosgratis.com.br/cat_42/servico_social/1) [Serviço](http://www.livrosgratis.com.br/cat_42/servico_social/1) [Social](http://www.livrosgratis.com.br/cat_42/servico_social/1) [Baixar](http://www.livrosgratis.com.br/cat_43/sociologia/1) [livros](http://www.livrosgratis.com.br/cat_43/sociologia/1) [de](http://www.livrosgratis.com.br/cat_43/sociologia/1) [Sociologia](http://www.livrosgratis.com.br/cat_43/sociologia/1) [Baixar](http://www.livrosgratis.com.br/cat_44/teologia/1) [livros](http://www.livrosgratis.com.br/cat_44/teologia/1) [de](http://www.livrosgratis.com.br/cat_44/teologia/1) [Teologia](http://www.livrosgratis.com.br/cat_44/teologia/1) [Baixar](http://www.livrosgratis.com.br/cat_46/trabalho/1) [livros](http://www.livrosgratis.com.br/cat_46/trabalho/1) [de](http://www.livrosgratis.com.br/cat_46/trabalho/1) [Trabalho](http://www.livrosgratis.com.br/cat_46/trabalho/1) [Baixar](http://www.livrosgratis.com.br/cat_47/turismo/1) [livros](http://www.livrosgratis.com.br/cat_47/turismo/1) [de](http://www.livrosgratis.com.br/cat_47/turismo/1) [Turismo](http://www.livrosgratis.com.br/cat_47/turismo/1)